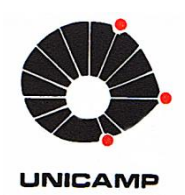

**German Efrain Castañeda Jimenez**

# **Simulação do Controle de Escoamento Multifásico em uma Bomba Centrífuga Submersa - BCS**

23/2014

**CAMPINAS 2014**

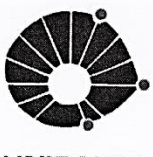

**UNICAMP** 

## UNIVERSIDADE ESTADUAL DE CAMPINAS **FACULDADE DE ENGENHARIA MECÂNICA**

German Efrain Castañeda Jimenez

# Simulação do Controle de Escoamento Multifásico em uma Bomba Centrífuga **Submersa - BCS**

Dissertação de Mestrado apresentada à Faculdade de Engenharia Mecânica da Universidade Estadual de Campinas para obtenção do título de Mestre em Engenharia Mecânica, na Área de Mecânica dos Sólidos e Projeto Mecânico.

Orientador: Prof. Dr. Janito Vaqueiro Ferreira

ESTE EXEMPLAR CORRESPONDE À VERSÃO FINAL DA DISSERTAÇÃO DEFENDIDA PELO ALUNO GERMAN EFRAIN CASTAÑEDA JIMENEZ E ORIENTADO PELO PROF. DR JANITO VAQUEIRO FERREIRA.

arienct aneuge ASSINATURA DO ORIENTADOR

**CAMPINAS** 2014 iii

#### Ficha catalográfica Universidade Estadual de Campinas Biblioteca da Área de Engenharia e Arquitetura Rose Meire da Silva - CRB 8/5974

Castañeda Jimenez, German Efrain, 1988-

C275s Simulação do controle de escoamento multifásico em uma bomba centrífuga submersa - BCS / German Efrain Castañeda Jimenez. – Campinas, SP : [s.n.], 2014.

> Orientador: Janito Vaqueiro Ferreira. Dissertação (mestrado) – Universidade Estadual de Campinas, Faculdade de Engenharia Mecânica.

1. Bomba centrífuga. 2. Controle robusto. 3. Modelagem e simulação. 4. Aprendizado de máquinas. 5. Escoamento multifásico. I. Vaqueiro Ferreira, Janito,1961-. II. Universidade Estadual de Campinas. Faculdade de Engenharia Mecânica. III. Título.

#### Informações para Biblioteca Digital

**Título em outro idioma:** Simulation control of multiphase flow an electrical submersible pump - EPS **Palavras-chave em inglês:** Centrifugal pumps Robust control Modeling and simulation Machine learning Multiphase flow **Área de concentração:** Mecânica dos Sólidos e Projeto Mecânico **Titulação:** Mestre em Engenharia Mecânica **Banca examinadora:** Janito Vaqueiro Ferreira [Orientador] Alberto Luiz Serpa Vicente Lopes Junior **Data de defesa:** 26-02-2014 **Programa de Pós-Graduação:** Engenharia Mecânica

## UNIVERSIDADE ESTADUAL DE CAMPINAS FACULDADE DE ENGENHARIA MECÂNICA COMISSÃO DE PÓS-GRADUAÇÃO EM ENGENHARIA MECÂNICA DEPARTAMENTO DE MECÂNICA COMPUTACIONAL

DISSERTAÇÃO DE MESTRADO ACADÊMICO

# Simulação do Controle de Escoamento Multifásico em uma Bomba Centrífuga **Submersa - BCS**

Autor: German Efrain Castañeda Jimenez

Orientador: Prof. Dr. Janito Vaqueiro Ferreira

A Banca Examinadora composta pelos membros abaixo aprovou esta Dissertação:

arrence

Prof. Dr. Janito Vaqueiro Ferreira, Presidente **DMC/FEM/UNICAMP** 

crescito Luiz Prof. Dr. Alberto Luiz Serpa

**DMC/FEM/UNICAMP** 

Prof. Dr. Vicente Lopes Junior **UNESP/ILHA SOLTEIRA** 

Campinas, 26 de fevereiro de 2014.

*Dedico este trabalho aos meus pais, German Castañeda e Amparo Jimenez, por ter-me guiado pelo caminho do sucesso e as minhas irmãs Carolina e Lorena pelo apoio.*

### **Agradecimentos**

A Deus pela oportunidade.

A meu orientador Prof. Dr. Janito Vaqueiro Ferreira, pelo apoio, pela dedicação e pelos conselhos ao longo do projeto. Também por me permitir realizar meus estudos de mestrado no Brasil.

A minha família pelo apoio constante, independentemente da distância. Aos meus pais e minhas irmãs agradecimentos infinitos, que me apoiaram em cada momento desta etapa na minha vida.

A meus amigos. Especialmente a Jenny Lombo, Manuel Arcila e Camilo Ariza por abrir as portas de suas casas quando eu cheguei ao Brasil. A meus companheiros de aventura Paola Gonzalez, Oscar Rojas e Maria Fernanda. A Marcela Corredor, Olmer Garcia e seu filho Sergio por fazer-me membro de sua família. A meu amigo Beto que sem o seu apoio eu não teria ficado aqui no Brasil. E demais amigos aqui no Brasil e no exterior que fizeram parte deste processo.

A todos os professores e colegas do DMC e da FEM, que ajudaram de forma direta e indireta na conclusão deste trabalho.

Principalmente quero agradecer a minha namorada Diana Martinez, por seu apoio, paciência e por sua amizade. E principalmente por ser a força de meu dia a dia, a motivação, por ser minha fonte de inspiração e alegria nesta etapa de minha vida.

À Universidade Estadual de Campinas por fornecer um local para o desenvolvimento de meu projeto e a Petrobras pelo apoio econômico.

*"Tudo deveria se tornar o mais simples possível, mas não simplificado."*

\_\_\_\_\_\_\_\_\_\_\_\_\_\_\_\_\_\_\_\_\_\_\_\_\_\_\_\_\_\_\_\_\_\_\_\_\_

*Albert Einstein*

*"O entusiasmo é a maior força da alma. Conserva-o e nunca te faltará poder para conseguires o que desejas."*

*\_\_\_\_\_\_\_\_\_\_\_\_\_\_\_\_\_\_\_\_\_\_\_\_\_\_*

*Napoleão Bonaparte*

### **Resumo**

Jimenez, G. E. C. Simulação do Controle de escoamento multifásico em uma bomba centrífuga submersa - BCS. Campinas: Faculdade de Engenharia Mecânica, Universidade Estadual de Campinas, 2014. 127p. Dissertação (Mestrado).

Na indústria do petróleo é comum à utilização de bombas centrífugas submersas (BCS) operando em escoamento multifásico líquido-gás. A presença de elevadas vazões de gás causam uma degradação severa no desempenho da bomba, gerando instabilidades nas curvas de pressãovazão, como o '*surging'* e o 'gas locking'. Portanto o conhecimento destas instabilidades é fundamental para a adequada operação da bomba e assim evitar falhas prematuras no equipamento.

Na atualidade não existem modelos matemáticos que representem de forma adequada o comportamento da BCS na região de '*surging'* e no 'gas locking', gerando a necessidade de empregar circuitos de testes para fazer o levantamento das curvas de desempenho das bombas. A maioria dos circuitos de testes é operada de forma manual para obter às condições de operação da bomba, tornando os ensaios repetitivos, cansativos e trabalhosos. Por isto nasce a necessidade de automatizar estas bancadas com a finalidade de facilitar o processo do levantamento das curvas de desempenho das bombas.

Este trabalho apresenta o projeto e simulação de um controle robusto tipo  $H_{\infty}$  que permita manter o escoamento multifásico na entrada de uma BCS em diferentes condições de operação da bomba. Este controlador é projetado a partir de um circuito de testes para BCS virtual que é modelado empregando formulações físicas e modelos ajustados mediante dados experimentais usando algoritmos de aprendizagem de máquinas baseados em máquinas de suporte vetorial para regressão (SVMr). Após o projeto de controle, o controlador projetado é testado no circuito de testes virtual mediante simulações em tempo real '*software in the loop' (*SIL).

*Palavras Chave*: Bomba centrífuga, controle robusto, modelagem e simulação, aprendizado de máquinas, escoamento multifásico.

### **Abstract**

Jimenez, G. E. C. Simulation Control of multiphase flow an electrical submersible pump - ESP. Campinas: Department of Mechanical Engineering, University of Campinas, 2014. 127p. Thesis (Master).

In the oil industry, it is common to use electrical submersible pumps (ESP) operating with gas -liquid multiphase flow. The presence of high gas flows causes severe degradation in performance of the pump, generating instabilities in the flow-pressure curves, as "surging" and "gas locking". Therefore knowledge of these instabilities is essential for the proper functioning of the pump and thereby prevents premature failure of the equipment.

Currently there are no mathematical models that adequately represent the behavior of the EPS in the region of "surging" and "gas locking", creating the need to use test circuits to make a study of the performance curves of the pumps. Most test circuits are operated manually to reach the operating conditions of the pump, making repetitive, tedious and laborious trials. Therefore there is a need to automate these circuits in order to facilitate the process of obtaining the performance curve of the pump.

In this paper the project and simulation of a robust control type  $H_{\infty}$  for keeping the multiphase flow in the entrance of a EPS operating at different conditions is performed. This controller is designed based on a test circuit virtual for EPS which is modeled using physical formulations and adjusted models obtained by experimental data using machine learning algorithms based on support vector machines for regression (SVMR). After the controller design, the control is tested in the virtual test circuits using simulations in real time "software in the loop"  $(SIL)$ .

*Key Words*: Centrifugal pump, robust control, modeling and simulation, machine learning, multiphase flow.

# **Lista de Ilustrações**

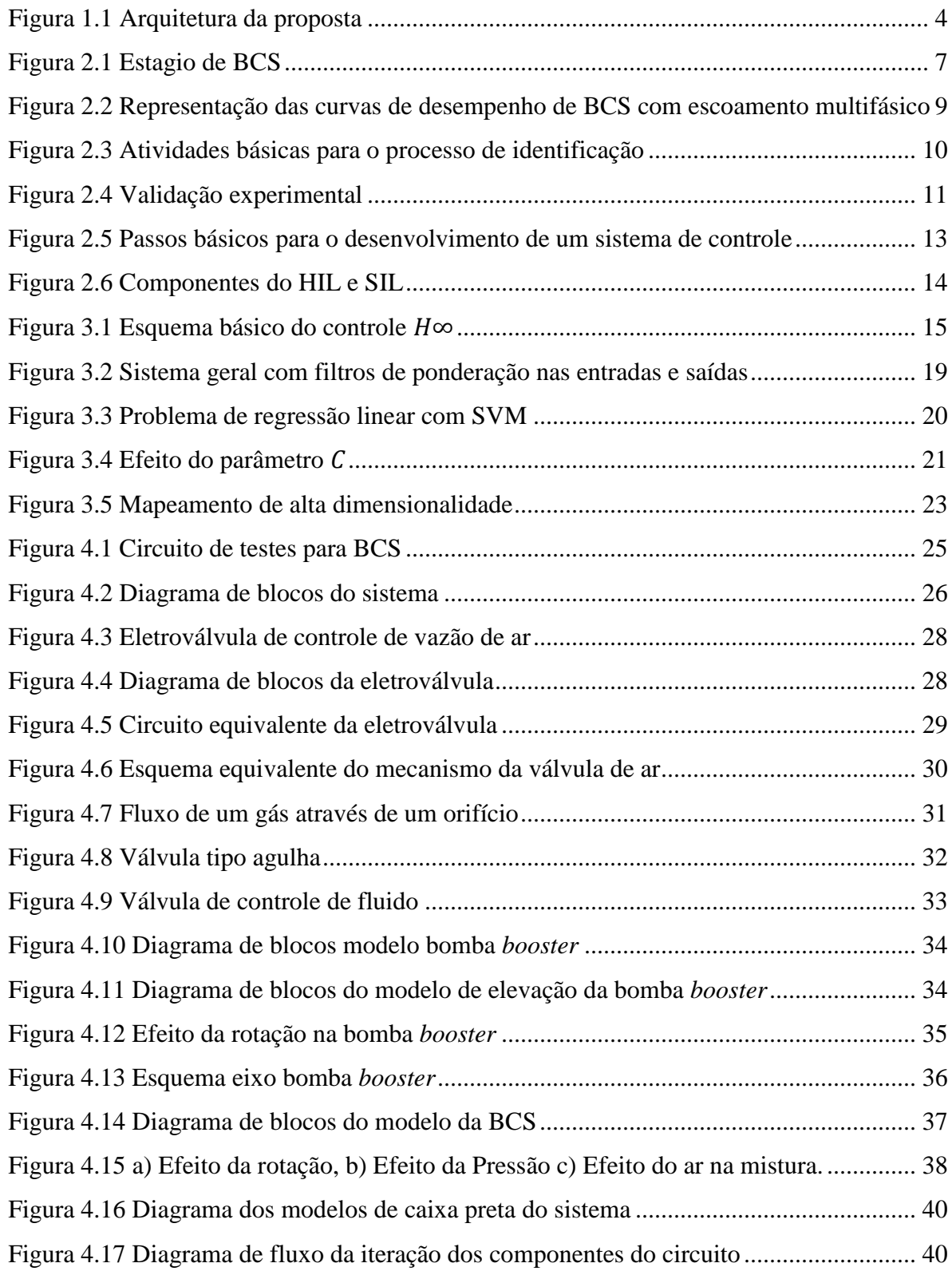

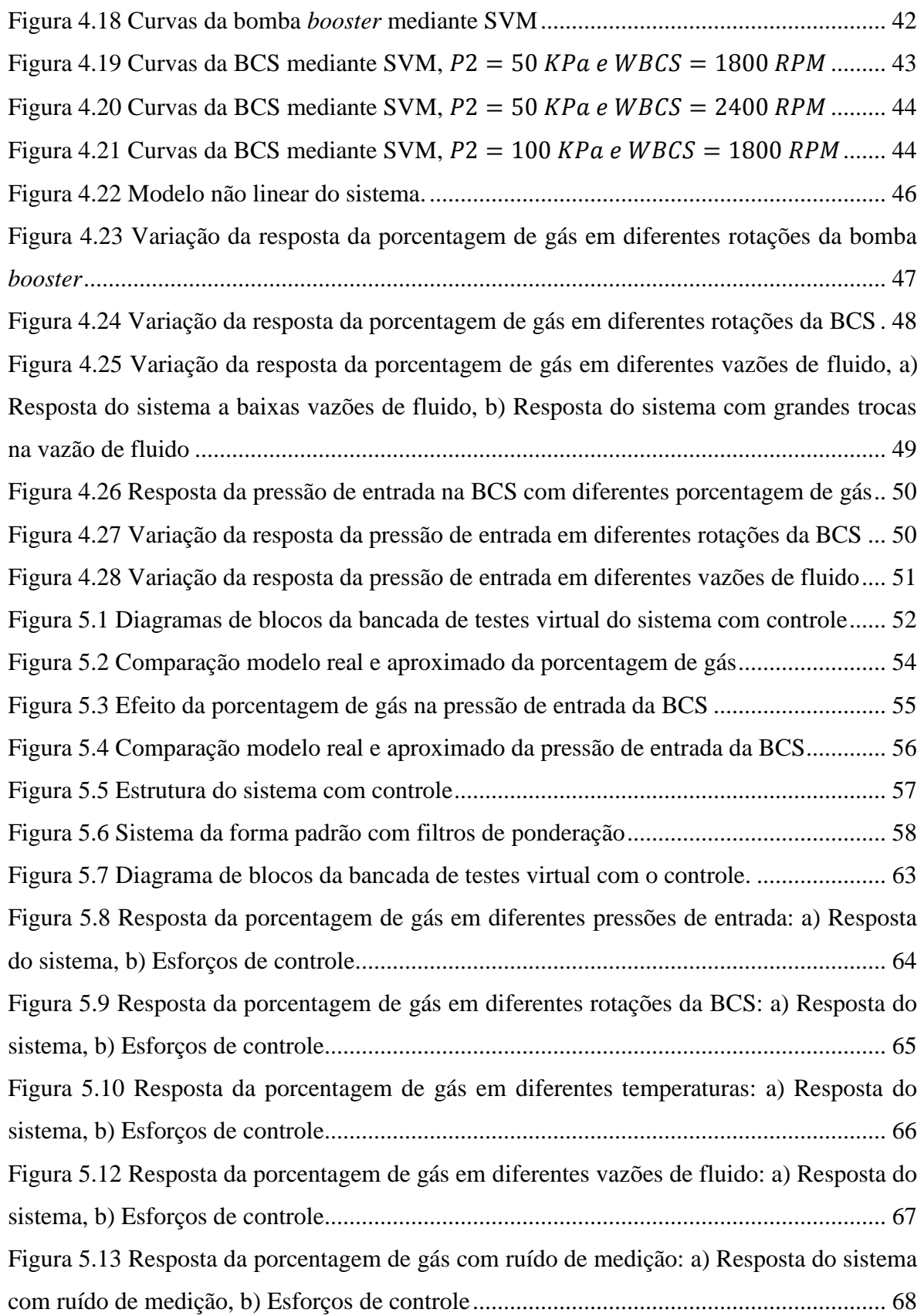

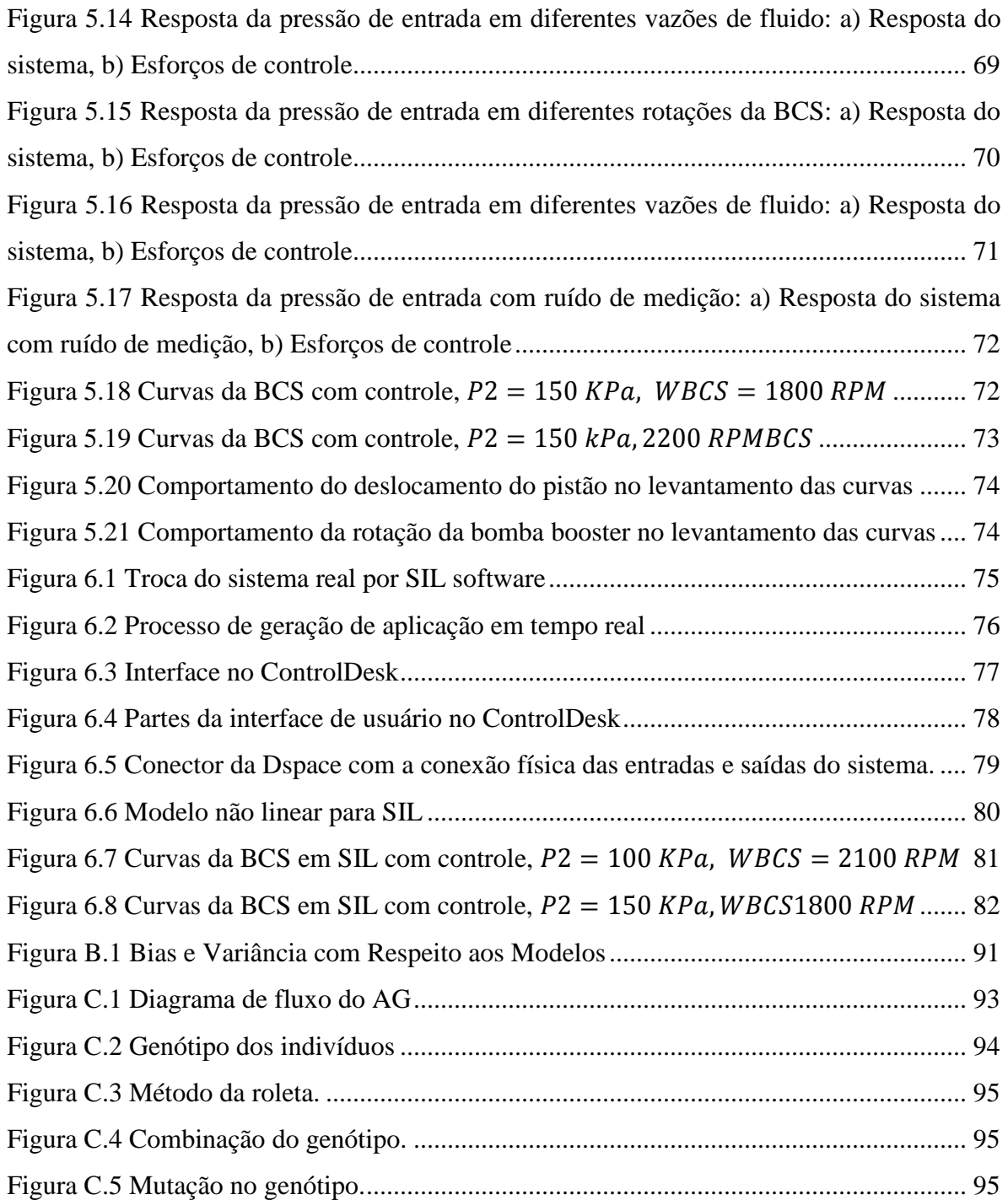

## **Lista de Tabelas**

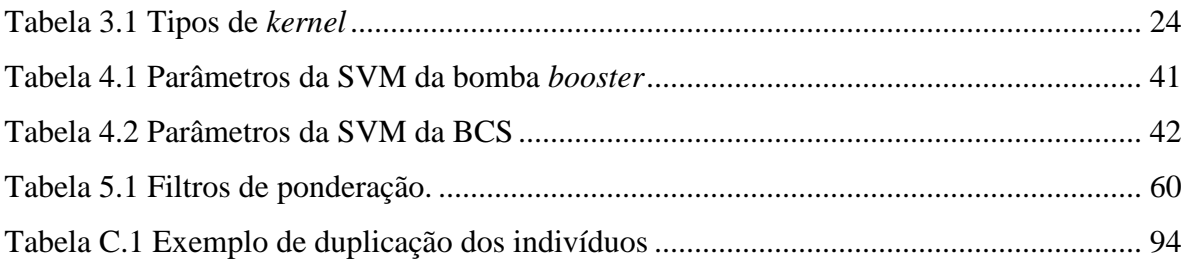

### **Lista de Abreviaturas e Siglas**

#### *Notação*

No presente documento as letras maiúsculas em negrito denotam matrizes e letras minúsculas em negrito representam vetores. Letras em fonte normal são escalares.

#### *Abreviações*

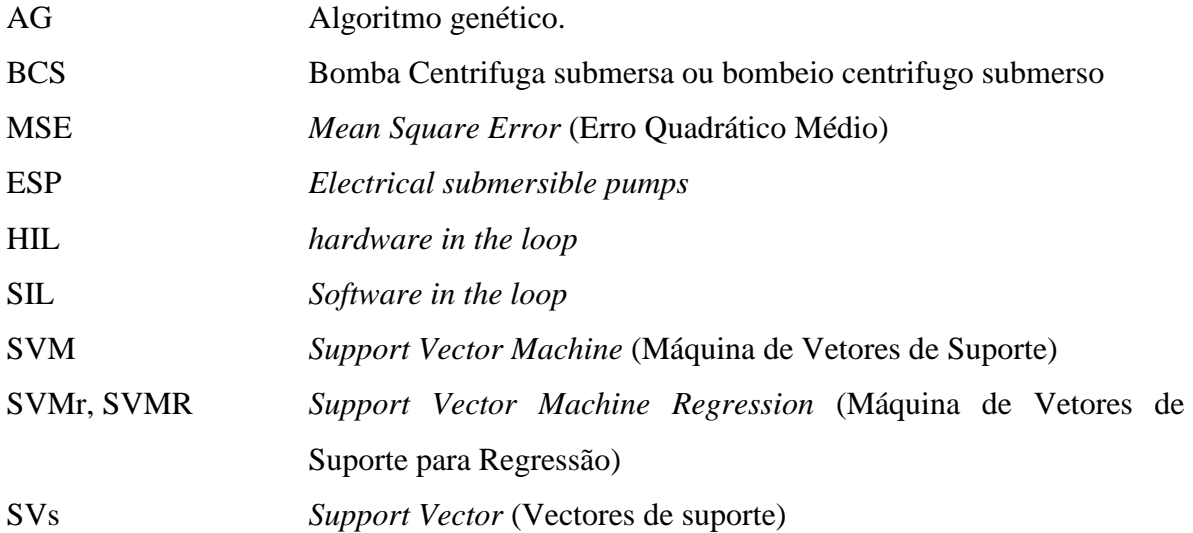

### *Siglas*

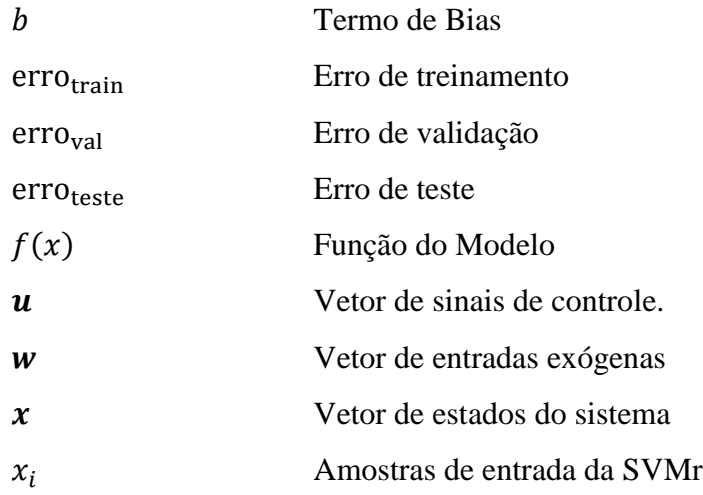

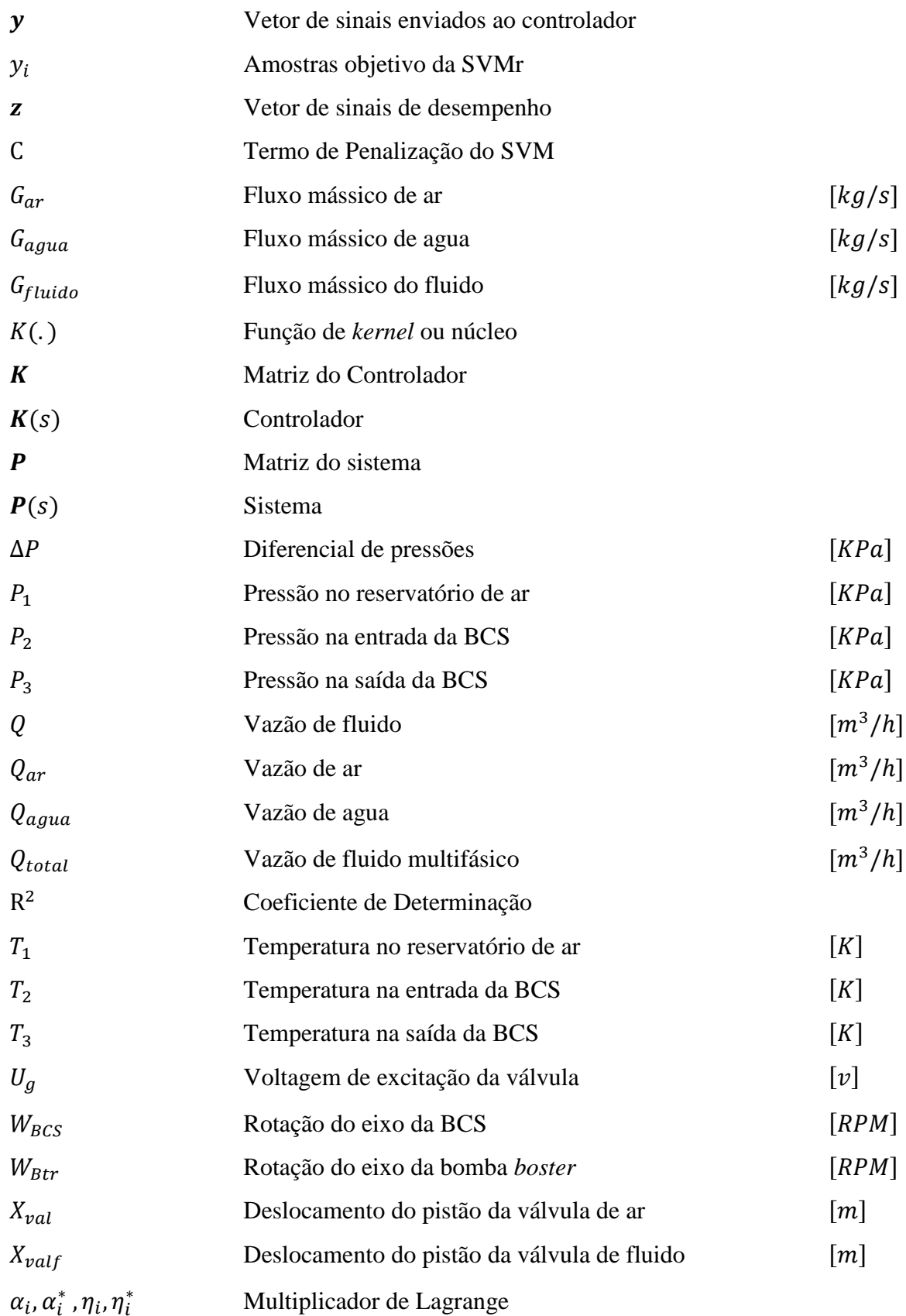

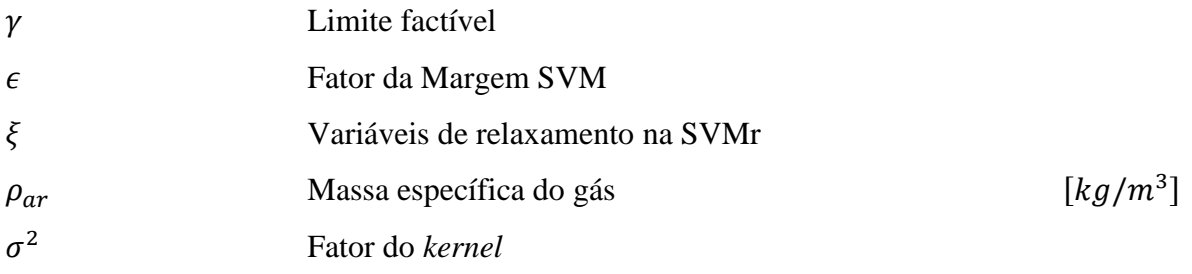

# **SUMÁRIO**

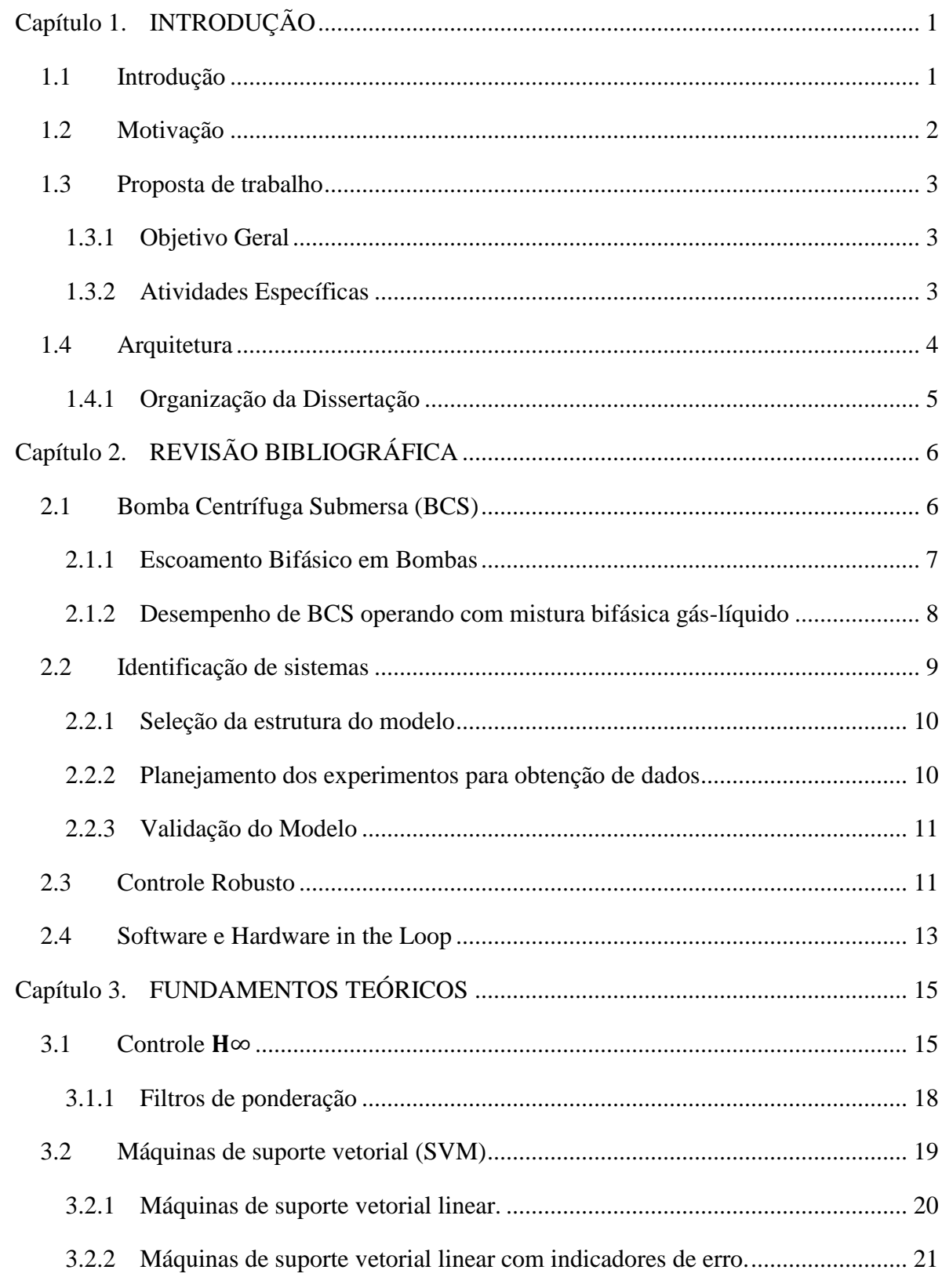

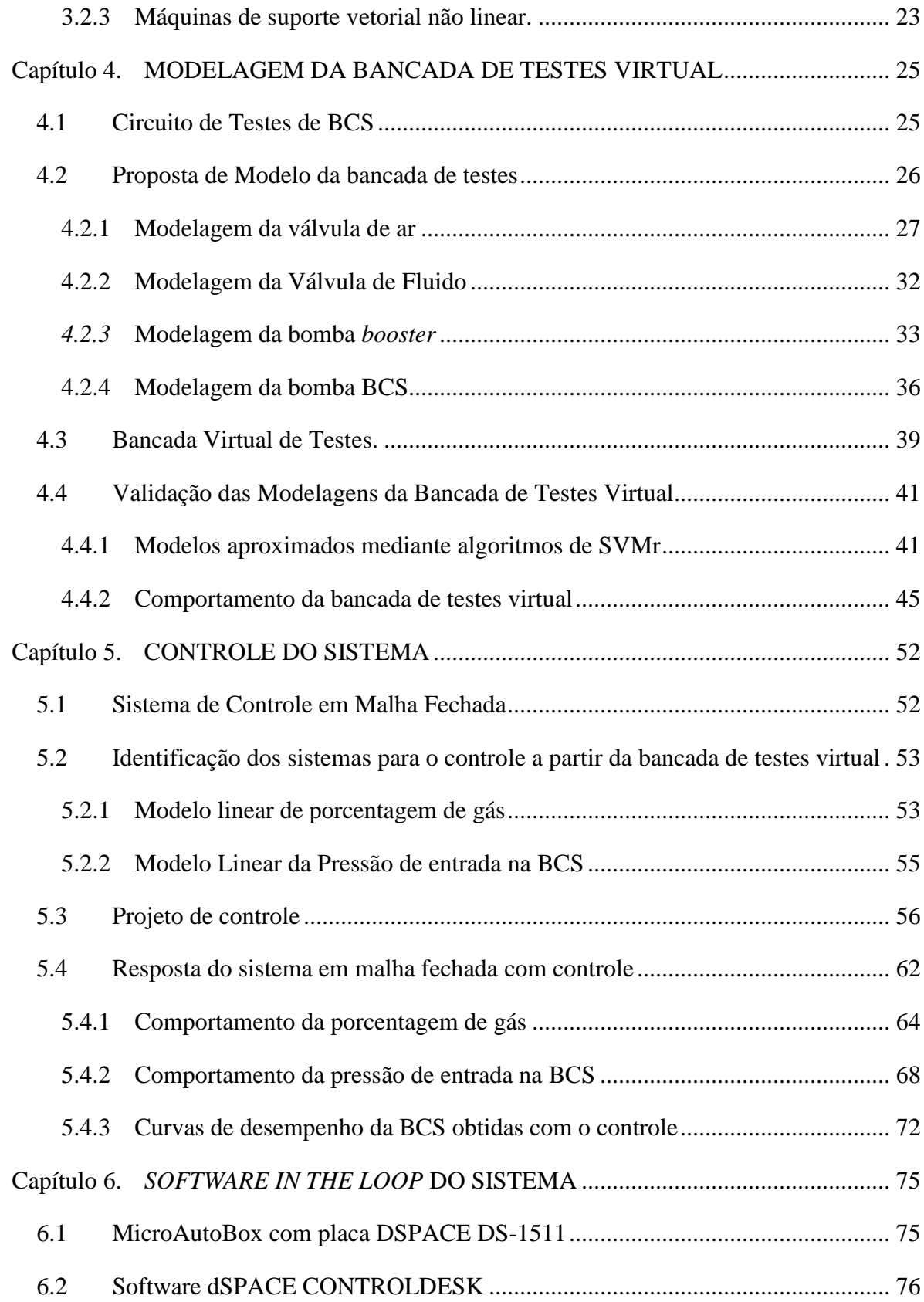

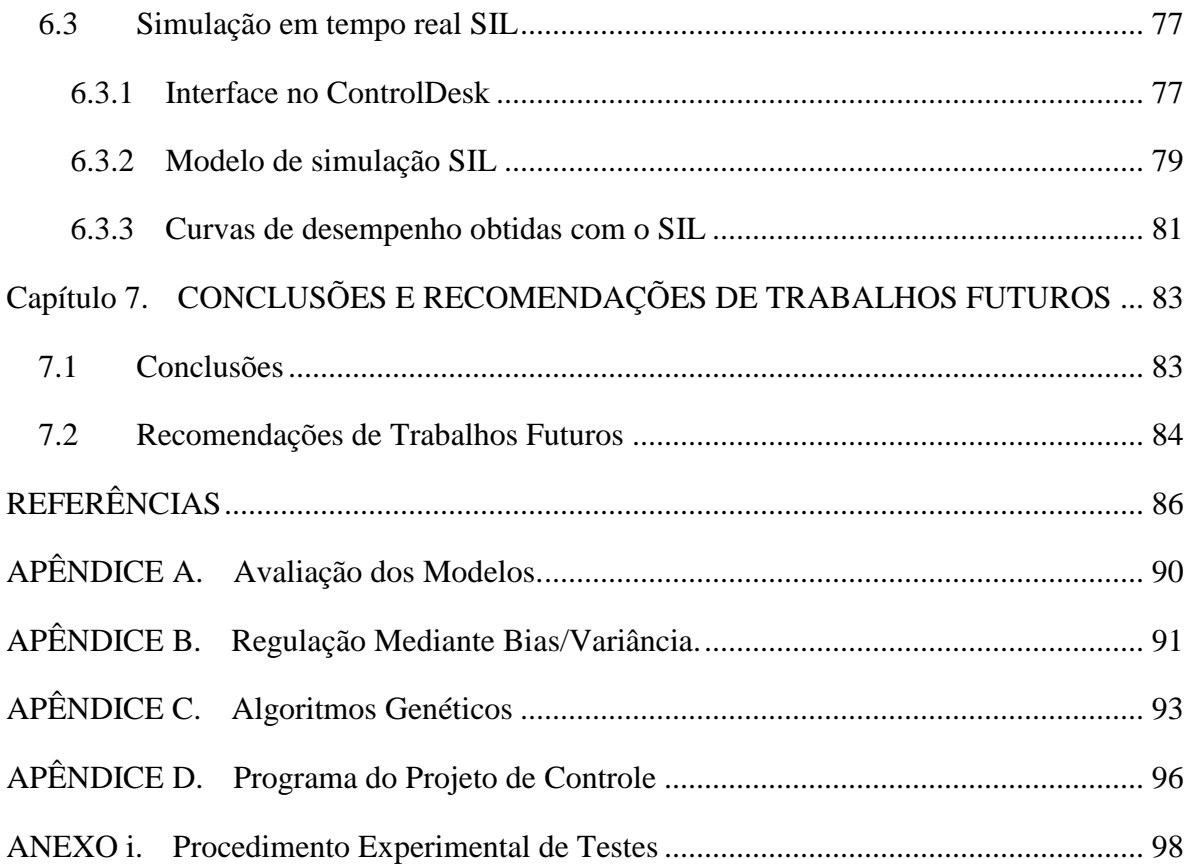

## Capítulo 1. **INTRODUÇÃO**

#### <span id="page-19-1"></span><span id="page-19-0"></span>**1.1 Introdução**

Na indústria do petróleo os métodos de elevação são fundamentais, sendo empregados para dar energia ao fluido no reservatório com a finalidade de levar o fluido até a superfície. O bombeio centrífugo submerso (BCS) é um método de elevação artificial amplamente utilizado e consiste na utilização de uma bomba centrífuga de múltiplos estágios, geralmente instalada na extremidade da coluna de produção, dentro do poço de petróleo.

É comum que o fluido produzido no poço seja uma mistura bifásica líquido-gás. A presença de gás causa mudanças nas propriedades do fluido, tais como variação da densidade, viscosidade e presença de uma fase gasosa, que pode causar severos impactos no desempenho das bombas BCS.

A utilização de BCS operando com escoamento bifásico líquido-gás é comum na indústria do petróleo. Por isso existe um grande interesse em conhecer o desempenho destas bombas. Na atualidade as pesquisas que estudam o comportamento do escoamento bifásico em bombas centrífugas são de natureza empírica e têm sido fundamentais para compreender e fornecer informações sobre o desempenho real das BCS operando com escoamento bifásico líquido-gás.

O estudo do comportamento do escoamento bifásico em bombas centrífugas normalmente é realizado em laboratórios com bancadas de teste, que permitam controlar as condições de operações da bomba e as propriedades do fluido (vazão, densidade, temperatura, pressões e a porcentagem de gás na mistura). Deste modo se obtém as curvas de desempenho da bomba, com a finalidade de formular, modelar e estudar as instabilidades geradas pelo escoamento bifásico em BCS, como é apresentado nas pesquisas de MONTE, 2011, DUTRA, 2007 e GAMBOA, 2007.

Ao se implementar bancadas ou circuitos de testes para o estudo do desempenho das BCS, nasce a necessidade de automatizar estas bancadas com a finalidade de facilitar o processo do levantamento das curvas de desempenho das bombas, já que realizar este processo de forma manual é muito trabalhoso como diz MONTE, 2011, porque ao se ter que controlar distintas

variáveis no circuito, onde umas dependem de outras, o processo de ajuste da condição de operação desejada se torna de tentativa e erro.

Este projeto tem por objetivo projetar e simular um controle robusto que permita manter o escoamento multifásico água-gás na entrada de uma BCS em diferentes condições de operação da bomba. Este controle deve estabilizar a pressão e a porcentagem de gás na entrada da bomba com a finalidade de obter as curvas de desempenho da BCS em diferentes rotações, pressões e porcentagem de gás.

O controlador é projetado usando um modelo simplificado linear aproximado de um modelo não linear, onde este modelo não linear é baseado em algoritmos de aprendizagem de máquinas supervisionadas ajustado mediante dados experimentais. O desempenho do controlador obtido é testado no modelo não linear, para estudar seu comportamento em diferentes condições de operação da bomba.

#### <span id="page-20-0"></span>**1.2 Motivação**

As bombas centrífugas submersas fazem parte importante da indústria petrolífera, sendo um dos equipamentos mais empregados para a elevação artificial. As bombas, semelhantes à todas as máquinas, apresentam ao longo do seu funcionamento desgastes e quebras que se querem prever.

Para prever o mau funcionamento das bombas, é necessário conhecer o comportamento e o desempenho destes equipamentos em diferentes condições de operação. Devido a que na literatura ainda não existem modelos que representem adequadamente o comportamento real do escoamento dentro de uma bomba pela complexidade do seu funcionamento, se realizam estudos experimentais.

Os estudos experimentais se realizam em laboratórios empregando circuitos de teste onde se simulam as condições de operação da bomba. Atingir uma condição de operação é um procedimento bastante trabalhoso, por exemplo, para fazer o levantamento da curva de desempenho vazão-pressão, os testes são realizados à uma fração volumétrica de gás constante, e além disto, também se controla a pressão de sucção da BCS, que é mantida constante ao longo de toda a curva de desempenho. Como é apresentado no [ANEXO i](#page-116-0) este procedimento é realizado de forma manual convertendo-se em um processo de tentativa e erro.

2

Este processo de tentativa e erro aumenta o tempo de execução dos testes, gerando a necessidade de se automatizar os circuitos de testes motivando assim os objetivos desta pesquisa.

#### <span id="page-21-0"></span>**1.3 Proposta de trabalho**

#### **1.3.1 Objetivo Geral**

<span id="page-21-1"></span>O objetivo do trabalho é projetar e simular um controle robusto que permita manter um escoamento multifásico (água-gás) conhecido em uma BCS em diferentes condições de operação da bomba. Este controle deve estabilizar a pressão e a porcentagem de gás na entrada da bomba com a finalidade de obter as curvas de desempenho da BCS em diferentes rotações, pressões e porcentagem de gás.

#### **1.3.2 Atividades Específicas**

<span id="page-21-2"></span>Para alcançar o objetivo deste trabalho, foram definidas as seguintes tarefas para assim simular o controle da estabilização da pressão e da porcentagem de gás na entrada da bomba a partir de dados obtidos experimentalmente:

Desenvolver um modelo não linear que consiga predizer o comportamento da condição de operação de uma BCS a partir das curvas de desempenho vazão–elevação para diferentes condições de trabalho (rotações, porcentagem de gás e pressões de entrada).

- Desenvolver um modelo não linear que represente o comportamento de um circuito de testes para BCS.
- Aproximar modelos lineares de ordem reduzida do comportamento da pressão e da porcentagem de gás a partir do modelo não linear da bancada de testes virtual de BCS.
- Projetar um controlador robusto a partir dos modelos reduzidos para manter a pressão e a porcentagem de gás na entrada da BCS para diferentes condições de operação da bomba.

 Testar o comportamento do controlador projetado no modelo não linear da bancada de testes virtual para BCS.

#### <span id="page-22-1"></span>**1.4 Arquitetura**

Na [Figura 1.1](#page-22-0) é apresentada a arquitetura proposta, onde se tem um diagrama de blocos que contem dois blocos ou processos principais, o primeiro apresenta a modelagem da bancada de testes virtual e o segundo da metodologia para o projeto de controle.

Do primeiro bloco se obtém um modelo não linear que representa o comportamento da bancada de testes virtual. Deste modelo não linear se realiza uma aproximação das variáveis a controlar (pressão e porcentagem de gás), com a finalidade de obter modelos lineares de ordem reduzida que representem o comportamento das variáveis em uma condição pré-estabelecida, para serem empregados no projeto de controle. Do segundo bloco se obtém um controlador robusto que é testado no modelo não linear determinando a estabilização do sistema em diferentes condições de operação.

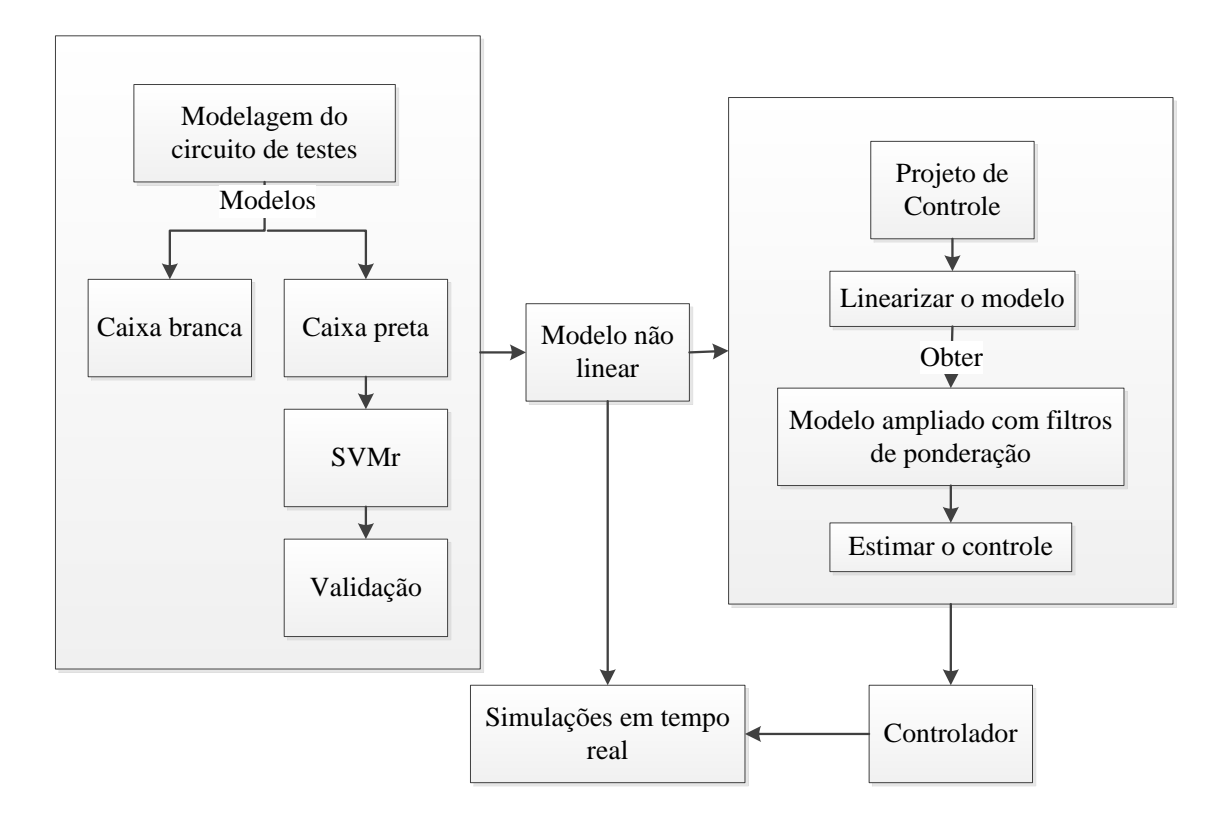

<span id="page-22-0"></span>Figura 1.1 Arquitetura da proposta

#### <span id="page-23-0"></span>**1.4.1 Organização da Dissertação**

Esse trabalho está estruturado em sete (7) capítulos.

O [Capítulo 1](#page-19-0) apresenta a justificativa do trabalho, definição do problema, os objetivos e a arquitetura da pesquisa.

O [Capítulo 2](#page-24-0) apresenta uma revisão bibliográfica dos principais conceitos a serem tratados nesta pesquisa. Abordam-se conceitos de bombas centrífugas submersas (BCS), identificação de sistemas, controle robusto e o método de *Software in the Loop* (SIL).

O [Capítulo 3](#page-33-1) apresenta os fundamentos teóricos dos controladores  $H_{\infty}$ , as bases do cálculo do controlador mediante as equações de Riccati e a finalidade dos filtros de ponderação. No capítulo também é apresentado os conceitos matemáticos das máquinas de suporte vetorial para regressão.

O [Capítulo 4](#page-43-1) apresenta a modelagem do sistema a partir de métodos de caixa preta e branca obtendo um modelo de simulação da bancada de testes virtual.

O [Capítulo 5](#page-70-1) apresenta a linearização dos modelos para o projeto de controle, como é aumentado o sistema acrescentando distúrbios, erros de medição e filtros de ponderação. Apresenta-se o comportamento do controle em diferentes pontos de operação da bancada de testes virtual.

O [Capítulo 6](#page-93-1) apresenta o sistema empregado para a simulação em tempo real SIL e o respectivo modelo em malha fechada. São apresentadas também a curvas de desempenho obtidas na simulação SIL.

O [Capítulo 7](#page-101-0) apresenta as conclusões da pesquisa, assim como também sugestões para trabalhos futuros.

## Capítulo 2. **REVISÃO BIBLIOGRÁFICA**

<span id="page-24-0"></span>Este capítulo apresenta os conceitos básicos referentes ao comportamento das BCS em escoamento multifásico, como pode ser calculada a porcentagem de gás presente na mistura bifásica e o desempenho das bombas operando com fluidos multifásicos. Apresenta-se um resumo do conceito de identificação de sistemas. O capítulo inclui uma introdução ao controle robusto, uma recompilação de seus inícios e aplicações e como são os passos básicos do processo de projeto de controle. O capítulo termina apresentando métodos de simulação em tempo real.

#### <span id="page-24-1"></span>**2.1 Bomba Centrífuga Submersa (BCS)**

As bombas são máquinas rotativas hidráulicas que realizam trabalho sobre um fluido com a finalidade de transportá-lo de um ponto a outro. A BCS é acionada por um motor elétrico que fornece energia cinética ao fluido que é convertida parcialmente em energia de pressão. Principalmente as BCS são bombas de múltiplos estágios instalados em série, os rotores são de tipo fechado e são de fluxo misto ou radial (MONTE, 2011).

Os estágios de uma BCS são compostos por dois componentes básicos: rotor e o difusor. O rotor é constituído por um conjunto de pás confinadas por paredes, onde as pás e paredes formam os canais do rotor. O difusor é o componente fixo, solidário à carcaça da bomba.

Como pode ser observado na [Figura 2.1](#page-25-0) o fluido entra no rotor na direção axial com velocidade baixa, ao encontrar-se com as pás, e devido à elevada velocidade de rotação do rotor, o fluido é acelerado tangencialmente e sua velocidade é aumentada, convertendo o torque aplicado pela bomba ao fluido em energia cinética. O fluido em alta velocidade deixa o rotor e entra no difusor, parte estacionária da bomba, onde ocorre a conversão de parte da energia cinética em energia de pressão devido à que o fluido diminui a velocidade (WHITE, 1999).

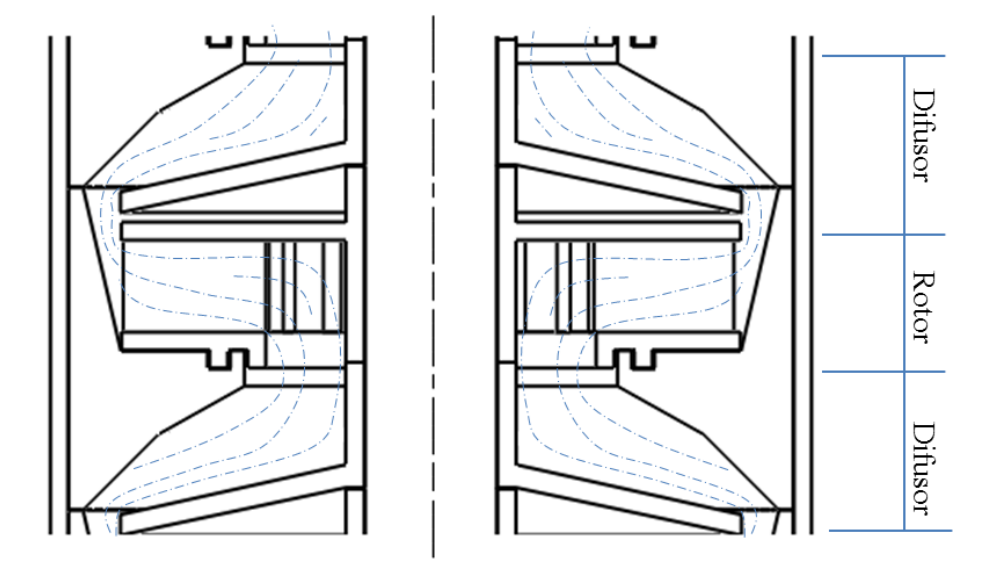

Figura 2.1 Estagio de BCS

#### <span id="page-25-1"></span><span id="page-25-0"></span>**2.1.1 Escoamento Bifásico em Bombas**

O escoamento bifásico é constituído por diferentes parâmetros dimensionais e adimensionais que são apresentados à seguir:

Vazão Volumétrica de gás  $(Q_{ar})$ : é o volume de gás por unidade de tempo injetado na bomba, medido na temperatura e pressão da sucção. A vazão volumétrica de gás é medida antes da injeção na bomba, em condições diferentes de sucção da bomba, sendo necessário calcular a vazão volumétrica na entrada da bomba mediante a conservação de massa apresentada na Equação (2.1) onde  $\rho_{ar}$  é a massa específica do gás na sucção da bomba,  $\rho_{ar,mv}$  é a massa específica do gás no medidor de vazão e  $Q_{ar,mv}$  é a vazão volumétrica de gás no medidor de vazão (MONTE, 2011).

<span id="page-25-2"></span>
$$
Q_{ar} = \frac{Q_{ar,mv} \rho_{ar,mv}}{\rho_{ar}}
$$
 (2.1)

Vazão Volumétrica do fluido ( $Q_{total}$ ): é a soma da vazão volumétrica de gás  $Q_{ar}$ , e a vazão volumétrica de líquido  $Q_{a, qua}$ , ambas medidas a pressão e temperatura da sucção da bomba conforme mostrado na Equação (2.2).

<span id="page-25-3"></span>
$$
Q_{total} = Q_{ar} + Q_{agua} \tag{2.2}
$$

Sendo a vazão volumétrica de fluido a razão entre a vazão mássica  $G_{aquad}$  e a massa específica do líquido  $\rho_{a}$ <sub>aqua</sub> à temperatura e pressão da sucção da bomba conforme apresentado na Equação (2.3).

$$
Q_{agua} = \frac{G_{agua}}{\rho_{agua}} \tag{2.3}
$$

Porcentagem de gás ou fração de Vazio (Vazio): é a razão entre a vazão volumétrica de gás e a vazão volumétrica total conforme mostrada na Equação (2.4):

$$
Vazio = \frac{Q_{ar}}{Q_{total}} = \frac{Q_{ar}}{Q_{ar} + Q_{agua}}\tag{2.4}
$$

A fração volumétrica de gás está associada à condição de não escorregamento entre as fases, ou seja, quando as velocidades locais das fases são iguais. De modo geral, essa condição é válida para o escoamento de pequenas bolhas dispersas carregadas por uma fase líquida contínua que ocorre comumente em escoamentos com elevadas vazões de líquido (MONTE, 2011).

#### **2.1.2 Desempenho de BCS operando com mistura bifásica gás-líquido**

<span id="page-26-0"></span>O gás livre presente no reservatório é produzido juntamente com o petróleo líquido, por isto é comum à utilização de bombas operando com escoamento bifásico líquido-gás. A energia cinética transferida ao fluido pelas máquinas hidráulicas é proporcional a sua massa específica, portanto a presença de gás na sucção da bomba deteriora o aumento de pressão do fluido ao ser bombeado (MONTE, 2011).

A [Figura 2.2](#page-27-0) mostra as curva de desempenho de uma bomba operando com escoamento líquido-gás com diferentes porcentagens de gás. A curva (1) representa a operação da bomba com escoamento bifásico com uma quantidade de gás muito pequena. A curva (2) representa o comportamento da bomba com um aumento da porcentagem de gás, onde se observa apenas uma pequena diminuição da capacidade de elevação, já que a quantidade de gás ainda é mínima e o fluido tem um comportamento homogêneo, ou seja, as bolhas se encontram dispersas no líquido.

A curva (3) apresenta uma curva característica quando a presença de gás na mistura é maior, evidenciando um ponto máximo na curva. Este ponto máximo é conhecido como ponto de "surging", caracterizado por uma diminuição considerável na sua capacidade de bombeamento. Nessas condições o escoamento não é mais homogêneo, ou seja, o líquido e o gás na mistura multifásica escoam separadamente.

Quando existe uma elevada presença de gás no escoamento a curva apresenta novas instabilidades. A curva (4) apresenta três regiões distintas de operação. A região (a) apresenta uma operação estável, ou seja, a mistura é homogênea. A região (b) inicia o ponto de *surging*  apresentando uma queda de pressão na capacidade de bombeamento. A presença de grande quantidade de gás livre em baixas vazões pode causar o bloqueio da área disponível ao escoamento no rotor da bomba, fazendo com que a vazão seja nula, fenômeno conhecido como 'gas locking'. Esta grande instabilidade se destaca na região(c) da curva (4),

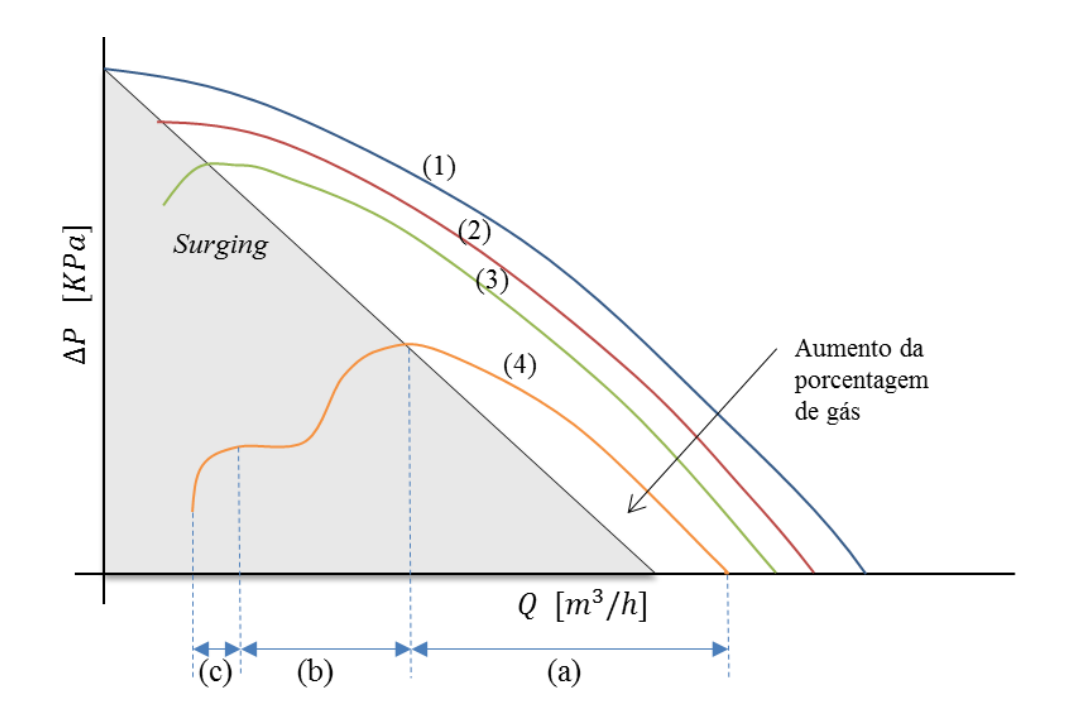

Figura 2.2 Representação das curvas de desempenho de BCS com escoamento multifásico

<span id="page-27-0"></span>sendo  $\Delta P$  o diferencial de pressões entre a saída e a entrada da BCS, e Q a vazão total de fluido, ou seja, vazão de liquido mais a vazão de ar como e apresentado na equação [\( 2.2](#page-25-3) ).

#### <span id="page-27-1"></span>**2.2 Identificação de sistemas**

Entende-se por identificação de sistemas, a obtenção de um modelo que represente o comportamento de um sistema em estudo. O modelo pode ser linear, não linear, estático, dinâmico, determinístico, estocástico, dependente do tipo do processo e aplicação que se considere. A [Figura 2.3](#page-28-0) apresenta as atividades básicas para a identificação de sistemas (LJUNG, 1999).

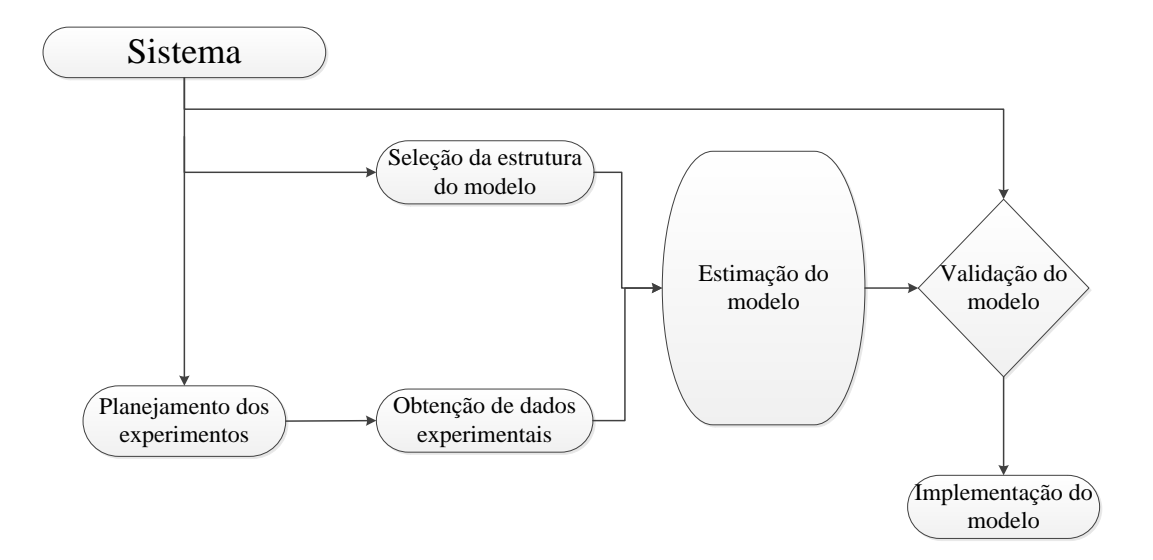

Figura 2.3 Atividades básicas para o processo de identificação

#### <span id="page-28-1"></span><span id="page-28-0"></span>**2.2.1 Seleção da estrutura do modelo**

Para obter um modelo matemático pode-se aplicar leis físicas a um sistema, mas o modelo pode apresentar parâmetros desconhecidos que são obtidos mediante testes reais (OGATA, 1987). Existem três tipos de modelos (LJUNG, 1999) (AGUIRRE, 2007): modelo de caixa branca que se obtém de leis físicas; Modelos de caixa preta que postula uma estrutura matemática com parâmetros que são ajustados mediante dados experimentais; modelos de caixa cinza onde uma parte se obtém de leis físicas e outra de ajuste por experimentação.

#### **2.2.2 Planejamento dos experimentos para obtenção de dados**

<span id="page-28-2"></span>No planejamento dos experimentos se decide os tipos de sinais de entrada, os distúrbios e os sinais de saída que vão ser parte dos experimentos para a identificação do sistema. As entradas do sistema devem garantir a excitação de todos os modos do sistema (AGUIRRE, 2007), algumas das entradas mais utilizadas são: impulso, sinais senoidais, sinais randômicos, etc. Dependendo da saída obtida se faz um processamento do sinal para aperfeiçoá-lo, por exemplo, a implementação de filtros para diminuir o ruído do sinal.

#### **2.2.3 Validação do Modelo**

<span id="page-29-1"></span>Schlesinger (1979) define que o objetivo da validação é comprovar que o modelo obtido possui uma gama satisfatória de precisão de acordo com a aplicação pretendida do sistema (SCHLESINGER, 1979), (SARGENT, 1998).

A validação experimental busca definir as limitações do modelo, como são os erros de predição e os limites até onde o modelo é preditivo. Para isto se fazem testes nos modelos obtidos com dados diferentes aos utilizados na obtenção dos modelos. A [Figura 2.4](#page-29-0) apresenta uma comparação dos dados reais aos dados preditos por um modelo ajustado. A partir do sistema real tomam-se novos dados que são introduzidos ao modelo para predizer novas características, e a partir das características preditas e as reais se faz uma comparação, com a finalidade de determinar o quanto representativo é o modelo (ver [APÊNDICE A\)](#page-108-0).

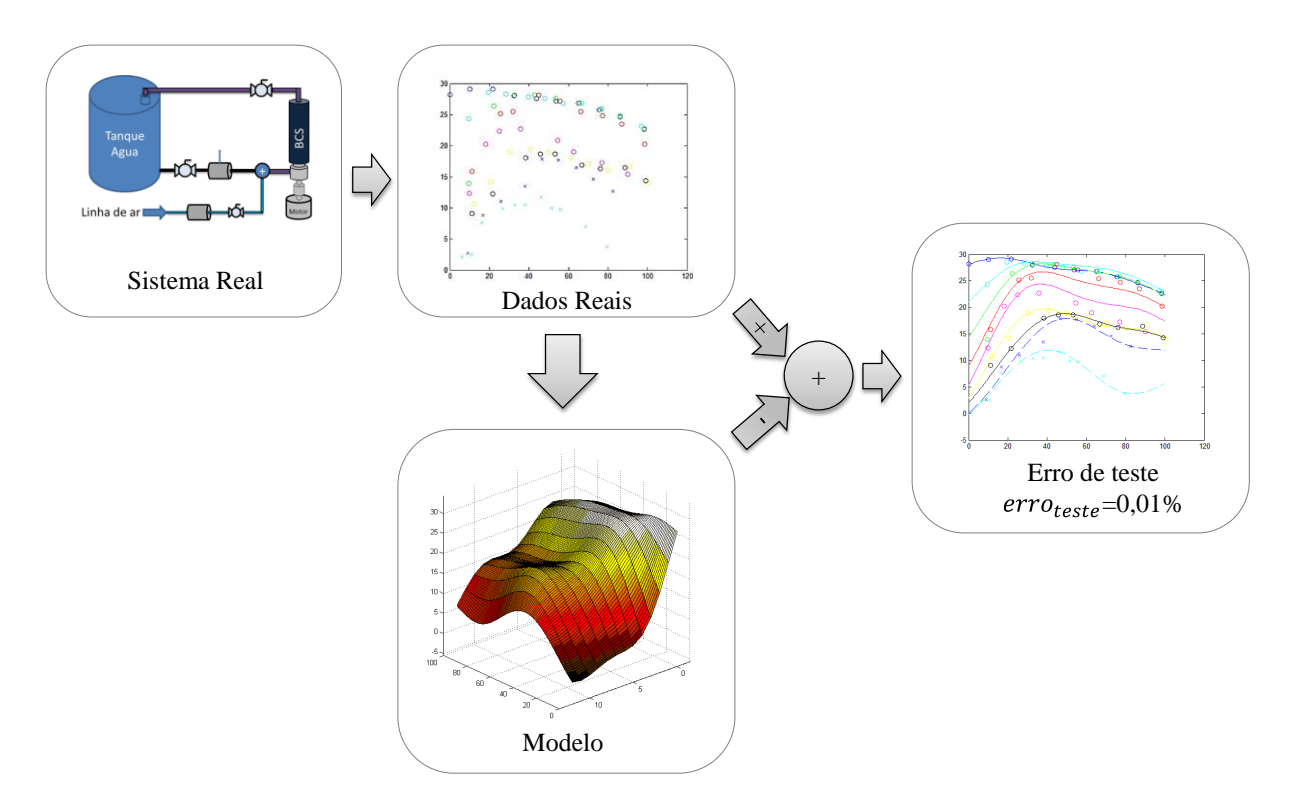

Figura 2.4 Validação experimental

#### <span id="page-29-2"></span><span id="page-29-0"></span>**2.3 Controle Robusto**

Ao projetar um sistema de controle, a eficiência deste vai depender da similaridade de nosso modelo com o fenômeno físico a controlar. Quando se modelam fenômenos físicos muito complexos o modelo matemático não consegue representar completamente o comportamento deste, já que o modelo foi simplificado com os parâmetros fundamentais do sistema. Em outras palavras o processo de modelagem acrescenta erros e incertezas no desenho de sistemas de controle, pela simplificação aplicada no processo de modelagem, como por exemplo, tentar representar o sistema real por um sistema linear ou invariante no tempo. Por isto é que a teoria de controle clássica perde aplicabilidade com sistemas reais complexos como sistemas não lineares, variantes no tempo ou sistemas MIMO (Múltiplas entradas e múltiplas saídas) (OGATA, 2002), (RODRÍGEZ, 1996).

A década de oitenta é considerada a época onde foi desenvolvido o método de controle robusto. DOYLE, 1981 apresenta como as declarações SISO clássica de problemas de desenho de realimentação com incertezas não estruturadas podem se generalizar de forma confiável a sistemas múltiplas-entradas e múltiplas-saídas (MIMO). ZAMES e FANCIS, 1983 apresentaram *feedbacks* que minimizam a função de sensibilidade de um sistema de uma variável representado por sua resposta de frequência. O problema foi estudado num contexto geral, e alguns exemplos de  $H_{\infty}$  foram resolvidos. Os resultados foram estendidos para sistemas instáveis onde foram propostas formulações para manter a estabilidade em malha fechada. STEIN e ATHANS, 1987 apresentam um tutorial para o procedimento de projeto para sistemas de realimentação multivariáveis lineares LQG / LTR, já que LQR / LTR é apresentado como uma solução para  $H_2$ para funções de transferência no domínio da frequência. DOYLE, 1989 apresenta um tipo de tutorial para resolver problemas em malha fechada simples de  $H_{\infty}$  e  $H_2$  em formulação de variáveis de estados.

Algumas das aplicações da teoria de controle robusto são realizadas, por exemplo, em processos químicos, robótica, estruturas flexíveis como SARRACINI, 2006, OKUBO, 1998 DRAKUNOV, 1992 e controle de aeronaves como VIVAS, 2011, DE OLIVEIRA, 2009.

Os sistemas de controle podem ser obtidos mediante um procedimento passo a passo apresentado na [Figura 2.5,](#page-31-0) partindo desde o modelo físico até a validação do sistema com o controle (SKOGESTAD, 2001).

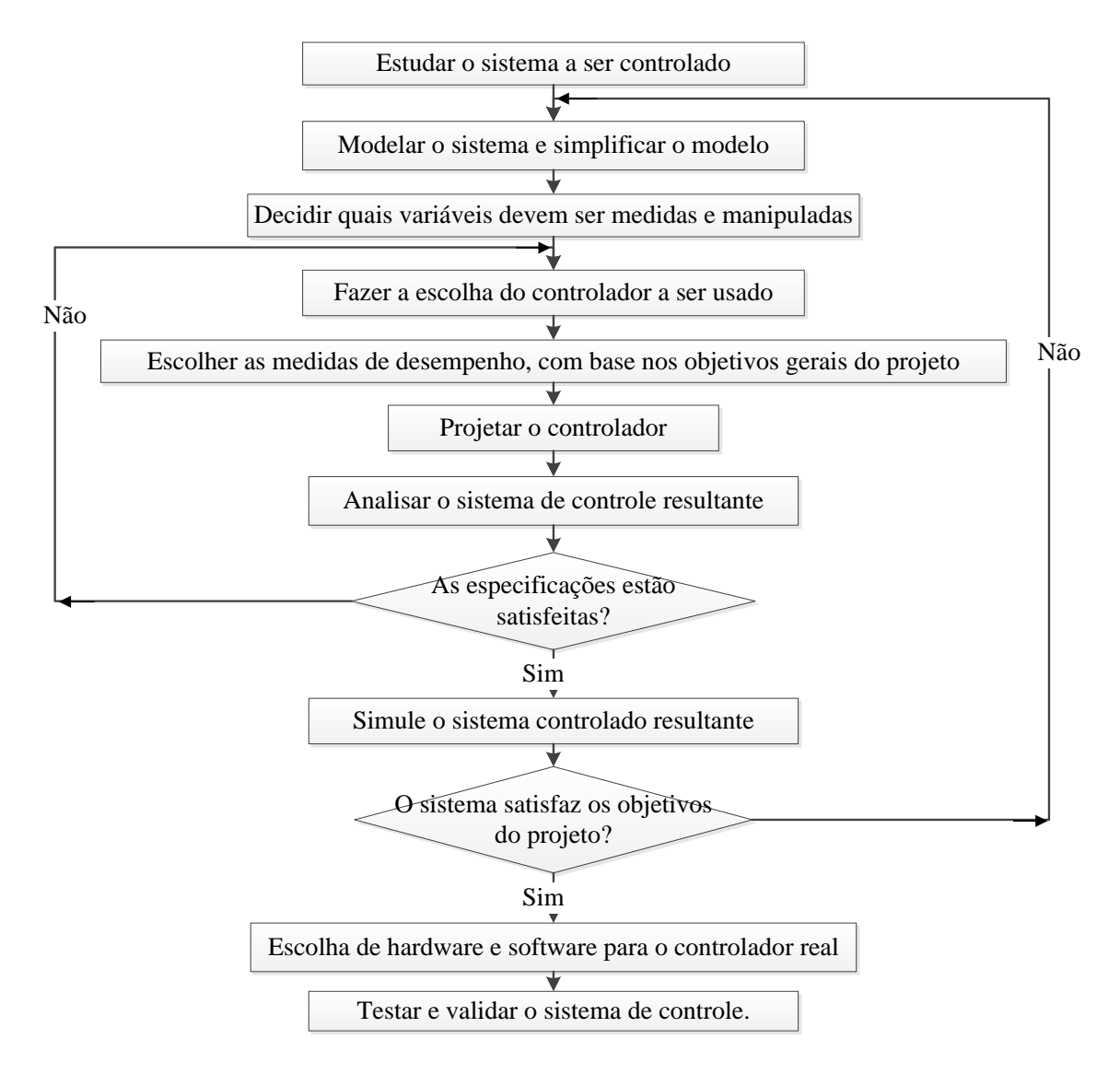

Figura 2.5 Passos básicos para o desenvolvimento de um sistema de controle

#### <span id="page-31-1"></span><span id="page-31-0"></span>**2.4 Software e Hardware in the Loop**

O *hardware* e *software in the loop* (HIL e SIL) são técnicas que permitem realizar uma representação rápida do modelo virtual de um sistema, em um protótipo físico através de sistemas embarcados, com a finalidade de permitir a realização de testes mais próximos com a realidade DEL SIGNORE, 2005. As simulações de SIL e HIL têm sido usadas na área da Indústria Automotiva de Produção no desenvolvimento de transmissões, suspensões e pneus. Outra área onde são implementadas o HIL e SIL são a robótica em aplicações gerais.

A seguir são apresentadas algumas vantagens dos métodos HIL e SIL:

- Desenvolver produtos com maior rapidez e menores custos.
- Melhorar a interação entre protótipos físicos e subsistemas modelados, já que se pode verificar o comportamento do produto com maior rigor, aumentando a credibilidade dos testes.
- Detectar e antecipar falhas no produto antes que este seja industrializado.

Uma das maiores desvantagens dos métodos é que estão limitadas aos recursos computacionais, porque o método requer recursos elevados e complexos para obter uma boa precisão nos resultados (GORDILLO, 2012).

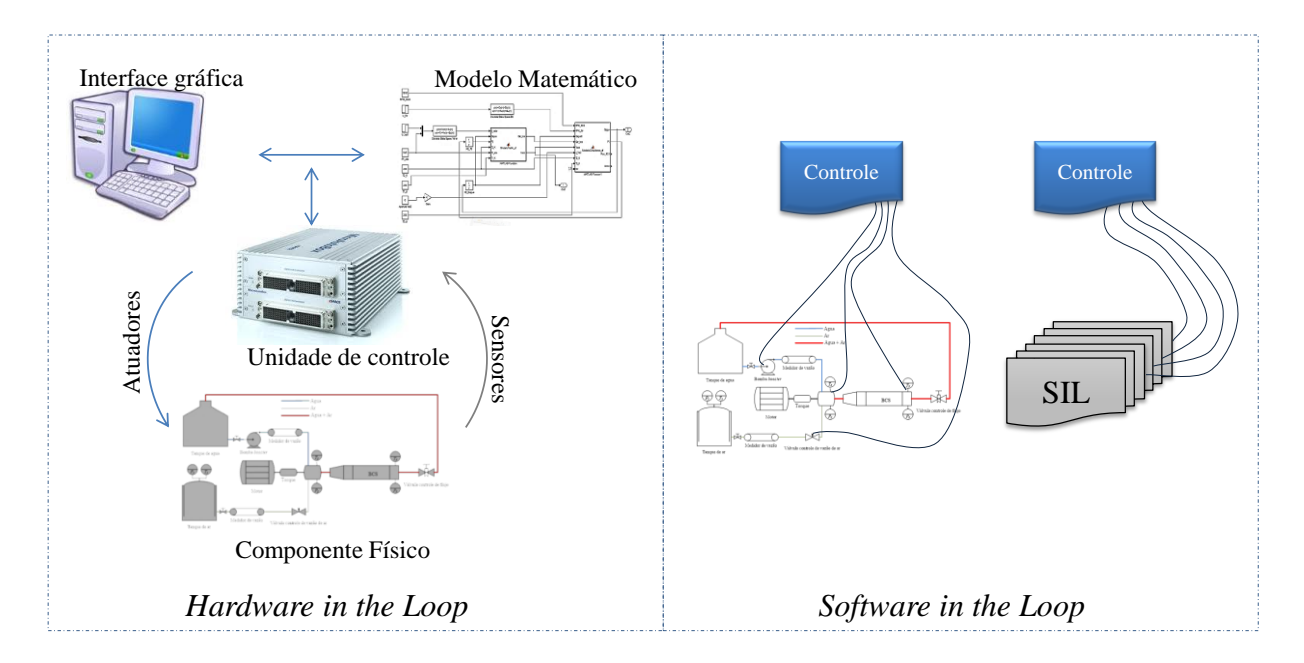

Figura 2.6 Componentes do HIL e SIL

<span id="page-32-0"></span>A [Figura 2.6](#page-32-0) mostra o conceito de simulações em tempo real que estão compostos principalmente do modelo matemático da planta, sensores, atuadores, sistemas de aquisição, unidade de controle que tem como objetivo comunicar a interface de usuário com o sistema de aquisição, e a interface gráfica onde o usuário pode interagir com o sistema.

O *software in the loop* (SIL) segundo CHOI, 1999 é um método pelo qual algumas partes do hardware são substituídas por simulações baseadas em software, ou seja, é quando o controlador é físico e a planta é substituída por um modelo matemático, conectados entre si e simulados em tempo real.

## Capítulo 3. **FUNDAMENTOS TEÓRICOS**

<span id="page-33-1"></span>Neste capítulo se apresentam os fundamentos teóricos dos controladores  $H_{\infty}$ , as bases de funcionamento, como é calculado o esforço de controle, como é resolvido o problema de otimização mediante as equações de Riccati e como os filtros de ponderação melhoram o comportamento do controle. No capítulo também é apresentado os conceitos matemáticos das máquinas de suporte vetorial para regressão para o problema linear e como é solucionado o problema para o caso não linear com o *kernel.*

#### <span id="page-33-2"></span>**3.1 Controle**

O controlador  $H_{\infty}$  tem como objetivo minimizar a norma  $\infty$  da função de transferência, ou seja, reduzir o pico de amplitude no diagrama de bode para o problema SISO, ou o pico do maior valor singular no caso MIMO.

A representação básica em diagrama de blocos utilizado em controlador robusto é apresentada na [Figura 3.1,](#page-33-0)

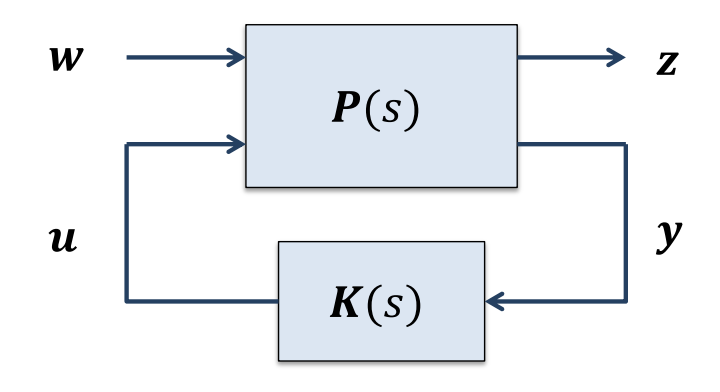

Figura 3.1 Esquema básico do controle  $H_{\infty}$ 

<span id="page-33-0"></span>onde:

- $P(s)$  é o sistema sendo controlado
- $K(s)$  é o controlador
- é o vetor de entradas exógenas (distúrbios externos, ruídos de medições e referências)
- é o vetor de sinais de controle.
- é o vetor de sinais que se deseja controlar e utilizado para medir o desempenho do sistema (sinais de controle e estados)
- $\bullet$   $\prime$   $\prime$   $\acute{\text{o}}$  o vetor de sinais enviados ao controlador.

O controle  $H_{\infty}$  aumenta a quantidade de incertezas que podem ser permitidas sem desestabilizar o processo  $P(s)$ , aumentando a margem de estabilidade robusta do respectivo processo.

Da [Figura 3.1](#page-33-0) podemos escrever as equações de estados do problema  $H_{\infty}$  na forma (RODRÍGEZ, 1996, SILVA, 2010):

$$
\dot{x} = Ax + B_1w + B_2u \n z = C_1x + D_{11}w + D_{12}u \n y = C_2x + D_{21}w + D_{11}u
$$
\n(3.1)

Ou na forma matricial

$$
\begin{Bmatrix} \dot{x} \\ z \\ y \end{Bmatrix} = P \begin{Bmatrix} x \\ w \\ u \end{Bmatrix}
$$
 (3.2)

Sendo

$$
P = \begin{bmatrix} A & B_1 & B_2 \\ C_1 & D_{11} & D_{12} \\ C_2 & D_{21} & D_{11} \end{bmatrix}
$$
 (3.3)

A matriz de transferência do sistema pode ser representada na forma:

$$
\begin{bmatrix} \mathbf{z} \\ \mathbf{y} \end{bmatrix} = \begin{bmatrix} \mathbf{P}_{zw} & \mathbf{P}_{zu} \\ \mathbf{P}_{yw} & \mathbf{P}_{yu} \end{bmatrix} \begin{bmatrix} \mathbf{w} \\ \mathbf{u} \end{bmatrix}
$$
 (3.4)

sendo  $P_{zw}$  a função de transferência entre as entradas exógenas  $w$  e as medidas de desempenho z,  $P_{zu}$  é a função de transferência entre os sinais de controle  $u$  e as medidas de desempenho z,  $P_{vw}$  é a função de transferência entre as entradas exógenas w e os sinais enviados ao controlador  $y \in P_{vu}$  é a função de transferência entre os sinais de controle  $u$  e os sinais enviados ao controlador y.

Tem-se portanto que:

$$
\mathbf{z} = \mathbf{P}_{zw}\mathbf{w} + \mathbf{P}_{zu}\mathbf{u} \tag{3.5}
$$

$$
y = P_{yw}w + P_{yu}u \tag{3.6}
$$

onde o esforço de controle está dado por:

<span id="page-35-3"></span><span id="page-35-2"></span><span id="page-35-1"></span><span id="page-35-0"></span>
$$
u = K(s) y \tag{3.7}
$$

Substituindo (3.7) em (3.6) e isolando  $y$ , tem-se:

$$
y = P_{yw}w + P_{yu}Ky \Rightarrow
$$
  

$$
y = (I - P_{yu}K)^{-1}P_{yw}w
$$
 (3.8)

Substituindo [\( 3.7](#page-35-0) ) em [\( 3.5](#page-35-2) ), tem-se:

<span id="page-35-5"></span><span id="page-35-4"></span>
$$
z = P_{zw}w + P_{zu}Ky \tag{3.9}
$$

Ao substituir a equação (3.8) em (3.9), pode-se obter a relação entre  $w$  e z do sistema em malha fechada como é apresentado na equação [\( 3.10](#page-35-5) ).

$$
\mathbf{z} = \left[\mathbf{P}_{zw} + \mathbf{P}_{zu}\mathbf{K}(\mathbf{I} - \mathbf{P}_{yu}\mathbf{K})^{-1}\mathbf{P}_{yw}\right]\mathbf{w} \tag{3.10}
$$

Da equação (3.10) podemos escrever  $T_{zw}$  como sendo:

$$
T_{zw} = P_{zw} + P_{zu}K(I - P_{yu}K)^{-1}P_{yw}
$$
 (3.11)

onde  $T_{zw}$  é a matriz de transferência entre a entrada  $w$  e a saídas de desempenho  $z$ . Esta matriz de transferência é chamada de transformação linear fracional inferior.

O projeto de controle  $H_{\infty}$  tem como objetivo buscar um **K** que minimize a norma  $H_{\infty}$  da matriz de transferência  $T_{zw}$  e garanta a estabilidade do sistema (SILVA, 2010). O problema de otimização associado ao projeto de controladores  $H_{\infty}$  é descrito na Equação (3.12)

<span id="page-35-6"></span>
$$
\mathbf{K}^* = \min_K \|\mathbf{T}_{zw}\|_{\infty} \tag{3.12}
$$

Se considera que o problema sub-ótimo procura minimizar a norma  $H_{\infty}$  da matriz de transferência entre as entradas exógenas e as saídas de desempenho, onde esta norma deve ser menor que um limite factível  $\gamma$  e maior que zero tornando o problema na forma:
<span id="page-36-0"></span>
$$
\|\mathbf{T}_{zw}\|_{\infty} < \gamma \tag{3.13}
$$

O controlador **K** é ótimo quando  $\gamma > 0$  é minimizado até que a condição na Equação (3.13 [\)](#page-36-0) não seja respeitada ZHOU,1998. O problema de otimização se torna portanto na forma:

$$
\begin{array}{ll}\n\text{min} & \gamma \\
\text{subject to } a & \|T_{zw}\|_{\infty} < \gamma\n\end{array} \tag{3.14}
$$

O problema  $H_{\infty}$  pode ser resolvido com o auxílio de duas equações de Riccati (RODRÍGEZ, 1996), cujas soluções são utilizadas para o cálculo do controlador  $H_{\infty}$ .

#### **3.1.1 Filtros de ponderação**

Os filtros de ponderação são filtros colocados nas entradas e nas saídas do sistema a ser controlado no momento do projeto do controle.

Os filtros de ponderação aplicados nas saídas atuam de forma que os sistemas em malha fechada apresentem um comportamento pré-definido, por exemplo, seja um distúrbio afetando mais a saída de desempenho do sistema em baixa frequência, pode-se optar por projetar um filtro de ponderação que atenue a influência do distúrbio na baixa frequência, e incluir este filtro no projeto do controlador.

Os filtros de ponderação utilizados nas entradas também têm como objetivo dar aos sinais de entrada uma composição espectral especifica. Por exemplo, imaginando uma entrada exógena que apresenta componentes de baixas frequências, acrescentando um filtro passa-baixa permite que o sinal de controle atue só nas baixas frequências e as componentes de alta frequência sejam ignoradas (SARRACINI, 2006).

A [Figura 3.2](#page-37-0) apresenta o conjunto geral da planta e controlador com filtros de ponderação  $W_{(.)}$  nas entradas exógenas (referencia r, distúrbio no esforço de controle  $d_i$ , distúrbio na saída do sistema  $d_0$  e ruído de medição  $n$ ) e nas saídas de desempenho (saída do sistema  $y$ , erro do sistema  $e$  e o esforço de controle  $u$ ), sendo as saídas de desempenho da forma:

$$
Z_1 = e = r - (y + n + d_0)
$$
  
\n
$$
Z_2 = u + d_i
$$
  
\n
$$
Z_3 = y + d_0
$$
\n(3.15)

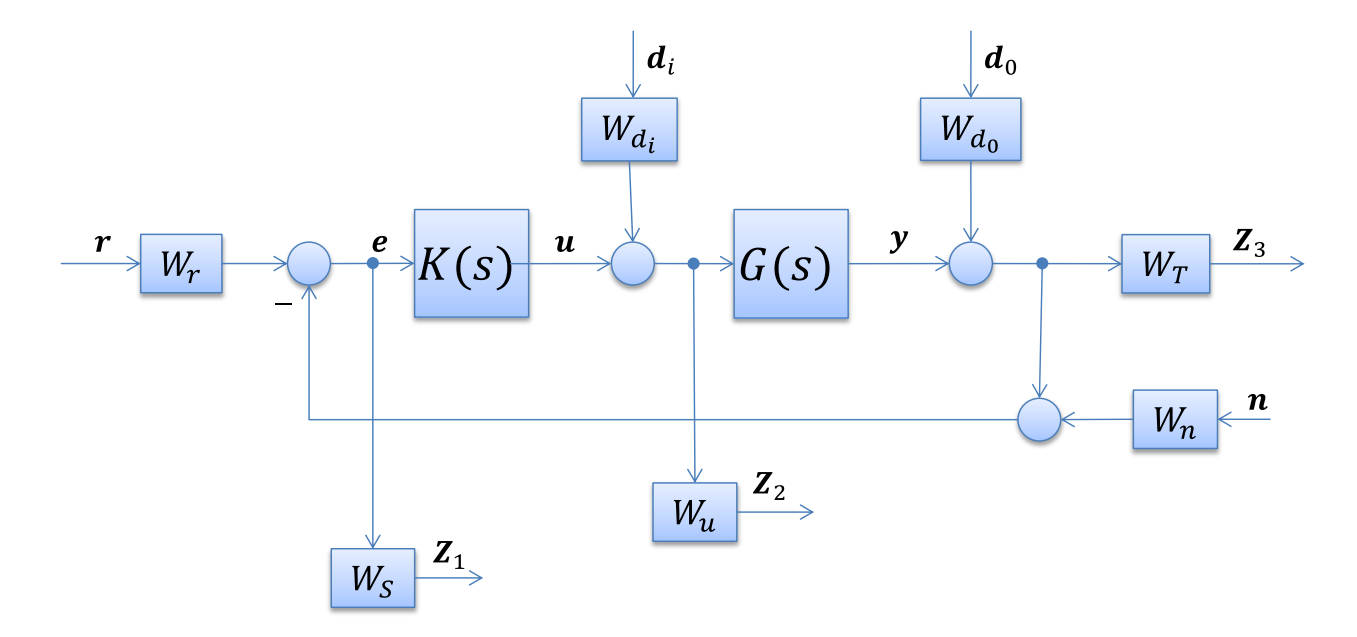

Figura 3.2 Sistema geral com filtros de ponderação nas entradas e saídas

## <span id="page-37-0"></span>**3.2 Máquinas de suporte vetorial (SVM)**

As máquinas de suporte vetorial (SVM, sigla em inglês *Support Vector Machines*) são algoritmos de aprendizagem de máquinas supervisionadas para problemas de classificação e regressão desenvolvidos por Vladimir Vapnik (HONG, 2013).

Para o caso de regressão tem-se um conjunto de dados de treinamento  $\{(x_i, y_i)\}_{i=1,2,\dots,m}$ , onde cada  $x_i \in \mathbb{R}^n$  representa uma amostra dos dados de entrada e cada  $y_i \in \mathbb{R}$  um objetivo. O conjunto de dados poderia representar, por exemplo, como o valor de uma casa está sujeito ao tamanho da mesma como é apresentado na [Figura 3.3.](#page-38-0) O objetivo da SVM é achar uma função  $f(x)$  que tenha como máximo um  $\epsilon$  de erro dos objetivos reais das amostras  $y_i$ . Ou seja, estimar os coeficientes de regressão de  $f(x)$  com os requisitos dados (STOEAN, 2006 e SMOLA\_2004).

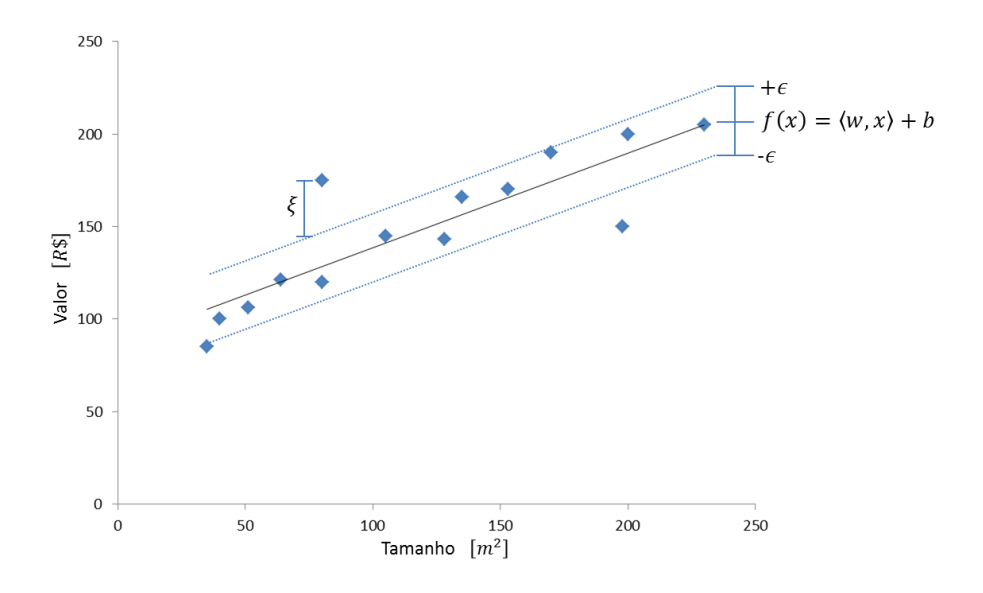

Figura 3.3 Problema de regressão linear com SVM

### <span id="page-38-0"></span>**3.2.1 Máquinas de suporte vetorial linear.**

Suponha-se que um modelo de regressão linear pode ajustar os dados de treinamento, consequentemente a função  $f(x)$  tem a forma:

$$
f(x) = \langle w, x \rangle + b \tag{3.16}
$$

onde  $w \in \mathbb{R}^n$  é a inclinação do plano de regressão e  $b \in \mathbb{R}$  é o ponto onde a superfície intersecta o eixo y.

Pode ser dito que a SVM tem como objetivo aproximar uma função  $f$  aos dados de treinamento com uma precisão  $\epsilon$ , matematicamente isto se pode ser escrito na forma:

$$
|y_i - (\langle w, x_i \rangle + b)| \le \epsilon, i = 1, 2, ..., m
$$
 (3.17)

ou

$$
\begin{aligned} \n\{y_i - \langle w, x_i \rangle - b \le \epsilon \\ \n\langle w, x_i \rangle + b - y_i \le \epsilon \n\end{aligned}, i = 1, 2, \dots, m \n\tag{3.18}
$$

Por outro lado o objetivo da SVM é obter a menor margem que contenha a maioria dos dados com a menor inclinação, isto é,  $w$  com a condição:

$$
\min_{w} \frac{1}{2} \|w\|^2 \tag{3.19}
$$

Ou seja, o problema de otimização no caso de SVM regressão linear é dado por:

<span id="page-39-2"></span>
$$
\begin{cases}\n\min_{w} \frac{1}{2} ||w||^2 \\
\text{subject to } a \begin{cases} y_i - \langle w, x_i \rangle - b \le \epsilon \\ \langle w, x_i \rangle + b - y_i \le \epsilon \end{cases}, i = 1, 2, ..., m\n\end{cases} (3.20)
$$

### **3.2.2 Máquinas de suporte vetorial linear com indicadores de erro.**

Pode acontecer que a função  $f(x)$  não seja capaz de ajustar-se a todos os dados de treinamento e por isto a SVM permite alguns erros. Para que a SVM permita erros se acrescentam variáveis de relaxamento  $\xi_i$  e  $\xi_i^*$  na condição de aproximação dos dados de treinamento ligados a cada uma das amostras, da forma (STOEAN, 2006, SMOLA, 2004 e HONG, 2013):

<span id="page-39-1"></span>
$$
\begin{cases}\n\min_{w} \frac{1}{2} ||w||^2 + C \sum_{i=1}^m (\xi_i + \xi_i^*) \\
\text{subject to } a \begin{cases}\ny_i - \langle w, x_i \rangle - b \le \epsilon + \xi_i \\
\langle w, x_i \rangle + b - y_i \le \epsilon + \xi_i^*, i = 1, 2, \dots, m \\
& \xi_i, \xi_i^* \ge 0\n\end{cases}\n\end{cases} (3.21)
$$

onde  $C > 0$  é um parâmetro que penaliza os erros permitidos, ou seja,  $C$  determina o equilíbrio entre a curvatura da função  $f(x)$  respeito à quantidade de derivações máximas permitidas por  $\epsilon$ como e apresentado na [Figura 3.4.](#page-39-0)

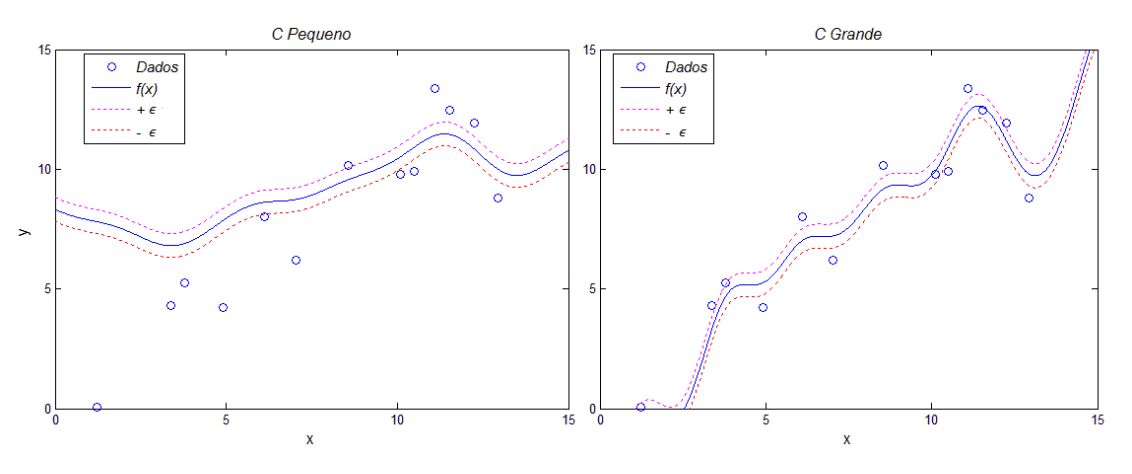

Figura 3.4 Efeito do parâmetro

<span id="page-39-0"></span>A equação [\( 3.21](#page-39-1) ) pode ser resolvida empregando a formulação dual e a programação quadrática (HONG, 2013). A ideia é construir uma função de Lagrange da função objetivo

acrescentando um conjunto de variáveis chamadas de multiplicadores de Lagrange. A correspondente formulação é apresentada na forma (SMOLA, 2004):

$$
L = \frac{1}{2} ||w||^2 + C \sum_{i=1}^{m} (\xi_i + \xi_i^*) - \sum_{i=1}^{m} (\eta_i \xi_i + \eta_i^* \xi_i^*) - \sum_{i=1}^{m} \alpha_i (\epsilon + \xi_i - y_i + \langle w, x_i \rangle + b)
$$
  
 
$$
- \sum_{i=1}^{m} \alpha_i^* (\epsilon + \xi_i^* + y_i - \langle w, x_i \rangle - b)
$$
(3.22)

sendo L a função de Lagrange e  $\alpha_i, \alpha_i^*, \eta_i, \eta_i^*$  os multiplicadores de Lagrange, onde ditos multiplicadores tem que satisfazer:

<span id="page-40-3"></span><span id="page-40-0"></span>
$$
\alpha_i, \alpha_i^*, \eta_i, \eta_i^* \ge 0 \tag{3.23}
$$

Deriva-se L com respeito às variáveis principais  $(b, w, \xi_i, \xi_i^*)$  obtendo-se:

$$
\frac{\partial L}{\partial b} = \sum_{i}^{m} (\alpha_i^* - \alpha_i) = 0 \tag{3.24}
$$

$$
\frac{\partial L}{\partial w} = w - \sum_{i}^{m} (\alpha_i - \alpha_i^*) x_i = 0
$$
\n(3.25)

<span id="page-40-2"></span><span id="page-40-1"></span>
$$
\frac{\partial L}{\partial \xi_i} = C - \alpha_i - \eta_i = 0
$$
  
\n
$$
\frac{\partial L}{\partial \xi_i^*} = C - \alpha_i^* - \eta_i^* = 0
$$
\n(3.26)

Substituindo [\( 3.24](#page-40-0) ), [\( 3.25](#page-40-1) ) e [\( 3.26](#page-40-2) ) em [\( 3.22](#page-40-3) ) se obtém o problema de optimização dual:

$$
\max \left[ -\frac{1}{2} \sum_{i,j}^{m} (\alpha_i - \alpha_i^*)(\alpha_j - \alpha_j^*) \langle x_i, x_j \rangle - \epsilon \sum_{i,j}^{m} (\alpha_i + \alpha_i^*) + \sum_{i,j}^{m} y_i (\alpha_i - \alpha_i^*) \right]
$$
  
*subjecto a* 
$$
\sum_{i,j}^{m} (\alpha_i^* - \alpha_i) = 0
$$
  

$$
\alpha_i, \alpha_i^* \in [0, C]
$$
 (3.27)

Depois de solucionar o problema dual a decisão ótima pode ser obtida (HONG, 2013):

<span id="page-41-0"></span>
$$
f(x) = \sum_{i,j}^{m} (\alpha_i - \alpha_i^*) \langle x_i, x_j \rangle + b \tag{3.28}
$$

A equação (3.28) é chamada de expansão de máquina de suporte vetorial, ou seja, w pode ser descrita como uma combinação linear das  $x_i$  de treinamento. Num certo sentido a complexidade da representação de uma função SVM é independente do número de dimensões do espaço de entradas, e depende só do número de vetores de suporte (SVs).

## **3.2.3 Máquinas de suporte vetorial não linear.**

<span id="page-41-3"></span>Os problemas não lineares são mais comuns nas aplicações práticas. A forma de resolver este tipo de problemas é usando uma função *Kernel* ou núcleo. A função *Kernel* pode projetar os dados para um espaço de maior dimensionalidade como é apresentado na [Figura 3.5,](#page-41-1) e assim melhorar a capacidade da máquina de suporte vetorial linear de representar a relação não linear no espaço de entrada original. Isso leva ao problema de otimização da equação [\( 3.29](#page-41-2) ) (HONG, 2013):

$$
\max\left[-\frac{1}{2}\sum_{i,j}^{m}(\alpha_i-\alpha_i^*)(\alpha_j-\alpha_j^*)K(x_i,x_j)-\epsilon\sum_{i,j}^{m}(\alpha_i+\alpha_i^*)+\sum_{i,j}^{m}y_i(\alpha_i-\alpha_i^*)\right]
$$
  
subject  

$$
\alpha\left\{\sum_{i,j}^{m}(\alpha_i^*-\alpha_i)=0
$$
  

$$
\alpha_i,\alpha_i^*\in[0,C]
$$
 (3.29)

sendo  $K(x_i, x_j)$  a função de *Kernel*.

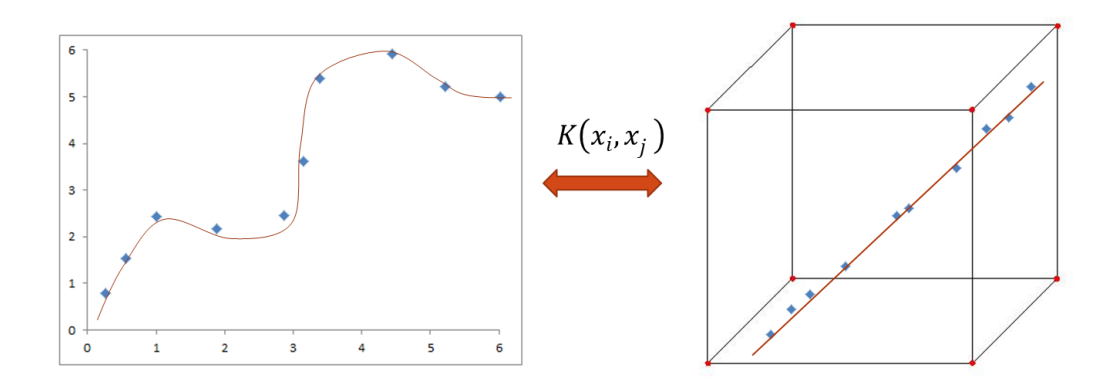

<span id="page-41-2"></span><span id="page-41-1"></span>Figura 3.5 Mapeamento de alta dimensionalidade

A correspondente função de decisão ótima com o *Kernel* é dada por:

<span id="page-42-1"></span>
$$
f(x) = \sum_{i,j}^{m} (\alpha_i - \alpha_i^*) K(x_i, x_j) + b
$$
 (3.30)

Quanto maior for à dimensão do espaço de descrição, o *kernel* vai apresentar uma maior probabilidade de obter um hiperplano. Ao transformar o espaço de entrada em um espaço superior (teoricamente de dimensão infinita), é possível obter uma separação das classes mediante hiperplanos.

Existem diversos tipos de *kernel* como e apresentado na [Tabela 3.1,](#page-42-0) o kernel empregado neste trabalho e uma função gaussiana onde o parâmetro  $\sigma^2$  da gaussiana é o limiar para a transformação das novas características.

<span id="page-42-0"></span>

| Kernel               | Função                                          | Parâmetros            |  |
|----------------------|-------------------------------------------------|-----------------------|--|
| Gaussiana            | $e^{-\left(\frac{ x-x_i ^2}{2\sigma^2}\right)}$ | $\sigma^2$            |  |
| Polinomial           | $(x^Ty+1)^p$                                    | р                     |  |
| Perceptron 2 camadas | $\tanh(\beta_0 x^T x_i + \beta_1)$              | $\beta_0$ , $\beta_1$ |  |

Tabela 3.1 Tipos de *kernel*

## <span id="page-43-1"></span>Capítulo 4. **MODELAGEM DA BANCADA DE TESTES VIRTUAL**

Neste capítulo é apresentada a metodologia para a modelagem da bancada de testes virtual para BCS. Primeiramente é exposto o sistema em estudo, seus componentes principais e assim como é seu princípio de funcionamento. A partir do sistema apresentado, realizou-se a modelagem de cada componente que faz farte do sistema, obtendo um modelo geral não linear e não paramétrico composto por submodelos de caixa preta e caixa branca.

## **4.1 Circuito de Testes de BCS**

O circuito de testes de BCS é constituído basicamente por tanques de água e ar, tubulação, uma bomba *booster*, válvulas de vazão e instrumentação conforme apresenta o diagrama esquemático da bancada de testes virtual da [Figura 4.1](#page-43-0).

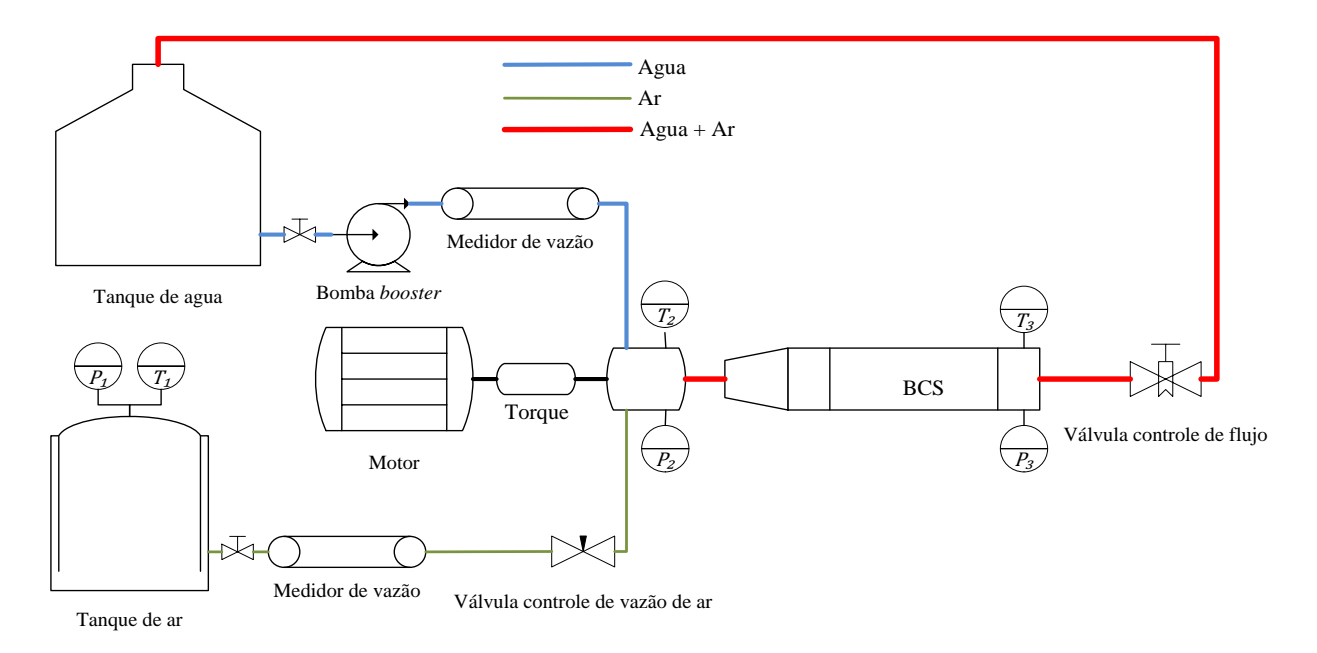

Figura 4.1 Circuito de testes para BCS

<span id="page-43-0"></span>Na bancada de testes da [Figura 4.1](#page-43-0), a bomba *booster* bombeia a água do tanque para a linha de testes com o objetivo de vencer as perdas de carga devidas à tubulação e acessórios. A bomba *booster* tem a função também de controlar a pressão na entrada da BCS. Este ajuste de pressão é realizado mediante o controle da rotação do eixo da bomba. Antes de chegar à BCS o fluido passa por um medidor de vazão. O ar utilizado como parte gasosa, é comprimido é injetado na sucção da BCS

passando também por um medidor de vazão. O controle da vazão de gás é realizado por uma válvula que fica depois do medidor de vazão.

O fluido multifásico é bombeado de volta ao tanque de água onde é realizada a separação gravitacional das fazes da mistura. A vazão de fluido é controlada por uma válvula instalada na tubulação de recalque. O acionamento da BCS é realizado por um motor de indução trifásico controlado por um variador de frequência. No circuito de testes também são medidas, as pressões, temperaturas, viscosidades na entrada e saída da BCS, torque no eixo de acionamento da bomba, corrente e tensão no motor elétrico.

## **4.2 Proposta de Modelo da bancada de testes**

Foi desenvolvido um modelo matemático que representasse o comportamento da bancada de testes que apresenta como variáveis de entrada a rotação da bomba *booster WBtr*, a rotação da BCS *WBCS*, o deslocamento do pistão da válvula de controle do fluido de saída do escoamento da bomba BCS *Xvalf*, a voltagem de excitação da eletroválvula de controle de vazão de ar, e como variáveis de saída a pressão de entrada da bomba BCS  $P_2$  e a porcentagem de vazio Vazio. A [Figura 4.2](#page-44-0) apresenta uma proposta do sistema a modelar o qual está representada pelos componentes principais de um circuito de testes para BCS.

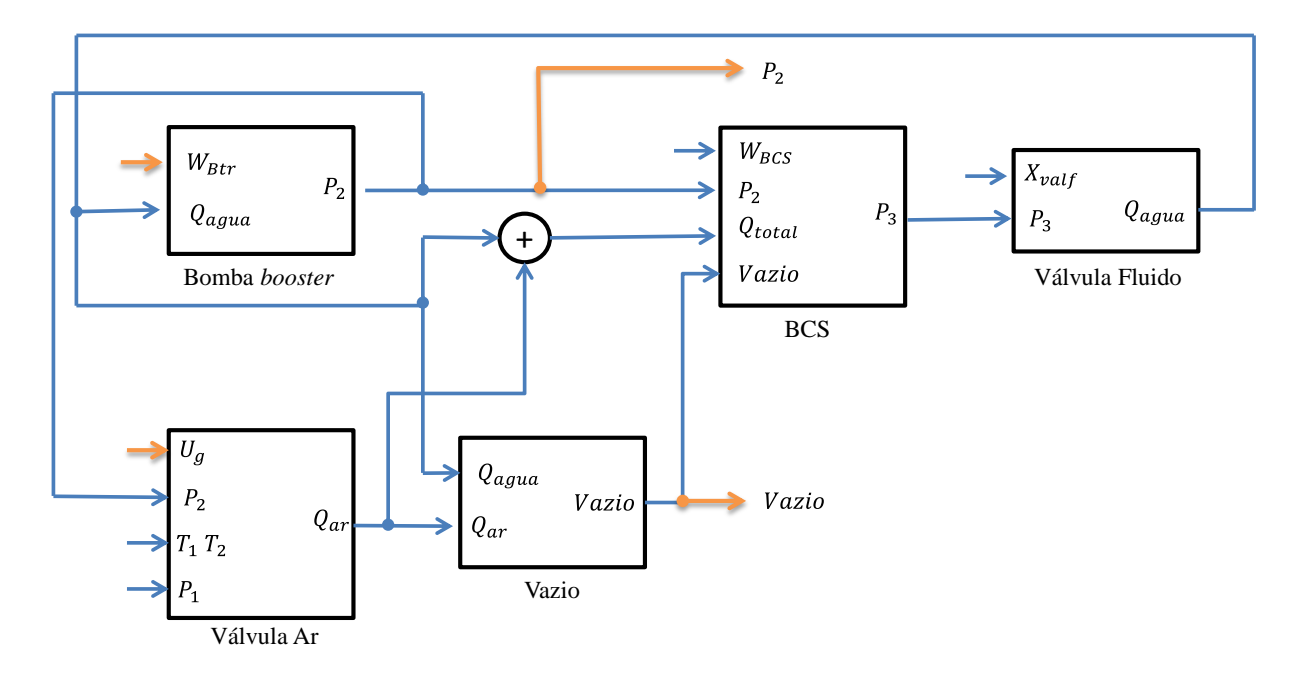

<span id="page-44-0"></span>Figura 4.2 Diagrama de blocos do sistema

Da [Figura 4.2](#page-44-0) se pode observar que o modelo da bancada virtual contem cinco (5) componentes principais apresentados a seguir:

- A válvula de ar contém como entradas a voltagem de excitação da válvula  $U<sub>g</sub>$ , a pressão  $P_2$  e temperatura  $T_2$  na entrada na BCS, a pressão  $P_1$  e temperatura  $T_1$  no reservatório de ar. Como saída a válvula de ar tem a vazão de ar  $Q_{ar}$ .
- A válvula de fluido como entradas principais tem deslocamento do pistão  $X_{valf}$  e a pressão gerada pela BCS  $P_3$ . Como saída a válvula de fluido tem a vazão de ar  $Q_{aquad}$ .
- A bomba *booster* tem como entradas a rotação do eixo  $W_{Btr}$  e a vazão de agua  $Q_{aquad}$ , e como saída a pressão de entrada na BCS  $P_2$ .
- A BCS contém como entradas a rotação do eixo  $W_{BCS}$ , a pressão de entrada na BCS  $P_2$ , a vazão total de fluido Q<sub>total</sub> e a porcentagem de gás Vazio. Como saída a pressão gerada pela BCS  $P_3$ ...
- O calculo da porcentagem de gás Vazio, tem como entrada a vazão de ar  $Q_{ar}$  e a vazão de agua  $Q_{aquad}$ .

A seguir vão ser apresentados os procedimentos de como foi desenvolvido cada um dos modelos dos componentes do circuito de testes de BCS mostrados na [Figura 4.2.](#page-44-0) A porcentagem de gás pode ser calculada empregando a equação [\( 2.4](#page-26-0) ) apresentada na subseção [2.1.1](#page-25-0)

## **4.2.1 Modelagem da válvula de ar**

A [Figura 4.3](#page-46-0) apresenta o desenho esquemático básico de uma eletroválvula de controle de vazão. Baseando-se no esquema se pode obter o modelo matemático de cada um dos segmentos que compõem a válvula apresentados no diagrama de blocos da [Figura 4.4,](#page-46-1) sendo:

- $\bullet$   $G_E(s)$  é função de transferência do componente elétrico, onde a entrada  $U_g$  é a voltagem de excitação do circuito, e a saída  $F_c$  é a força gerada pela eletroválvula. A equação (4.7) apresenta a formulação do componente elétrico.
- $\bullet$   $G_M(s)$  é a função de transferência do componente mecânico, tendo como entrada a soma de  $F_c$  com  $F_p$  que é um distúrbio devido à pressão exercida pelo fluido ao pistão da válvula, tendo como saída o deslocamento do pistão  $X_{val}$ . Na equação (4.14) é apresentado a formulação do componente mecânico da válvula.

 $G_{PN}(s)$  é a função de transferência do componente pneumático. Tem como entrada  $X_{val}$  e como saída fluxo de ar  $G_{ar}$ . Nas equações (4.17) e (4.18) é apresentado a formulação do componente pneumático.

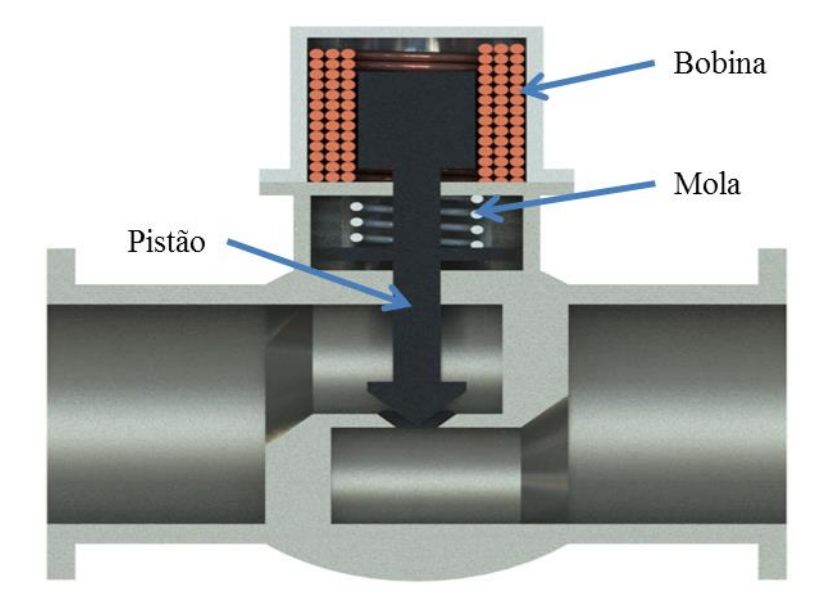

Figura 4.3 Eletroválvula de controle de vazão de ar

<span id="page-46-0"></span>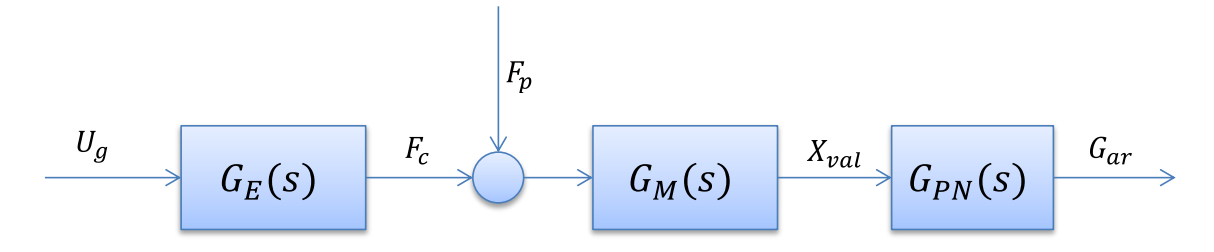

Figura 4.4 Diagrama de blocos da eletroválvula

## <span id="page-46-1"></span>4.2.1.1 *Equações eletromecânicas*

O esquema apresentado na [Figura 4.5](#page-47-1) mostra o circuito elétrico da eletroválvula, onde  $U_g$  é a voltagem de excitação do circuito,  $U_a$  é a voltagem na saída do amplificador,  $I$  é a corrente na bobina,  $K_A$  é o ganho do amplificador de corrente DC,  $R_p$  e  $R_c$  são as resistências devidas ao amplificador e à bobina,  $L_c$  é a indutância da bobina,  $V_{cem}$  é a voltagem induzida pela força eletromotriz,  $K_b$  é o coeficiente da força eletromotriz, e  $X_{val}$  é o deslocamento do pistão (ZHANG, 2010).

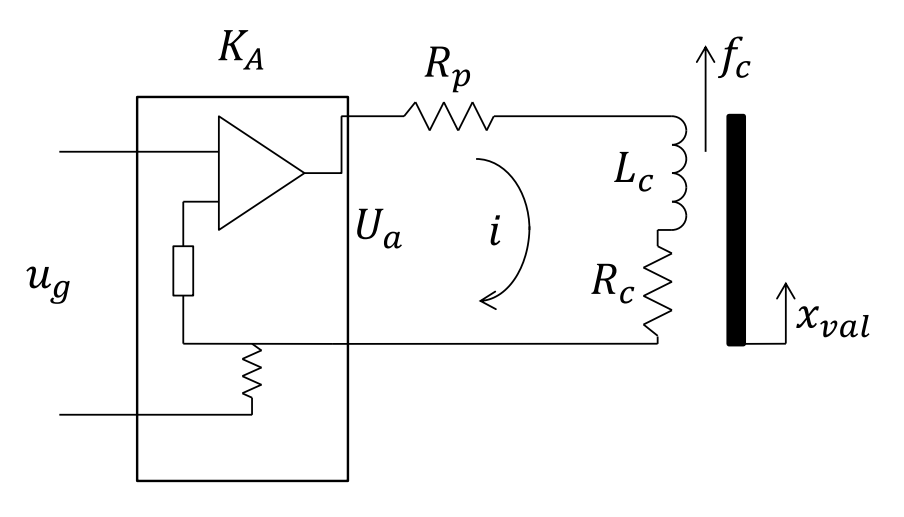

Figura 4.5 Circuito equivalente da eletroválvula

<span id="page-47-1"></span>Da [Figura 4.5](#page-47-1) temos que:

$$
u_a(t) = R_p i(t) + R_c i(t) + L_c i(t) + v_{cem}(t)
$$
\n(4.1)

<span id="page-47-4"></span><span id="page-47-3"></span><span id="page-47-2"></span>
$$
u_a(t) = u_g(t) K_a \tag{4.2}
$$

$$
v_{cem}(t) = K_b \dot{x}_{val}(t) \tag{4.3}
$$

Substituindo [\( 4.2](#page-47-2) ), [\( 4.3](#page-47-3) ) em [\( 4.1](#page-47-4) ) temos:

$$
u_g(t) K_a = R_p i(t) + R_c i(t) + L_c i(t) + K_b \dot{x}_{val}(t)
$$
\n(4.4)

Fazendo a transformada de Laplace com condições iniciais iguais a zero  $(C, I = 0)$  temos:

$$
\mathcal{L}\{u_g(t) \, K_a\}_{C.I=0} = \mathcal{L}\{R_p \, i(t) + R_c \, i(t) + L_c \dot{i}(t) + K_b \dot{x}_{val}(t)\}_{C.I=0}
$$
\n(4.5)

$$
U_g(s) K_a = R_p I(s) + R_c I(s) + L_c s I(s) + K_b s X_{val}(s)
$$
\n(4.6)

Finalmente a equação fica na forma:

<span id="page-47-0"></span>
$$
U_g \ K_a = [R_p + R_c + L_c \ s \ ] I(s) + K_b \ s \ X_{val}(s) \tag{4.7}
$$

A [Figura 4.6](#page-48-1) apresenta um esquema simplificado da parte mecânica da válvula que é um mecanismo composto basicamente de uma massa  $m_v$ , uma mola  $R_v$ , e um mecanismo de amortecimento  $C_v$  gerado pelo atrito entre os componentes e o fluido na válvula.

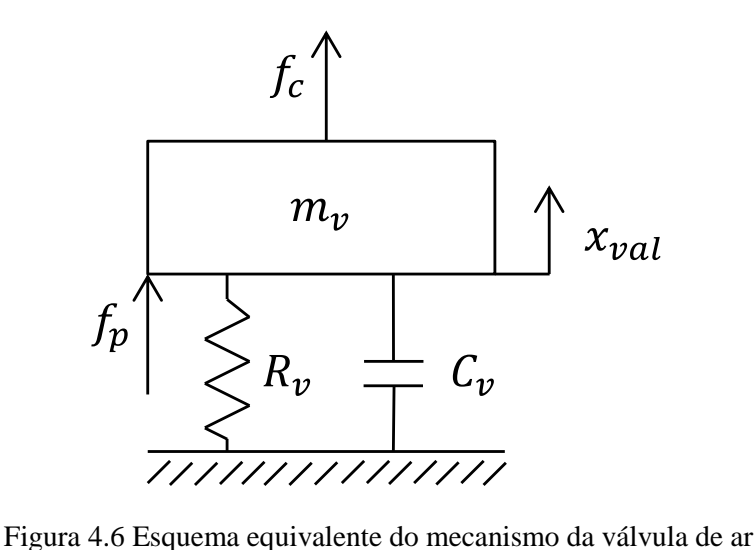

<span id="page-48-1"></span>Da [Figura 4.6](#page-48-1) temos que:

$$
m_{\nu}\ddot{x}_{val}(t) + C_{\nu}\dot{x}_{val}(t) + R_{\nu}\dot{x}_{val}(t) = f_c(t) + f_p(t)
$$
\n(4.8)

$$
f_c(t) = K_c \, i(t) \tag{4.9}
$$

sendo  $K_c$  a constante de proporcionalidade eletromecânica. Aplicando a transformada de Laplace temos

$$
\mathcal{L}\{m_{\nu}\ddot{x}_{val}(t) + C_{\nu}\dot{x}_{val}(t) + R_{\nu}\dot{x}_{val}(t)\}_{C.I=0} = \mathcal{L}\{F_c(t) + F_p(t)\}_{C.I=0}
$$
\n(4.10)

$$
\mathcal{L}\{F_c(t)\}_{c.I=0} = \mathcal{L}\{K_c\ i(t)\}_{c.I=0} \tag{4.11}
$$

$$
m_{\nu}s^{2}X_{val}(s) + C_{\nu}sX_{val}(s) + R_{\nu}X_{val}(s) = F_{c}(s) + F_{p}(s)
$$
\n(4.12)

$$
F_c(s) = K_c I(s) \tag{4.13}
$$

Finalmente as equações ficam na forma:

$$
[m_{\nu}s^2 + C_{\nu}s + R_{\nu}]X_{val} = F_c + F_p \tag{4.14}
$$

<span id="page-48-0"></span>
$$
F_c = K_c I \tag{4.15}
$$

onde  $F_c$  é a força gerada pela eletroválvula,  $F_p$  é a força exercida pelo fluido ao pistão, e  $K_c$  é a constante de proporcionalidade eletromecânica.

## 4.2.1.2 *Equações Pneumáticas*

Considerando o fluxo de ar estável passando por um orifício como é apresentado na [Figura](#page-49-2)  [4.7,](#page-49-2) e supondo que não existem os efeitos de atrito, pode-se escrever as equações de fluxo mássico numa válvula (OGATA, 1987).

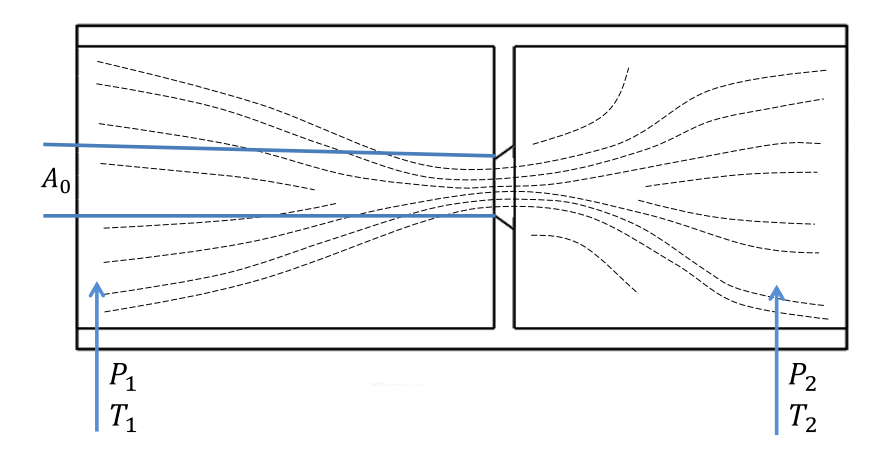

Figura 4.7 Fluxo de um gás através de um orifício

<span id="page-49-2"></span>Quando a condição de pressão é  $P_2 > 0.528P_1$  a velocidade do gás é subsônica, e o fluxo mássico pode ser obtido pela expressão:

<span id="page-49-0"></span>
$$
G_{ar} = cA_0 \epsilon \sqrt{\frac{2}{R_{ar}T_1}} \sqrt{P_2(P_1 - P_2)}
$$
 (4.16)

Se  $R_{ar} = 287 \left[ \frac{N}{l_{1}} \right]$  $\left[\frac{N}{k g K}\right]$ , e supondo que o fator de expansão  $\epsilon$  é quase constante para  $(1$  $P_1$  $\frac{P_2}{P_1} \ge 0.528$ , pode-se dizer que  $\epsilon = 0.985$ . Substituindo estes valores em (4.16) tem-se:

$$
G_{ar} \cong 0.0822c A_0 \frac{1}{\sqrt{T_1}} \sqrt{P_2(P_1 - P_2)} \; \therefore \; \left(1 \ge \frac{P_2}{P_1} \ge 0.528\right) \tag{4.17}
$$

Quando a condição de pressão é  $P_2 \leq 0.528 P_1$ , a velocidade do gás é sônica e o fluxo mássico não depende da pressão de entrada ao orifício, e a equação do fluxo de ar pode ser obtida por:

<span id="page-49-1"></span>
$$
G_{ar} \cong 0.0404cA_0 \frac{P_1}{\sqrt{T_1}} \div \left(\frac{P_2}{P_1} \le 0.528\right) \tag{4.18}
$$

onde  $A_0$  é dada em  $[m]$ ,  $P_1$  e  $P_2$  em pressões absolutas,  $T_1$  e  $T_2$  em  $[K]$ .

Sendo uma válvula tipo agulha como se apresenta na [Figura 4.8,](#page-50-0) a dimensão  $A_0$  pode ser obtida pela expressão:

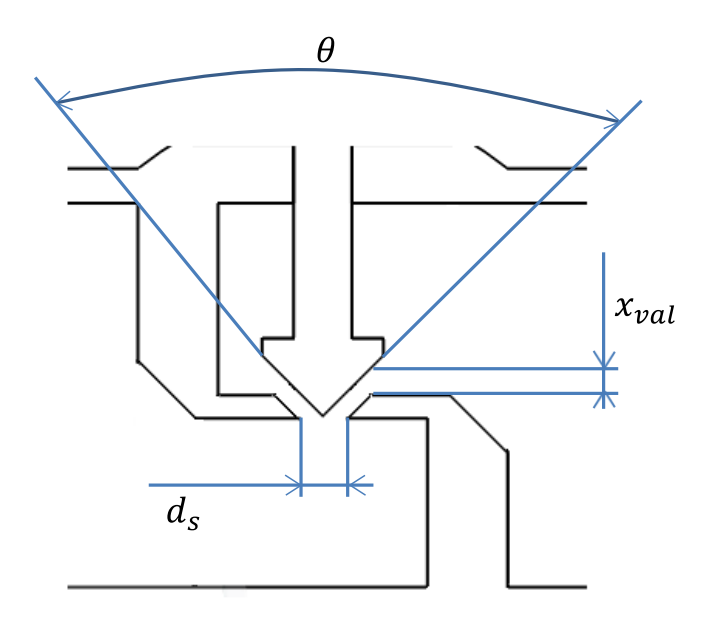

Figura 4.8 Válvula tipo agulha

<span id="page-50-0"></span>
$$
A_0(x_{val}) = \begin{cases} \pi(d_s - \cos\theta\sin\theta)x_{val}\sin\theta, & 0 < x_{val} \le 0\\ \frac{\pi d_s^2}{4}, & x_{val} \ge x_{valmax} \end{cases}
$$
(4.19)

sendo  $x_{valmax}$  o deslocamento máximo do pistão da válvula.

## **4.2.2 Modelagem da Válvula de Fluido**

O modelo da válvula de fluido tem como objetivo calcular a vazão de líquido presente na mistura a partir da pressão gerada pela BCS e da abertura da válvula. A [Figura 4.9](#page-51-0) apresenta uma válvula de controle de vazão tipo agulha. Tendo em conta o fluxo através de orifícios, pode-se escrever que o fluxo mássico numa válvula esta dado por:

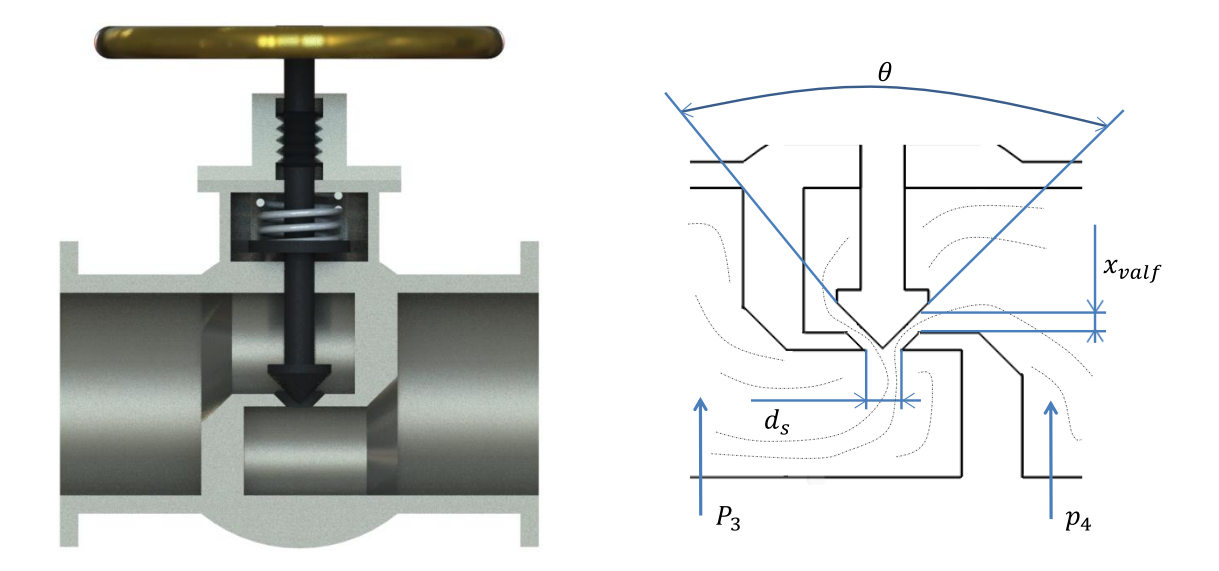

Figura 4.9 Válvula de controle de fluido

$$
G_{fluido} = cA_0 \sqrt{\frac{2}{\rho} (P_3 - P_4)}
$$
 (4.20)

<span id="page-51-0"></span>onde  $A_0$  pode ser obtida pela expressão:

$$
A_0(x_{valf}) = \begin{cases} n(d_s - \cos\theta \sin\theta)x_{valf} \sin\theta, & 0 < x_{valf} < x_{valfmax} \\ \frac{\pi d_s^2}{4}, & x_{valf} \ge x_{valfmax} \end{cases}
$$
(4.21)

sendo  $x_{valfmax}$  o deslocamento máximo do pistão da válvula de fluido, a densidade do fluido  $\rho$ vai depender da quantidade de ar na mistura.

## *4.2.3* **Modelagem da bomba** *booster*

Na [Figura](#page-52-0) 4.10 apresenta a proposta do modelo da bomba *booster* a qual está constituída por duas sessões; o modelo de elevação da bomba que depende dos sinais de entrada de rotação e de vazão de água da bomba fornecendo como sinal de saída a pressão, e o modelo da rotação do eixo da bomba que depende do sinal de torque de entrada para fornecer o sinal de rotação de saída do eixo da bomba.

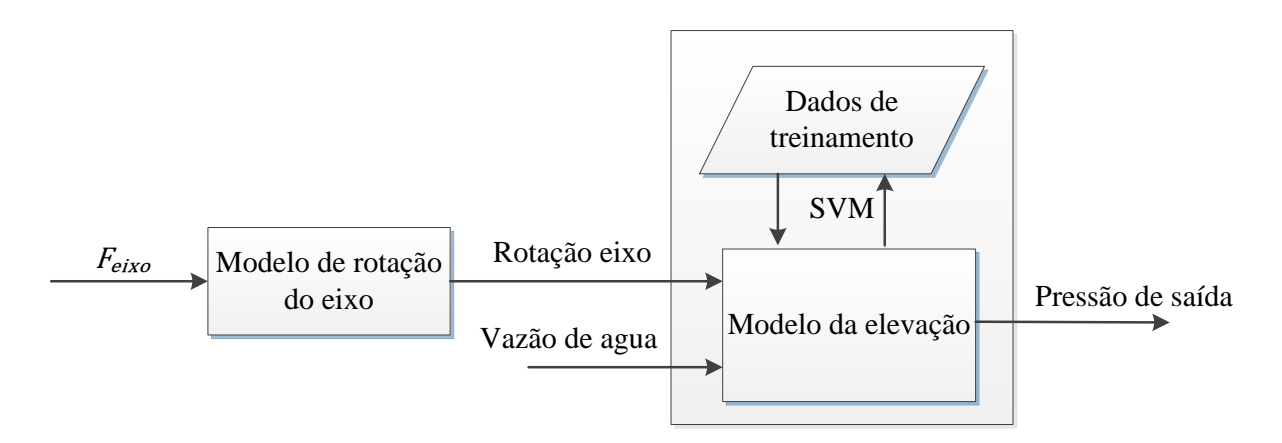

Figura 4.10 Diagrama de blocos modelo bomba *booster*

## <span id="page-52-0"></span>4.2.3.1 *Modelo da elevação da bomba booster*

Para obter o modelo da elevação da bomba *booster,* utilizou-se um processo de identificação de caixa preta baseado em aprendizagem de máquina.

O algoritmo de aprendizagem de máquina usado para o desenvolvimento do modelo da bomba *booster* é o de máquinas de suporte vetorial para regressão (SVMr, siglas em inglês). A [Figura 4.11](#page-52-1) apresenta a proposta do modelo da bomba *booster*, sendo a rotação do eixo W<sub>Btr</sub> e a vazão  $Q_{aquad}$  as entradas ao modelo e a pressão  $P_2$  a saída.

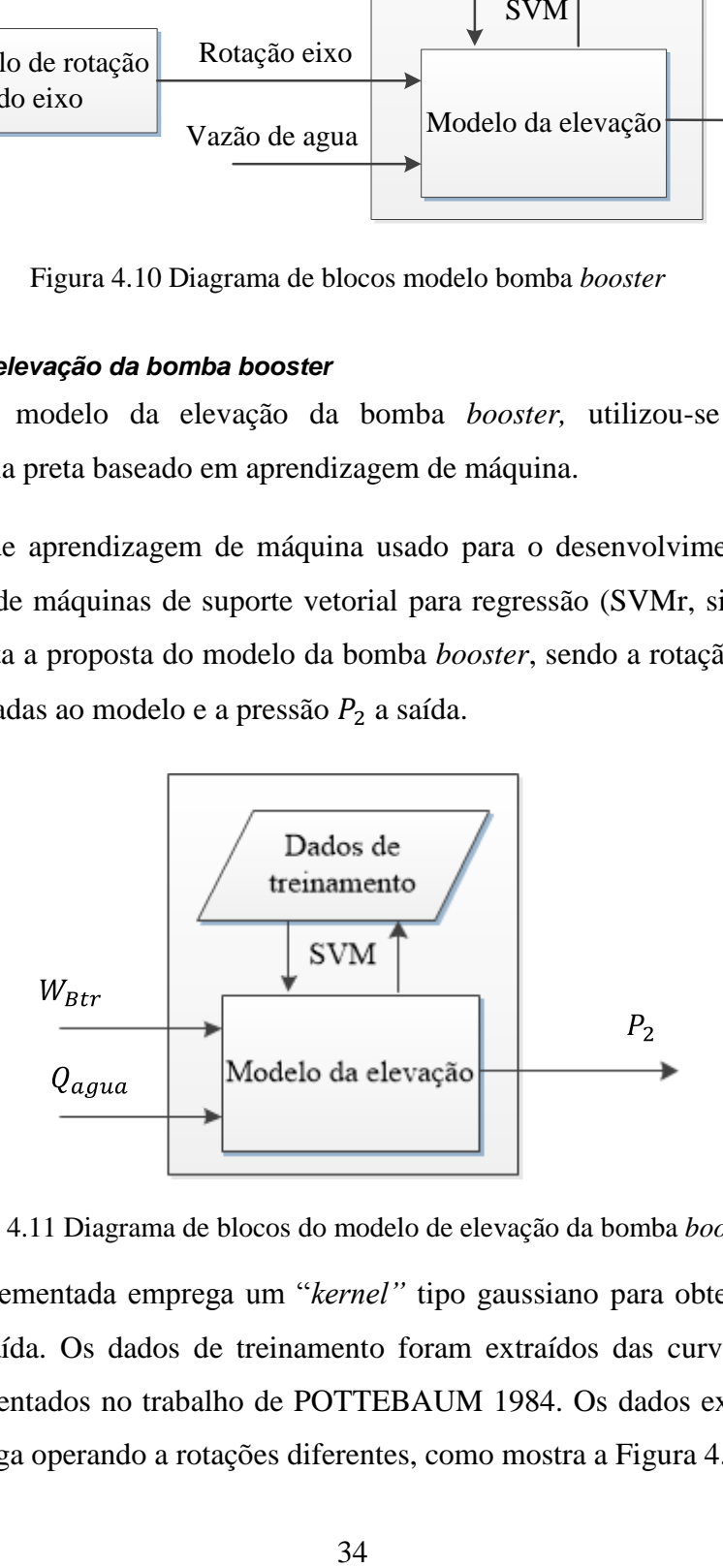

Figura 4.11 Diagrama de blocos do modelo de elevação da bomba *booster*

<span id="page-52-1"></span>A SVMr implementada emprega um "*kernel"* tipo gaussiano para obter um mapeamento completo entrada-saída. Os dados de treinamento foram extraídos das curvas de desempenho vazão-pressão apresentados no trabalho de POTTEBAUM 1984. Os dados exibem as curvas de uma bomba centrífuga operando a rotações diferentes, como mostra a [Figura 4.12.](#page-53-0)

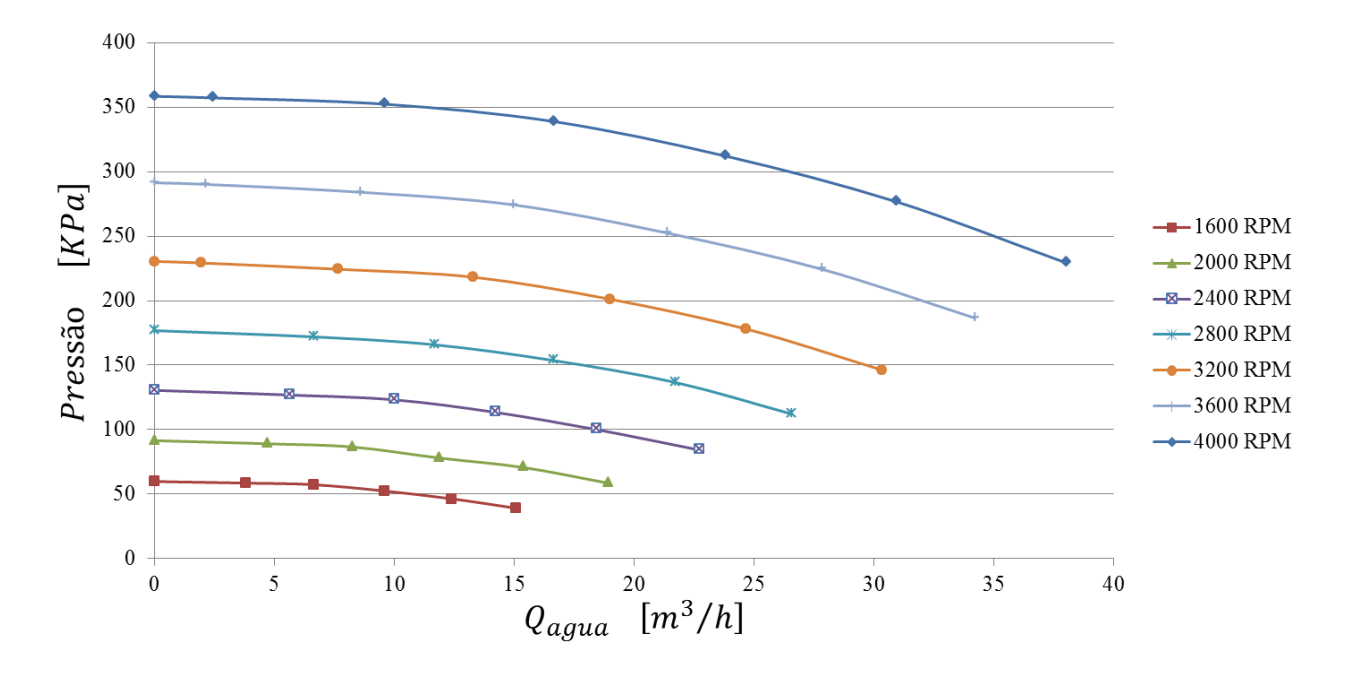

Figura 4.12 Efeito da rotação na bomba *booster*

<span id="page-53-0"></span>O SVMr treinado deve conter informação suficiente para reproduzir os dados de treinamento e também interpolar condições de operação da bomba que não foram incluídas no treinamento do SVMr. Com o objetivo de obter os melhores parâmetros (o  $C$  da regularização apresentado na equação (3.21), o  $\sigma^2$  do "*kernel*" gaussiano apresentado na [Tabela 3.1e](#page-42-0) o  $\epsilon$  da margem apresentado na equação [\( 3.20](#page-39-2) )), utilizou-se o método de regulação mediante bias/variância [\(APÊNDICE B\)](#page-109-0). Para o treinamento do modelo de SVMr utilizou-se os "toolboxes" de distribuição gratuita (SVMLIB) executadas no MatLab (CHANG, 2011) para realizar o treinamento da SVMR para predisser novas características se emprega a equação [\( 3.30](#page-42-1) [\)](#page-42-1) apresentada na subseção [3.2.3](#page-41-3) empregando os vetores de suporte  $\mathit{vs.}$  multiplicadores de Lagrange  $\alpha_i$  e o parâmetro de bias b otimizados pelo "toolbox" após do treinamento.

#### 4.2.3.2 *Modelo da velocidade de rotação do eixo da bomba*

A [Figura 4.13](#page-54-0) apresenta um modelo simplificado de um eixo, sendo  $J_{Btr}$  a inércia do eixo do rotor,  $C_{Btr}$  o amortecimento devido ao atrito e do fluido no rotor da bomba,  $F_{Btr}$  o torque de entrada ao modelo e  $W_{Btr}$  a velocidade de rotação do eixo.

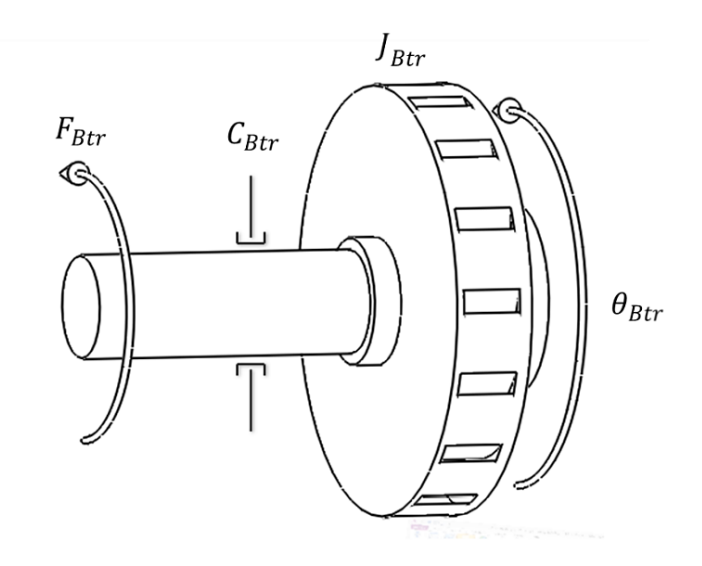

Figura 4.13 Esquema eixo bomba *booster*

<span id="page-54-0"></span>Da [Figura 4.13](#page-54-0) temos que:

$$
J_{Btr}\ddot{\theta}_{Btr}(t) + C_{Btr}\dot{\theta}_{Btr}(t) = f_{Btr}(t)
$$
\n(4.22)

$$
w_{Btr}(t) = \dot{\theta}_{Btr}(t) \tag{4.23}
$$

Substituindo

$$
J_{Btr}\dot{w}_{Btr}(t) + C_{Btr} w_{Btr}(t) = f_{Btr}(t)
$$
\n(4.24)

$$
\mathcal{L}\{J_{Btr}\dot{w}_{Btr}(t) + C_{Btr} w_{Btr}(t)\}_{C.I=0} = \mathcal{L}\{f_{Btr}(t)\}_{C.I=0}
$$
\n(4.25)

$$
J_{Btr} s W_{Btr}(s) + C_{Btr} W_{Btr}(s) = F_{Btr}(s)
$$
\n
$$
(4.26)
$$

<span id="page-54-1"></span>
$$
\frac{W_{Btr}}{F_{Btr}} = \frac{1}{J_{Btr} s + C_{Btr}}\tag{4.27}
$$

Da Equação [\( 4.27](#page-54-1) ) pode-se dizer que a velocidade de saída do eixo da bomba para uma entrada de torque apresenta um comportamento de um sistema de primeira ordem.

## **4.2.4 Modelagem da bomba BCS**

O modelo da BCS está baseado em um modelo de caixa preta como se apresenta na [Figura](#page-55-0)  [4.14,](#page-55-0) tendo como entradas do modelo a pressão de entrada na BCS, a porcentagem de gás na mistura, a rotação da BCS, e a vazão da mistura água-gás, e como saída a pressão de saída gerada pela BCS.

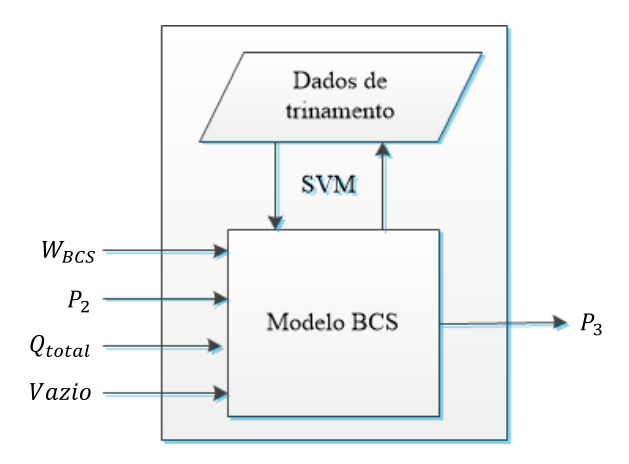

Figura 4.14 Diagrama de blocos do modelo da BCS

<span id="page-55-0"></span>O modelo da BCS semelhante ao modelo da *booster* foi desenvolvido mediante SVMr usando um *"kernel"* tipo gaussiano. Os dados para o treinamento do modelo foram extraídos da dissertação de mestrado MONTE (2011) onde o autor faz um estudo experimental de bombas BCS operando com escoamento bifásico líquido-gás, apresentando dados do comportamento de uma BCS a diferentes rotações, pressões de entrada, e porcentagens de gás na mistura. A [Figura](#page-56-0)  [4.15](#page-56-0) apresenta curvas de desempenho da bomba BCS operando em diferentes condições de pressão de entrada, rotação, e porcentagem de gás.

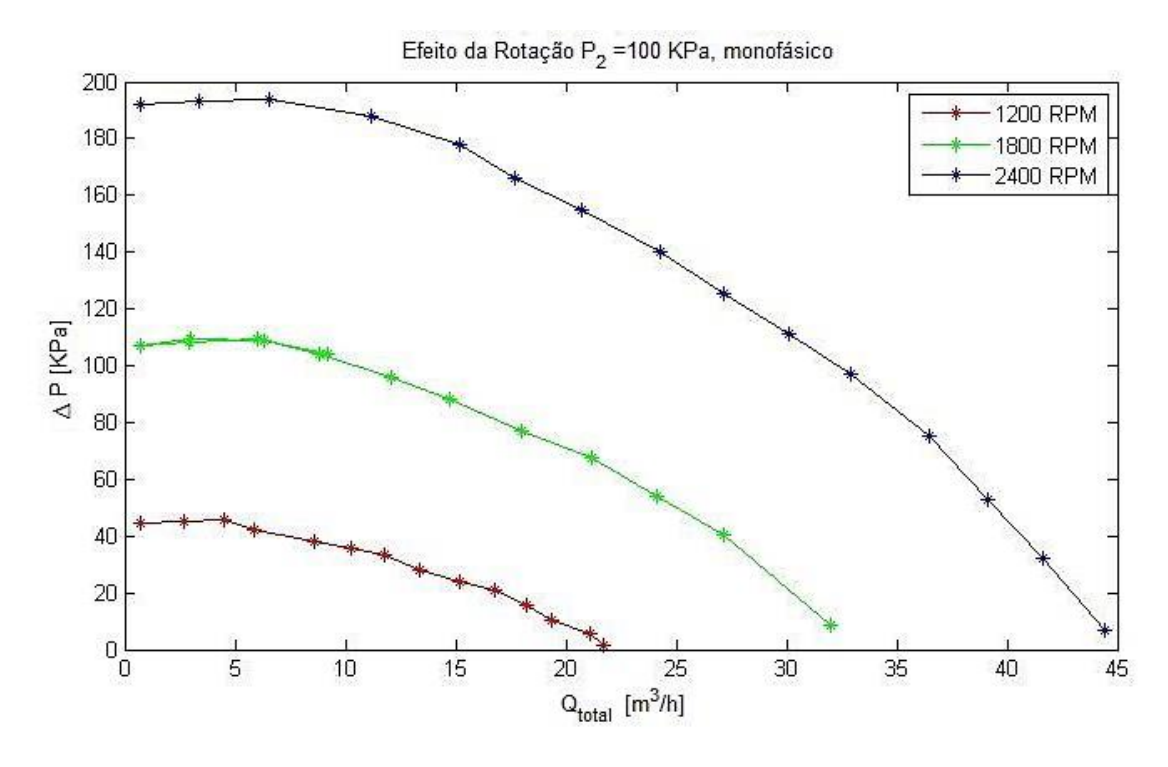

a)

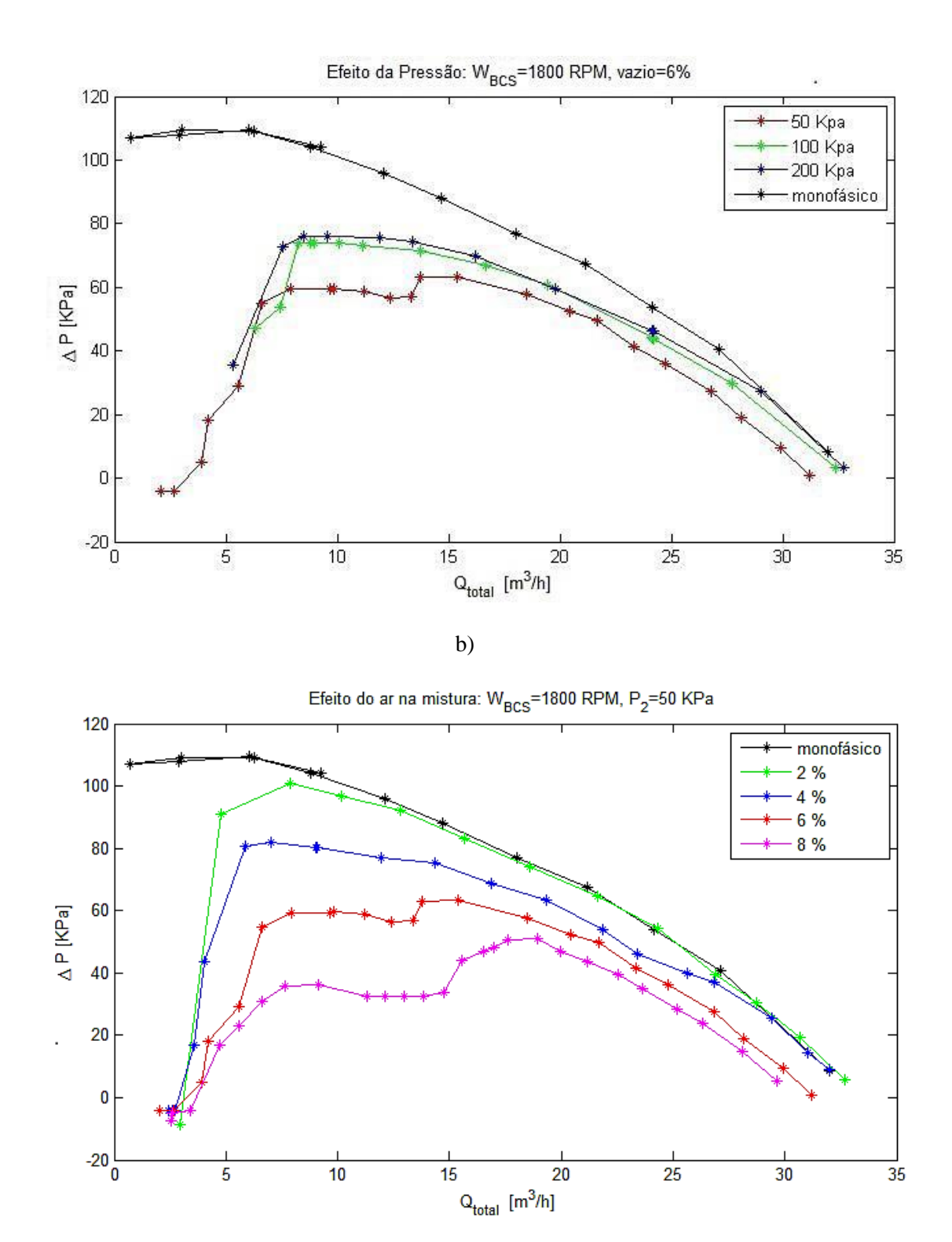

c)

<span id="page-56-0"></span>Figura 4.15 a) Efeito da rotação, b) Efeito da Pressão c) Efeito do ar na mistura.

Com o objetivo de obter os melhores parâmetros (o C da regularização, o  $\sigma$  do "*kernel*" gaussiano e o  $\epsilon$  da margem), utilizaram-se algoritmos genéticos [\(APÊNDICE C\)](#page-111-0), já que o espaço de procura destes algoritmos é maior que a validação cruzada, e pela quantidade de dados disponíveis o custo computacional é menor. Para o treinamento do modelo de SVMr utilizou-se os "toolboxes" de distribuição gratuita (SVMLIB) executadas no MatLab (CHANG, 2011).

## **4.3 Bancada Virtual de Testes.**

Para a obtenção da bancada virtual de testes foram desenvolvidos dois modelos que estão interligados como é apresentado na [Figura 4.16,](#page-58-0) que contém respectivamente cada uns dos modelos de cada componente da bancada de testes virtual para BCS da Figura 4.1.

O primeiro modelo *ModeloValar\_sf* calcula a porcentagem de gás na mistura Vazio<sub>k</sub> e a vazão de ar na entrada da BCS  $Q_{ar_k}$ , onde estes dois parâmetros vão depender da abertura da válvula de ar  $X_{val_{k}}$ , da pressão de entrada na BCS  $P_2$ , das temperaturas no tanque de ar e na entrada da BCS  $T_1$  e  $T_2$ , e da pressão do ar no tanque  $P_1$ .

O segundo modelo de caixa preta *ModeloCircuitowar\_sf* realiza a interação dos modelos da bomba booster, da BCS e da válvula de fluido com o objetivo de calcular a vazão de água  $Q_{a g u a_k}$ na mistura, a pressão de entrada na BCS  $P_{2k}$ , a pressão de saída da BCS  $P_{3k}$  e a vazão do fluido multifásico  $Q_{total}$ . Os parâmetros de entrada no segundo modelo são a rotação da bomba booster  $W_{Btr_k}$ , a rotação da BCS  $W_{Btr_k}$ , a vazão de água e de ar na entrada da BCS  $Q_{aquad}$ , e  $Q_{ar_k}$ , a porcentagem de gás na entrada da BCS Vazio<sub>k</sub>, a abertura da válvula de fluido  $X_{valf}$ , as temperaturas na entrada e saída da BCS  $T_{2k}$  e  $T_{3k}$ , e o número de iterações do algoritmo para que este se estabilize "iter". Na [Figura 4.17](#page-58-1) se apresenta um digrama da interação dos componentes do segundo bloco.

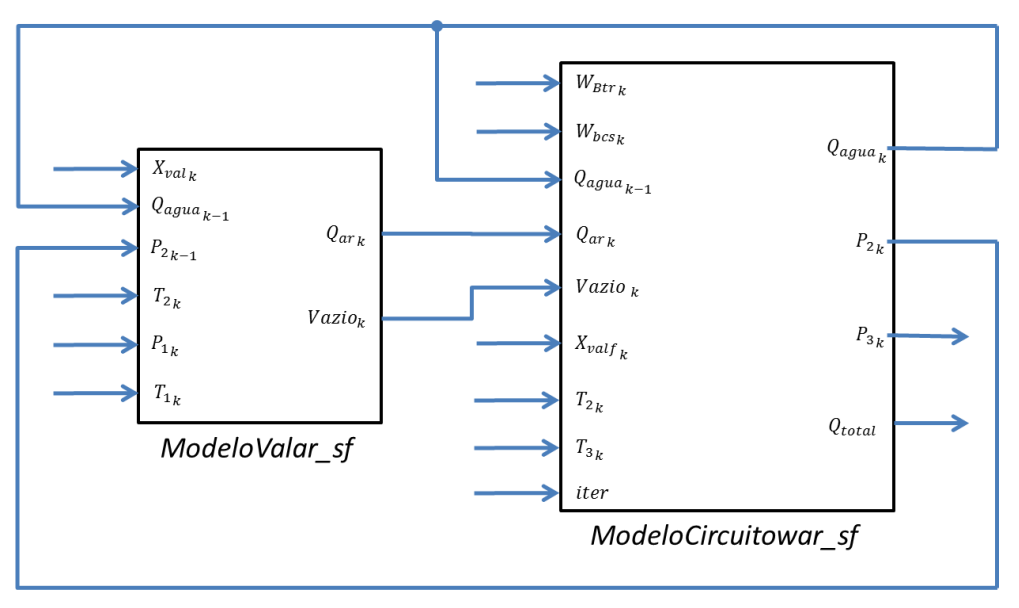

Figura 4.16 Diagrama dos modelos de caixa preta do sistema

<span id="page-58-0"></span>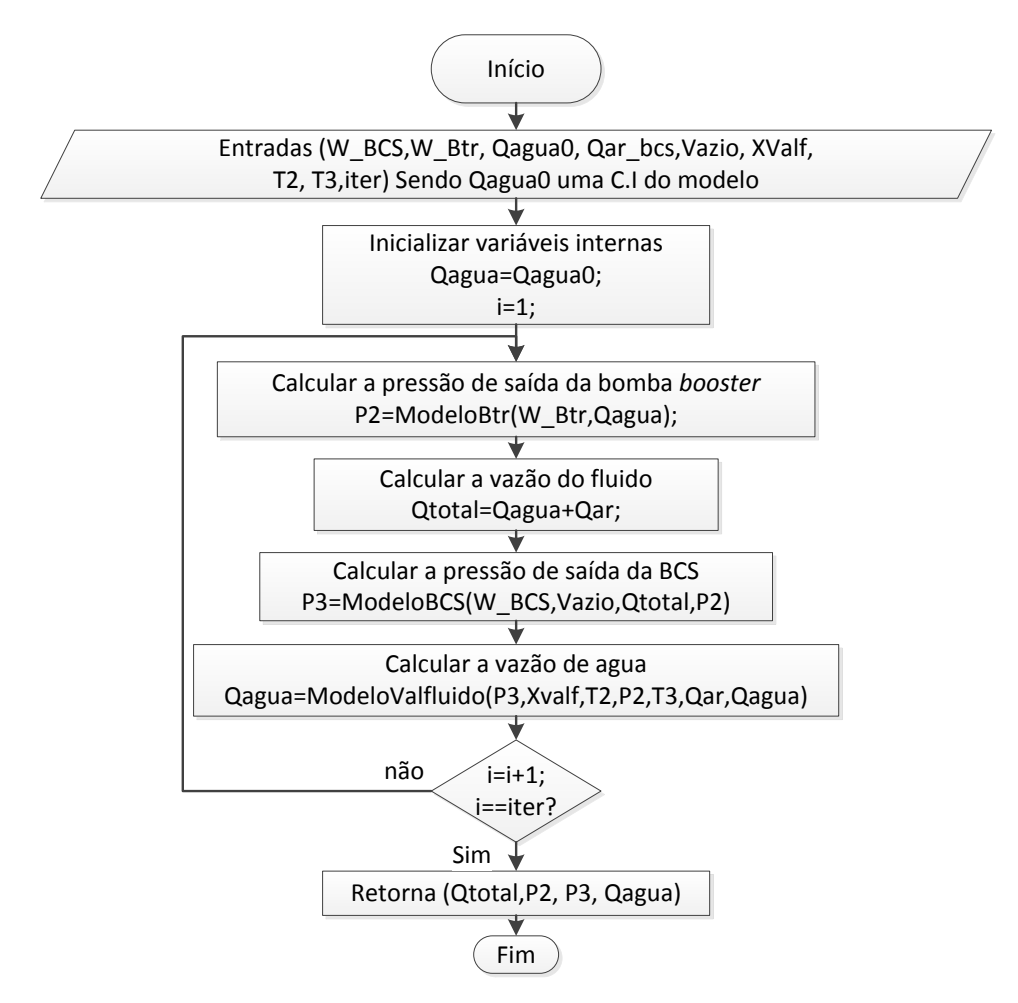

<span id="page-58-1"></span>Figura 4.17 Diagrama de fluxo da iteração dos componentes do circuito

Através desta bancada virtual se pode obter de forma manual as curvas de desempenho vazão-pressão empregando a metodologia apresentada no [ANEXO i,](#page-116-0) impondo valores diferentes em suas entradas.

## **4.4 Validação das Modelagens da Bancada de Testes Virtual**

Nesta sessão se apresentam os resultados obtidos dos modelos da bomba *booster* e da BCS obtidos mediante algoritmos de máquinas de suporte vectorial para regressão. Também são apresentados alguns resultados obtidos manualmente da bancada de testes virtual, como o comportamento da resposta da porcentagem de gás e da pressão na entrada da BCS em diferentes condições de operação.

## **4.4.1 Modelos aproximados mediante algoritmos de SVMr**

Nesta subseção apresentam-se os modelos obtidos mediante máquinas de suporte vetorial, seus parâmetros ocultos  $(C, \sigma^2, \epsilon)$  e os erros de predição obtidos.

## 4.4.1.1 *Modelo da Bomba Booster*

O modelo da bomba foi obtido mediante algoritmos de aprendizagem de máquinas usando máquinas de suporte vetorial.

Os parâmetros do modelo  $(C, \sigma^2, \epsilon)$  podem ser vistos na [Tabela 4.1](#page-59-0) onde estes parâmetros foram obtidos mediante regulação bias/variância curvas de aprendizagem [\(APÊNDICE B\)](#page-109-0). A metodologia para avaliar os modelos é apresentada no [APÊNDICE A.](#page-108-0)

<span id="page-59-0"></span>

|                      |      |          | E         | (MSE)<br>[KPa] | Coeficiente de<br>correlação |
|----------------------|------|----------|-----------|----------------|------------------------------|
| Bomba <i>booster</i> | 2048 | 0.015625 | 0.0078125 | 8.37366e-05    | 0.999                        |

Tabela 4.1 Parâmetros da SVM da bomba *booster*

Na [Figura 4.18](#page-60-0) se apresentam os dados reais e as curvas da bomba booster obtidas pelo método de SVM

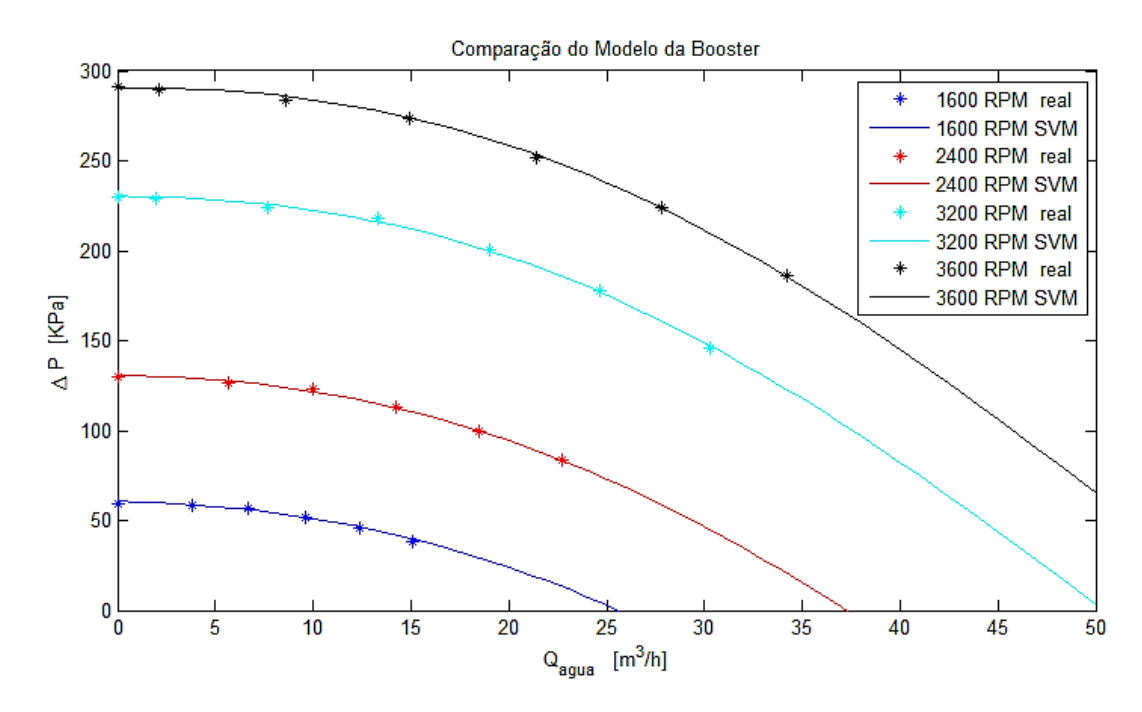

Figura 4.18 Curvas da bomba *booster* mediante SVM

<span id="page-60-0"></span>Da [Figura 4.18](#page-60-0) e [Tabela 4.1](#page-59-0) podemos concluir que o modelo aproximado mediante o método de SVM é bom, já que o erro quadrático médio é de 8.373e-05 KPa, sendo este modelo considerado apropriado para predizer o comportamento da bomba booster.

## 4.4.1.2 *Modelo da BCS*

O modelo da BCS foi obtido mediante algoritmos de aprendizagem de máquinas usando máquinas de suporte vetorial. Os parâmetros do modelo se apresentam na [Tabela 4.2](#page-60-1) onde estes foram obtidos mediante algoritmos genéticos [\(APÊNDICE C\)](#page-111-0). A metodologia para avaliar os modelos é apresentada no [APÊNDICE A.](#page-108-0)

Tabela 4.2 Parâmetros da SVM da BCS

<span id="page-60-1"></span>

|            |        | $\sigma^2$      | $\epsilon$ | (MSE)<br>[KPa] | Coeficiente de<br>correlação |
|------------|--------|-----------------|------------|----------------|------------------------------|
| Modelo BCS | 907.30 | 0.17392 0.03105 |            | 4.3469         | 0.998                        |

A [Figura 4.19,](#page-61-0) [Figura 4.20](#page-62-0) e [Figura 4.21](#page-62-1) apresentam a comparação dos dados reais com os dados do modelo obtido baseado em SVM. Estas curvas mostram o comportamento do modelo em diferentes condições de operação da BCS.

A [Figura 4.19](#page-61-0) apresenta as curvas de desempenho da BCS com mistura bifásica, a bomba está operando a 1800 RPM e uma pressão de entrada de 50 KPa. A [Figura 4.20](#page-62-0) mostra as curvas de desempenho da BCS operando com mistura bifásica em uma rotação da bomba de 2400 RPM e uma pressão de entrada de 50 KPa. Na [Figura 4.21](#page-62-1) se apresentam as curvas de desempenho da BCS com mistura bifásica, com a bomba operando a 1800 RPM e uma pressão na entrada de 100 KPa.

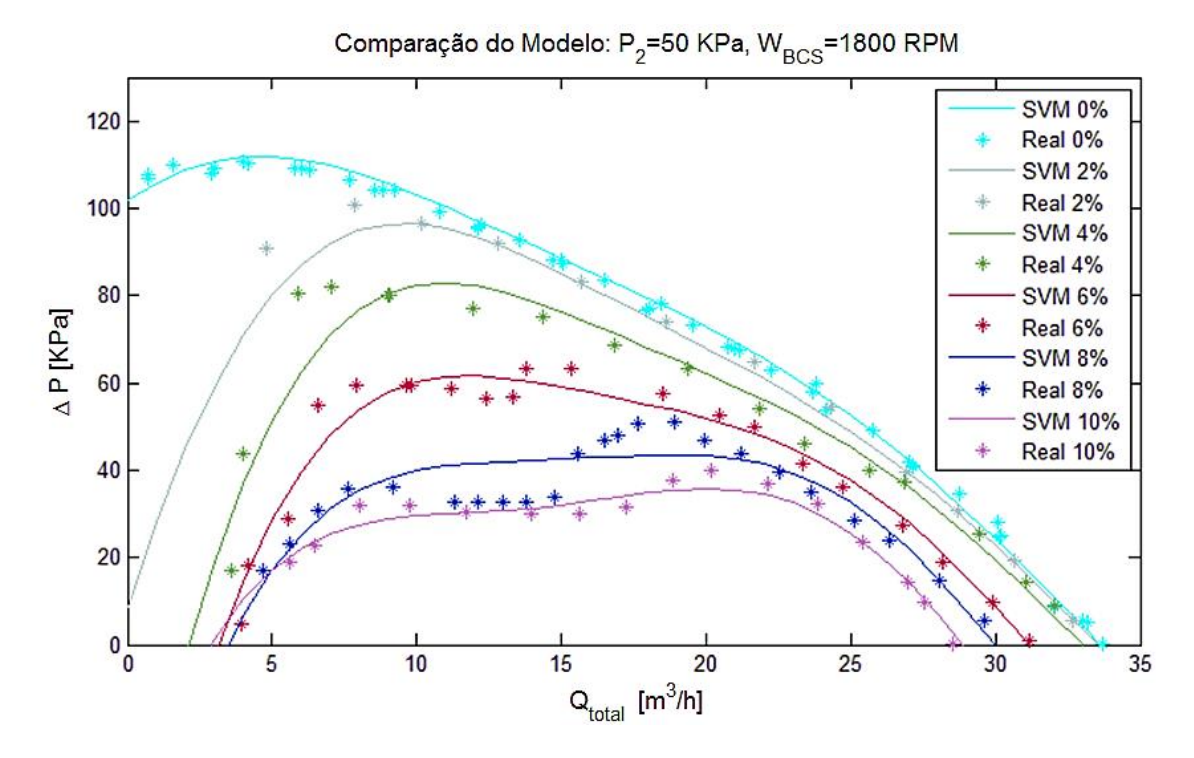

<span id="page-61-0"></span>Figura 4.19 Curvas da BCS mediante SVM,  $P_2 = 50 KPa$  e  $W_{BCS} = 1800 RPM$ 

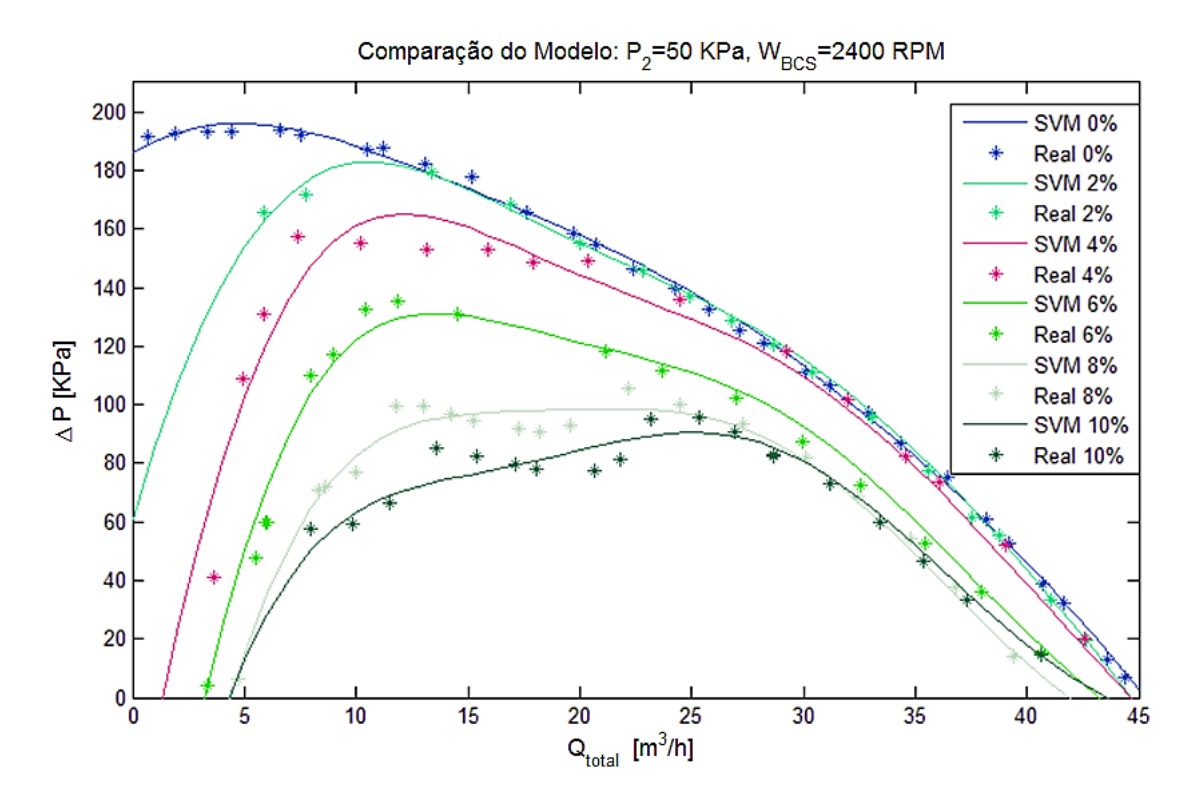

Figura 4.20 Curvas da BCS mediante SVM,  $P_2 = 50 KPa$  e  $W_{BCS} = 2400 RPM$ 

<span id="page-62-0"></span>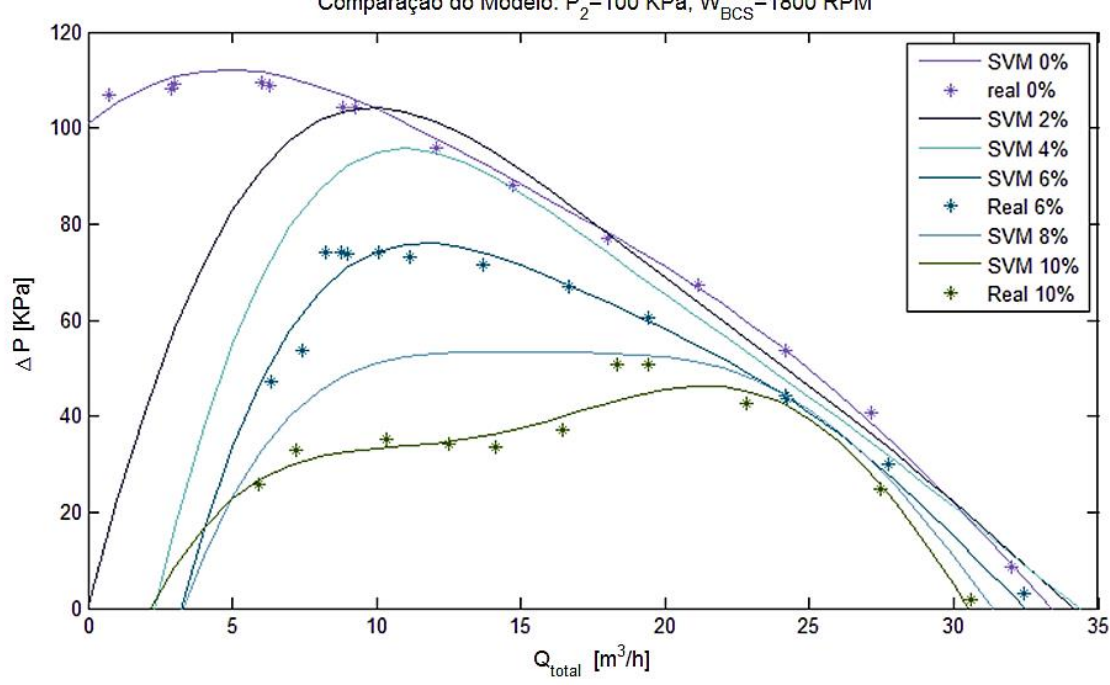

Comparação do Modelo:  $P_2$ =100 KPa,  $W_{BCS}$ =1800 RPM

<span id="page-62-1"></span>Figura 4.21 Curvas da BCS mediante SVM,  $P_2 = 100$  KPa e  $W_{BCS} = 1800$  RPM

Da [Tabela 4.2,](#page-60-1) [Figura 4.19,](#page-61-0) [Figura 4.20](#page-62-0) e [Figura 4.21](#page-62-1) pode-se concluir que o modelo aproximado mediante o método de SVM é bom, já que o erro quadrático médio é de 4.34 KPa, ou seja um erro de  $\pm$  1,74% tendo em conta que o  $\Delta P$  máximo da bomba a 3600 RPM com fluido monofásico é aproximadamente de 250 KPa tendo um comportamento bom com respeito aos dados reais. É importante salientar que o modelo apresentou este erro porque os dados de treinamento foram poucos para o número de entradas do sistema.

## **4.4.2 Comportamento da bancada de testes virtual**

Nesta sessão se apresenta o comportamento das variáveis de interesse (porcentagem de gás e pressão de entrada na BCS) da bancada de testes virtual, modificando os valores dos parâmetros do modelo não linear tais como a rotação da BCS, a vazão de água e temperaturas. A [Figura 4.22](#page-64-0) apresenta o diagrama de blocos do modelo não linear do sistema desenvolvido.

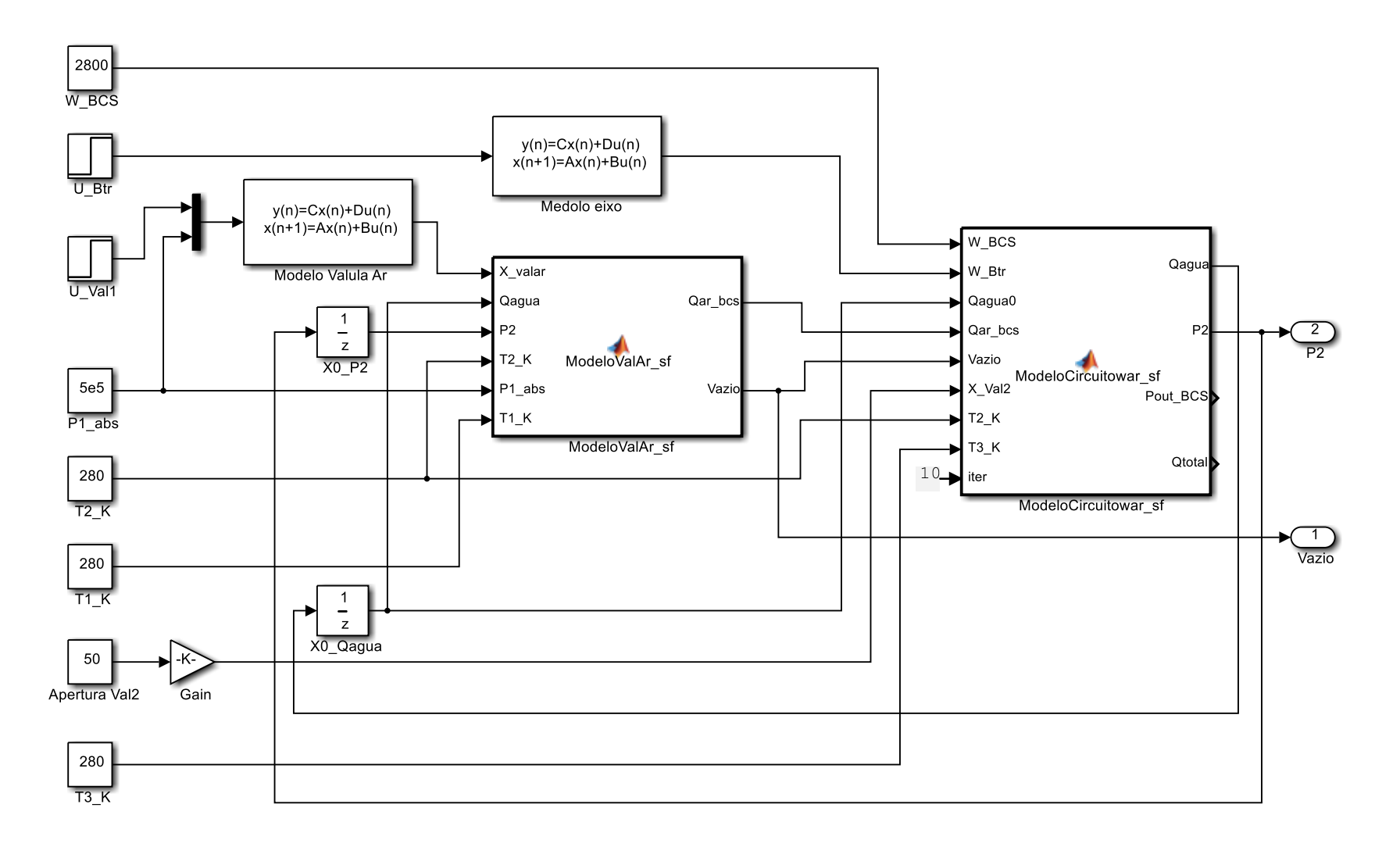

<span id="page-64-0"></span>Figura 4.22 Modelo não linear do sistema.

#### 4.4.2.1 *Comportamento da porcentagem de gás*

A porcentagem de gás na entrada da BCS depende das condições de operação do sistema como da rotação da bomba booster [\(Figura 4.23\)](#page-65-0), da rotação da BCS [\(Figura 4.24\)](#page-66-0) e da vazão de fluido [\(Figura 4.25\)](#page-67-0). Para obter estas respostas se fixaram as variáveis e se acionou a válvula de vazão de ar com uma entrada tipo degrau de 0V-1V obtendo assim uma abertura total da válvula.

A [Figura 4.23](#page-65-0) apresenta a variação da resposta da porcentagem de gás com diferentes rotações da bomba *booster*. Esta figura também representa o comportamento da porcentagem de gás em diferentes pressões de entrada na BCS, porque esta pressão depende diretamente da rotação da bomba booster. Da [Figura 4.23](#page-65-0) podemos dizer que a menores rotações da bomba se podem atingir maiores porcentagem de gás, em quanto que se aumentamos a rotação, a pressão aumenta e a quantidade volumétrica de gás diminui.

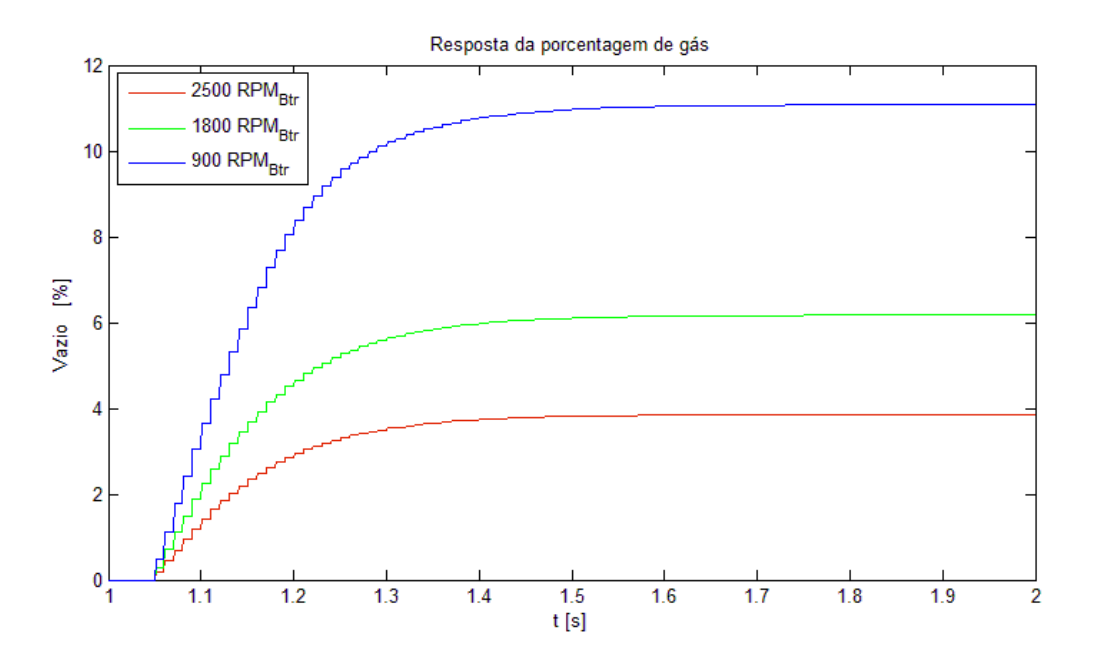

<span id="page-65-0"></span>Figura 4.23 Variação da resposta da porcentagem de gás em diferentes rotações da bomba *booster*

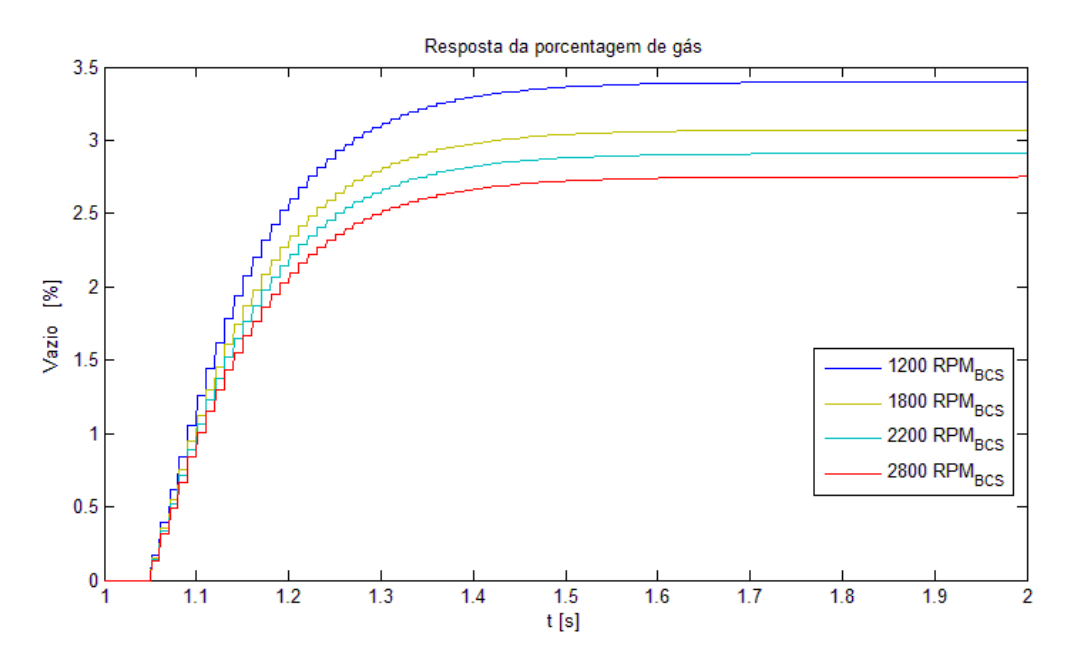

Figura 4.24 Variação da resposta da porcentagem de gás em diferentes rotações da BCS

<span id="page-66-0"></span>Na [Figura 4.24](#page-66-0) apresenta o efeito gerado pela rotação da BCS na porcentagem de gás, pode-se observar que quando a rotação da BCS aumenta, a porcentagem de gás decresce devido a variação da vazão do fluido.

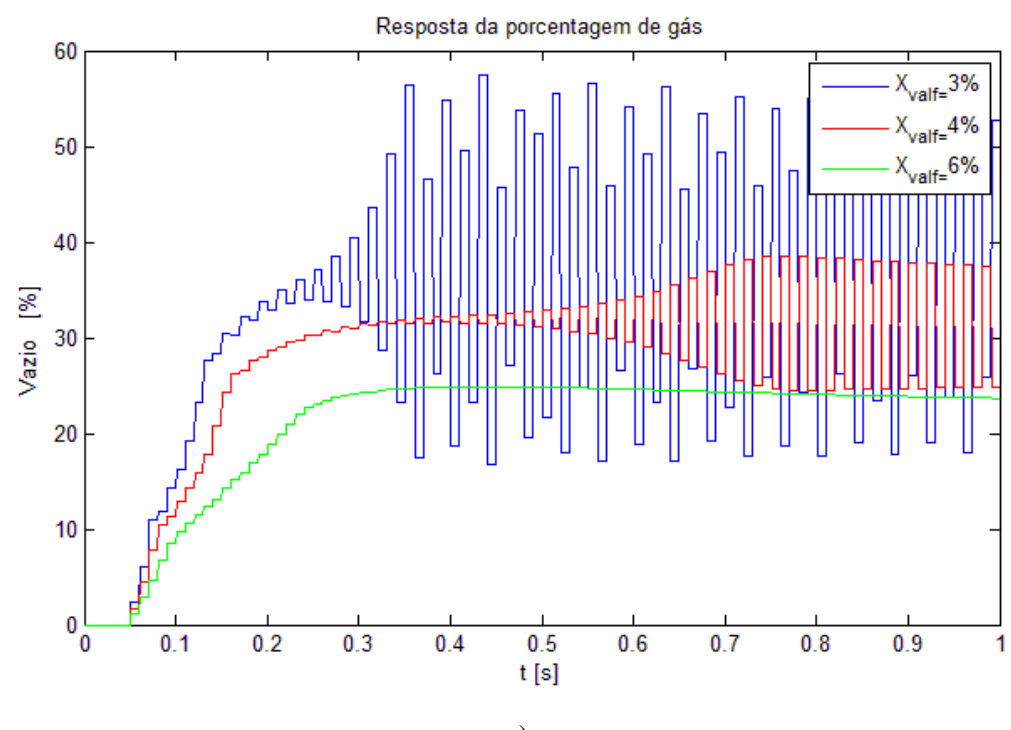

a)

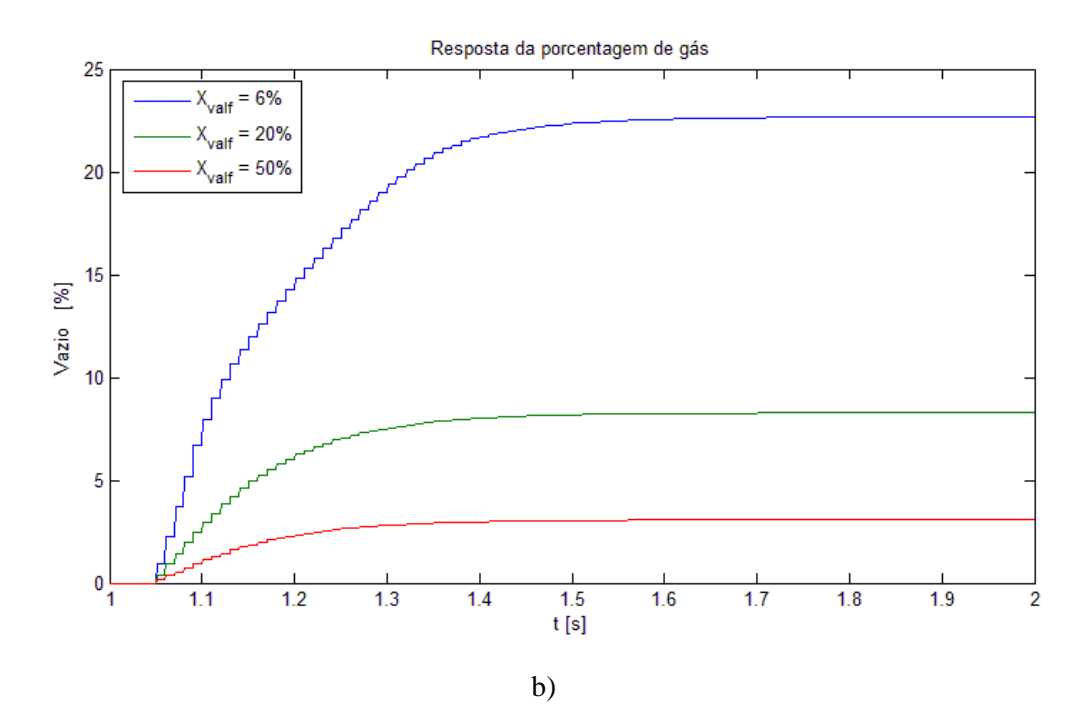

<span id="page-67-0"></span>Figura 4.25 Variação da resposta da porcentagem de gás em diferentes vazões de fluido, a) Resposta do sistema a baixas vazões de fluido, b) Resposta do sistema com grandes trocas na vazão de fluido

Como se apresenta na [Figura 4.25,](#page-67-0) a vazão de fluido afeta em alto grau o comportamento da porcentagem de gás e pode levar o sistema à instabilidade como se apresenta na [Figura 4.25](#page-67-0) a), devido a que em vazões próximas de zero o sistema fica tão sensível que qualquer deslocamento por parte do pistão da válvula ou distúrbio pode instabilizar o sistema.

## 4.4.2.2 *Comportamento da pressão de entrada na BCS*

O comportamento da pressão de entrada da BCS vai depender das condições do sistema como da porcentagem de gás [\(Figura 4.26\)](#page-68-0), da rotação da BCS [\(Figura 4.27\)](#page-68-1) e da vazão de fluido [\(Figura 4.28\)](#page-69-0). Para se obter as respostas se fixaram as variáveis e se considerou o sinal da rotação do eixo da bomba como o de uma entrada do tipo degrau de 0 RPM-3600RPM obtendo assim uma rotação máxima do eixo da bomba.

A [Figura 4.26](#page-68-0) apresenta a variação da reposta da pressão de entrada na BCS com diferentes porcentagens de gás. Da figura pode-se concluir que a pressão de entrada na BCS aumenta quando a porcentagem de gás aumenta, mais o efeito da porcentagem de gás não é significativo.

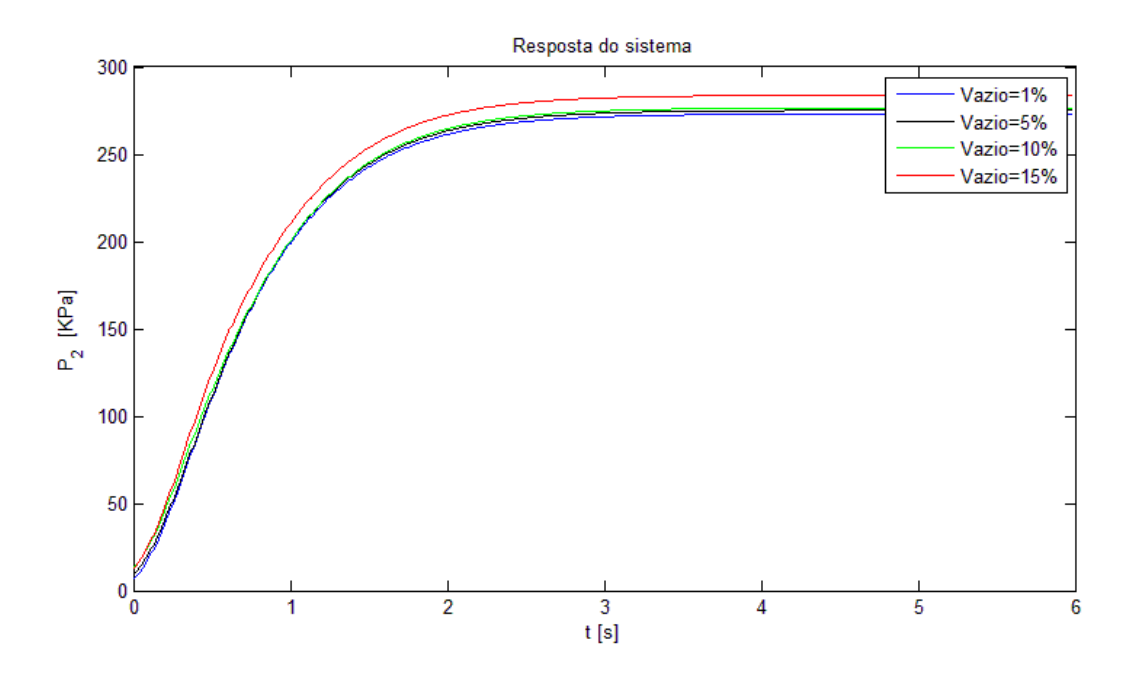

Figura 4.26 Resposta da pressão de entrada na BCS com diferentes porcentagem de gás

<span id="page-68-0"></span>A [Figura 4.27](#page-68-1) apresenta o efeito gerado pela rotação da BCS na sua pressão de entrada, onde pode-se observar que quando a rotação da BCS aumenta, a pressão de entrada da BCS diminui devido ao aumento da vazão do fluido.

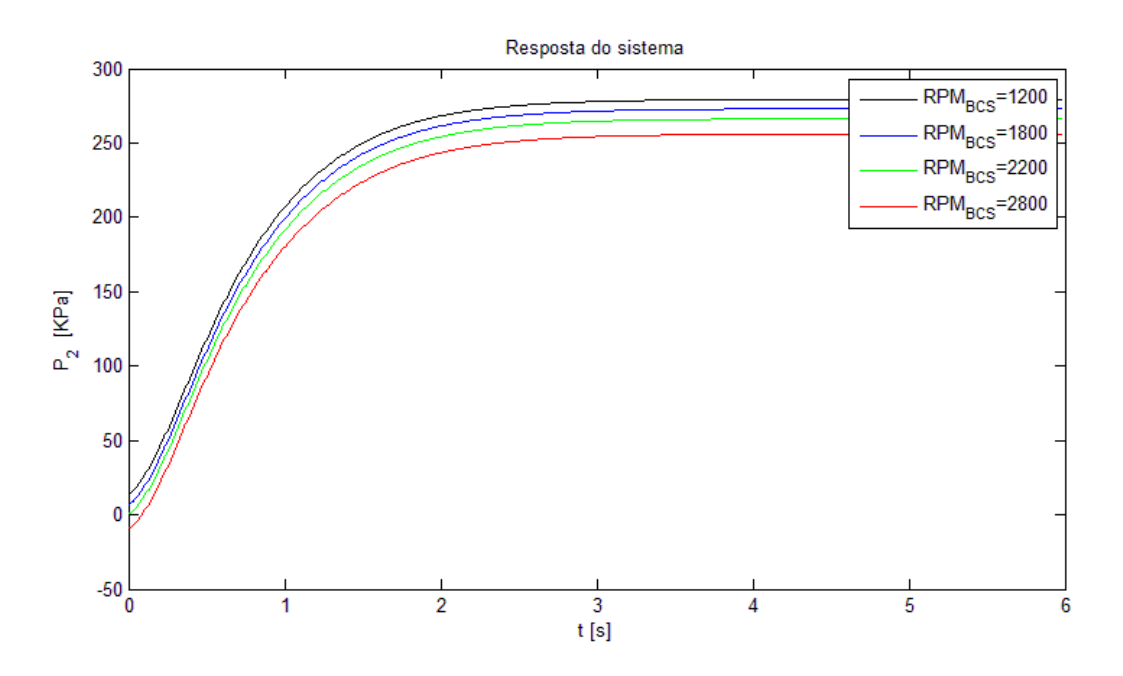

<span id="page-68-1"></span>Figura 4.27 Variação da resposta da pressão de entrada em diferentes rotações da BCS

Como pode ser observado na [Figura 4.28,](#page-69-0) a vazão de fluido afeta o comportamento da pressão de entrada já que a maior quantidade de fluido passando pela bomba aumenta a sua velocidade causando uma perda de pressão na entrada da BCS.

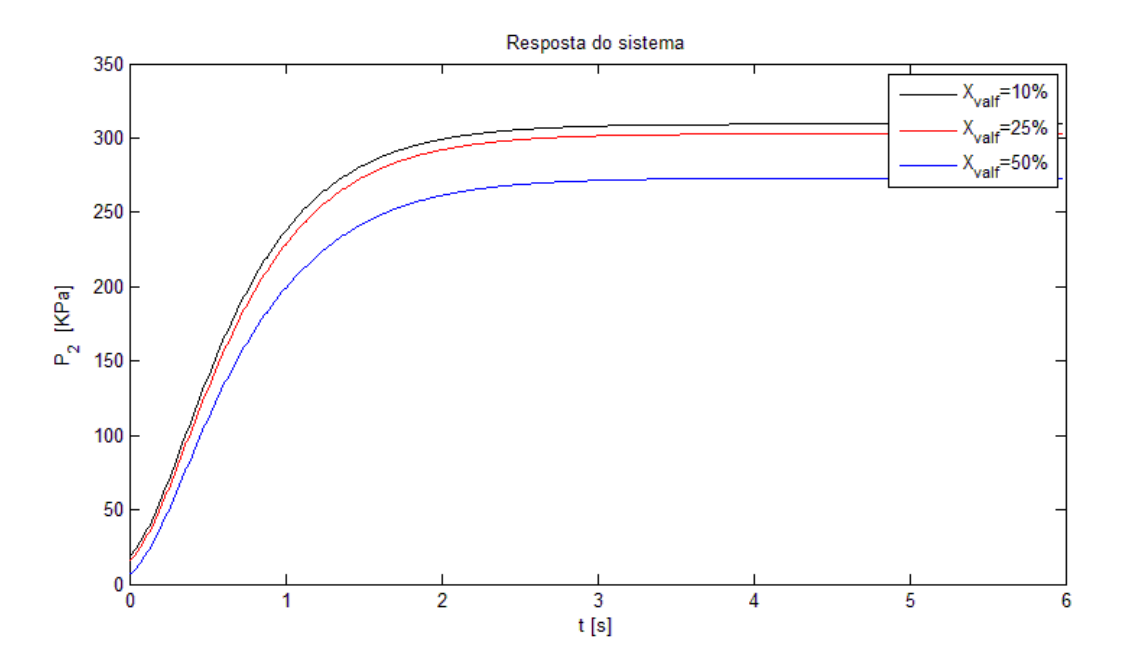

<span id="page-69-0"></span>Figura 4.28 Variação da resposta da pressão de entrada em diferentes vazões de fluido

## Capítulo 5. **CONTROLE DO SISTEMA**

Neste capítulo, apresenta-se a metodologia empregada para o projeto do controlador. Da bancada virtual apresentada no [Capítulo 4,](#page-43-1) se realiza a identificação dos sistemas a controlar obtendo modelos lineares de ordem reduzida. A partir destes modelos lineares se projeta um controlador robusto que estabilize o sistema em malha fechada em distintas condições de operação. Com o controle projetado se fecha a malha usando a bancada de testes virtual para realizar simulações do comportamento do sistema de controle obtido.

#### **5.1 Sistema de Controle em Malha Fechada**

O sistema de controle em malha fechada proposto é apresentado na [Figura 5.1.](#page-70-0) Para projetar o controle deve-se levar em conta que os parâmetros a serem controlados são a pressão de entrada à BCS e a porcentagem de gás presente na mistura bifásica na entrada da bomba. Quando é realizado o levantamento das curvas de desempenho vazão–elevação para escoamento multifásico estes dois parâmetros são afetados pela variação da vazão de fluido no circuito, e por isto é necessário o controle constante destes parâmetros.

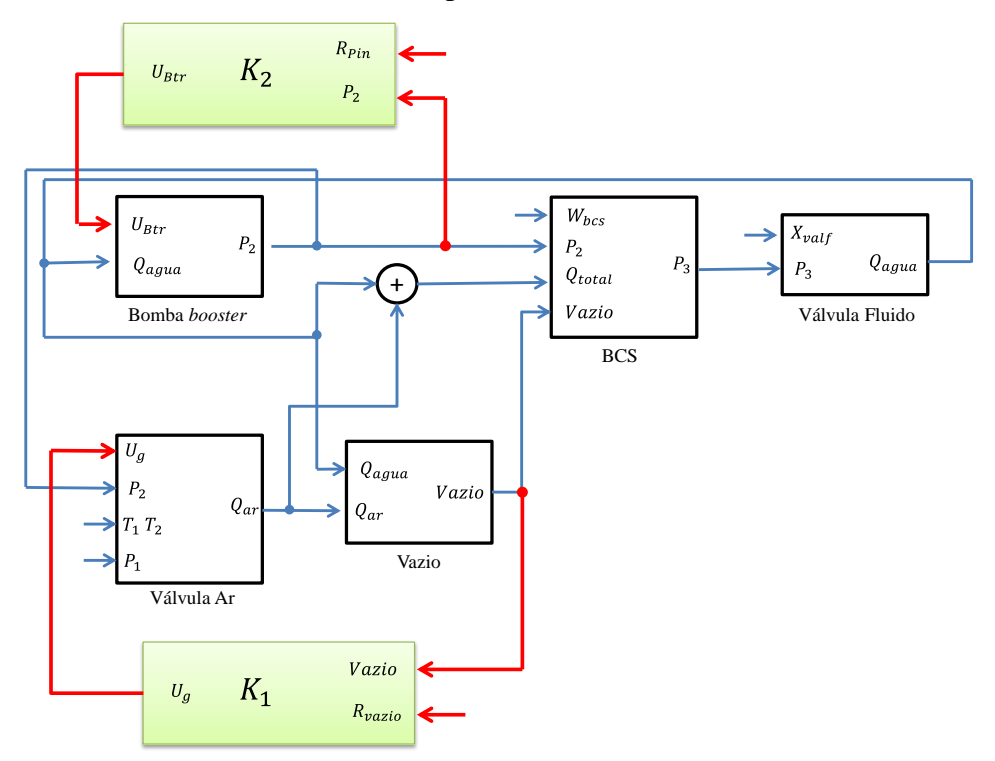

<span id="page-70-0"></span>Figura 5.1 Diagramas de blocos da bancada de testes virtual do sistema com controle

Da [Figura 5.1](#page-70-0) se pode disser que o sistema em laço fechado tem dois laços de controle com controladores independentes. O primeiro controlador  $K_1$  controla a porcentagem de gás na mistura multifásica água-gás medindo o sinal de Vazio no circuito de testes e gerando o esforço de controle  $U_q$  que aciona a válvula de ar com a finalidade de enxergar ate a referencia  $R_{\nu \alpha z i \sigma}$ ; o segundo controlados  $K_2$  controla a pressão de entrada na BCS  $P_2$  gerando o esforço de controle Btr que aciona a bomba *booster* para enxergar ate a referencia  $R_{Pin}$ . Além de seguir as referencias os controladores devem estabilizam o sistema*.*

# **5.2 Identificação dos sistemas para o controle a partir da bancada de testes virtual**

Com a finalidade de obter um modelo de caixa branca que descreva o comportamento do sistema para projetar o controle, realiza-se a identificação do sistema a controlar mediante o método de identificação por subespaços em tempo discreto (N4SID), a partir de simulações feitas com o modelo real baseado em algoritmos de SVMr.

O método de identificação por subespaços é um algoritmo que tem como principal característica trabalhar com os subespaços gerados pelas colunas ou linhas das matrizes de Hankel formadas pelas entradas e saídas (GIRALDO, 2008, KATAYAMA, 2005). Os modelos de estados no tempo discreto estão descrito matematicamente pela seguinte equação:

$$
\begin{array}{rcl}\n\mathbf{x}_{k+1} & = & \mathbf{A}\mathbf{x}_k + \mathbf{B}\mathbf{u}_k \\
\mathbf{y}_k & = & \mathbf{C}\mathbf{x}_k + \mathbf{D}\mathbf{u}_k\n\end{array} \tag{5.1}
$$

Para obter os vetores de entrada e saída dos sistemas a controlar se fizeram simulações em condições de operação preestabelecida, ou seja, para uma condição de operação da BCS.

## **5.2.1 Modelo linear de porcentagem de gás**

O modelo de porcentagem de gás foi aproximado em condições de operação da bancada de testes virtual onde a vazão de água é baixa, já que nesta região a porcentagem de gás se mostrou ser mais sensível, evitando a região de vazões de água muito pequenas próximas de zero onde a porcentagem de gás apresentou instabilidades (ver [Figura 4.25](#page-67-0) a).
O modelo de porcentagem de gás obtido pelo método N4SID empregando o toolbox de identificação do MatLab é um modelo de dois estados com uma entrada e uma saída, sendo a entrada a voltagem de excitação da eletroválvula com um limite de 1volt, e a saída a porcentagem de gás na mistura normalizada [0,1] com um máximo de 45% para uma abertura na válvula de fluido de 10%. A [Figura 5.2](#page-72-0) apresenta a comparação do modelo real e o modelo aproximado normalizado para uma entrada implementada (um sinal quadrado com um período de 2 segundos) para a obtenção dos vetores de entrada e saída para o método de N4SID.

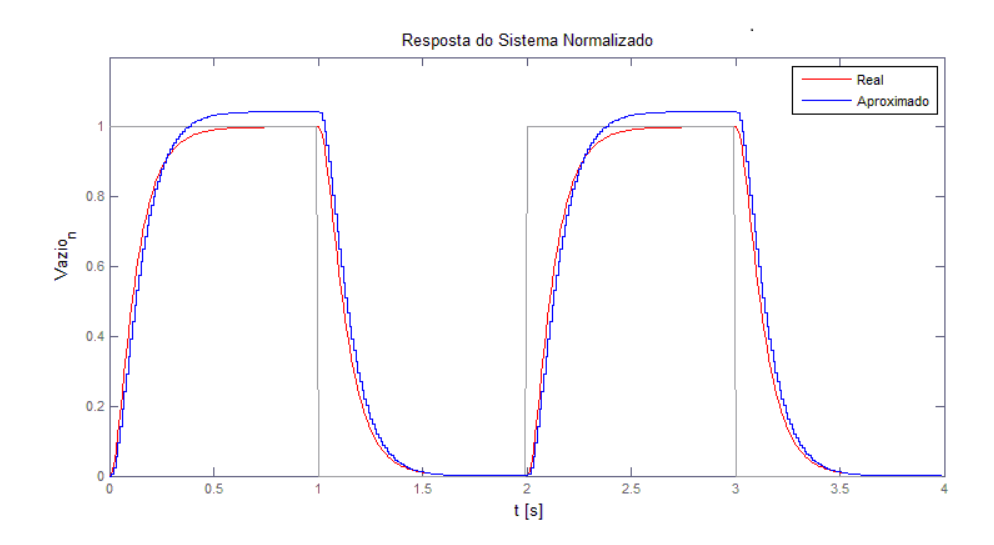

Figura 5.2 Comparação modelo real e aproximado da porcentagem de gás

<span id="page-72-0"></span>O modelo obtido é um sistema de dois estados com uma entrada, uma saída e com  $\Delta t =$ 0.01 s, resultando no sistema:

$$
\begin{array}{rcl}\n\mathbf{x}_{k+1} & = & A_{ar} \mathbf{x}_k + \mathbf{B} \mathbf{u}_k \\
\mathbf{y}_k & = & C_{ar} \mathbf{x}_k + \mathbf{D}_{ar} \mathbf{u}_k\n\end{array} \tag{5.2}
$$

sendo:

$$
A_{ar} = \begin{bmatrix} 0.949 & -0.03446 \\ 0.161 & 0.797 \end{bmatrix}
$$
  
\n
$$
B_{ar} = \begin{bmatrix} -0.0005697 \\ -0.08805 \end{bmatrix}
$$
  
\n
$$
C_{ar} = \begin{bmatrix} 5.547 & -0.08963 \end{bmatrix}
$$
  
\n
$$
D_{ar} = \begin{bmatrix} 0 \end{bmatrix}
$$
 (5.3)

#### **5.2.2 Modelo Linear da Pressão de entrada na BCS**

O modelo da pressão de entrada na BCS foi aproximado em condição de operação da bancada de testes virtual onde a abertura da válvula de fluido é de 50% com uma abertura da válvula de ar de 10%, já que estas duas variáveis não afetam notavelmente a pressão como é apresentado na [Figura 5.3.](#page-73-0)

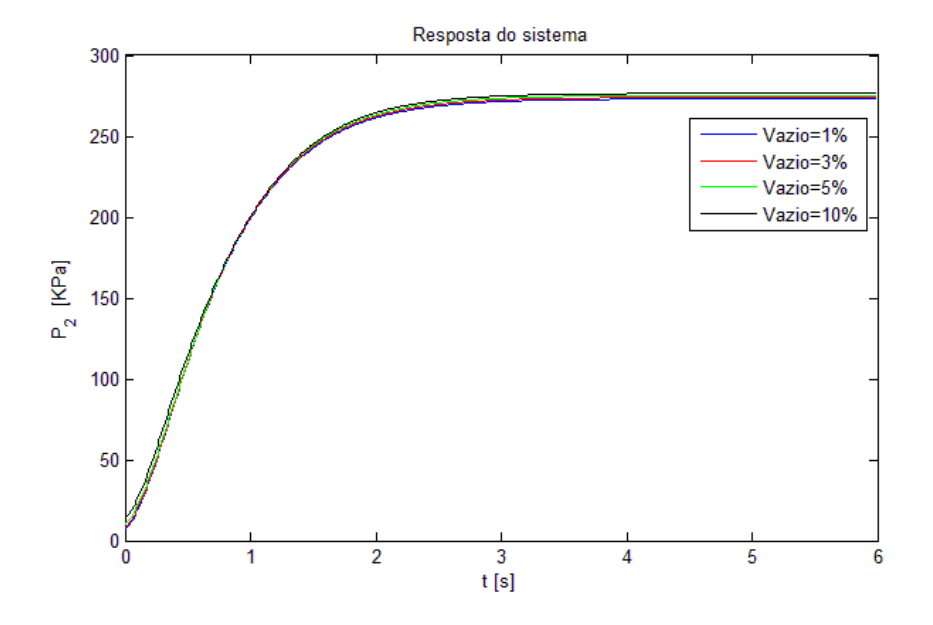

Figura 5.3 Efeito da porcentagem de gás na pressão de entrada da BCS

<span id="page-73-0"></span>O modelo obtido pelo método N4SID é um modelo de dois estados de uma entrada e uma saída, sendo a entrada o torque de excitação do eixo da bomba com um intervalo normalizado de [0,1], e a saída e a pressão na entrada da BCS também normalizado de [0,1] com um máximo de 270KPa para uma abertura da válvula de fluido de 50%. A [Figura 5.4](#page-74-0) apresenta a comparação do modelo real e o modelo aproximado para uma entrada implementada (um sinal tipo degrau) para a obtenção dos vetores de entrada e saída para o método de N4SID.

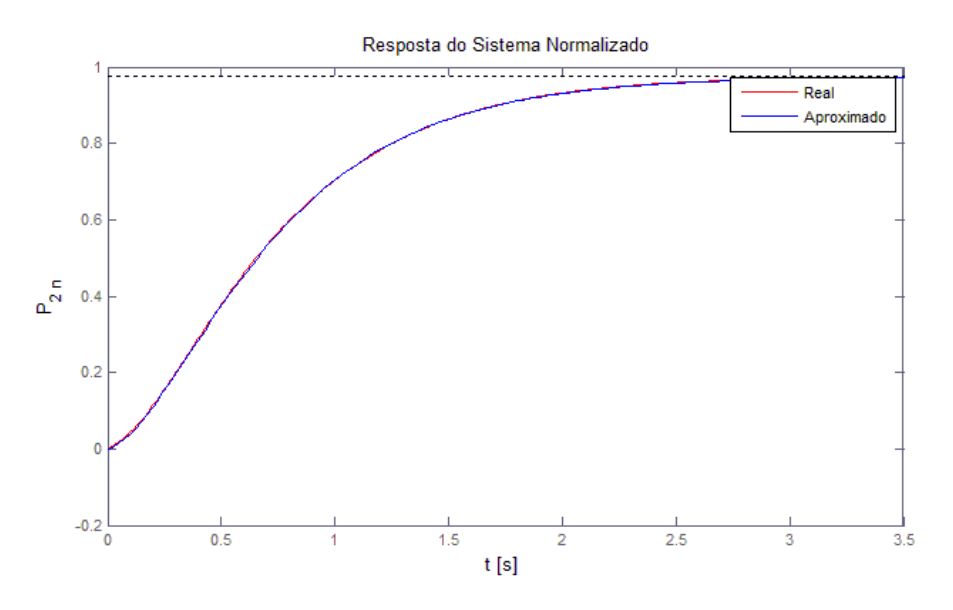

Figura 5.4 Comparação modelo real e aproximado da pressão de entrada da BCS

<span id="page-74-0"></span>O modelo obtido é um sistema de dois estados com uma entrada, uma saída e com  $\Delta t =$ 0.01 s, resultando no sistema:

$$
\begin{array}{rcl}\n\mathbf{x}_{k+1} & = & A_p \mathbf{x}_k + B_p \mathbf{u}_k \\
\mathbf{y}_k & = & \mathbf{C}_p \mathbf{x}_k + D_p \mathbf{u}_k\n\end{array} \tag{5.4}
$$

sendo:

$$
A_p = \begin{bmatrix} 0.9889 & -0.04723 \\ 0.003793 & 0.9576 \end{bmatrix}
$$
  
\n
$$
B_p = \begin{bmatrix} -0.02334 \\ -0.01695 \end{bmatrix}
$$
  
\n
$$
C_p = \begin{bmatrix} 3.097 & -4.397 \end{bmatrix}
$$
  
\n
$$
D_p = \begin{bmatrix} 0 \end{bmatrix}
$$
 (5.5)

# **5.3 Projeto de controle**

Já que os modelos obtidos são aproximados, lineares de ordem reduzida e foram identificados em uma condição de operação da bancada de testes virtual preestabelecida, apresentam incertezas devido a que o circuito tem um comportamento não linear em diferentes condições de operação, se optou por projetar um controlador robusto  $H_{\infty}$ . Este tipo de controlador pode ser empregado quando se deseja que um sistema mantenha um determinado desempenho em condições adversas tais como erros de modelagem e distúrbios externos SARRACINI, 2006.

A [Figura 5.5](#page-75-0) apresenta a estrutura do sistema ampliado com ruído de medição e distúrbio na saída do sistema com o controle.

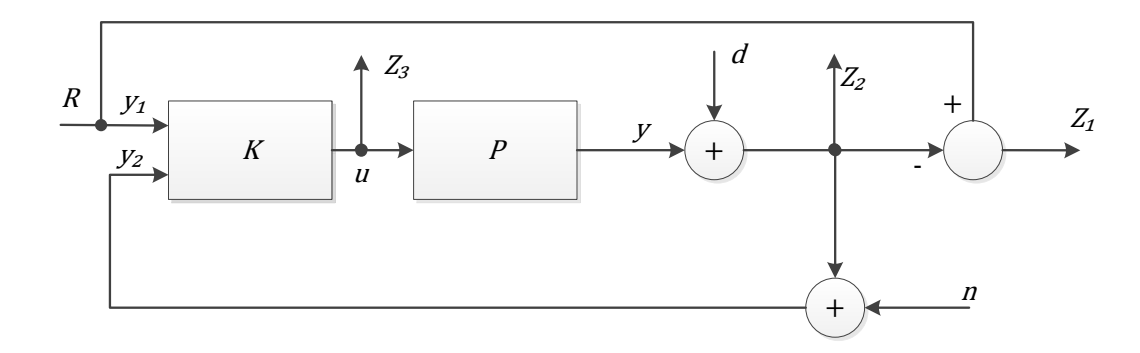

<span id="page-75-1"></span>Figura 5.5 Estrutura do sistema com controle

<span id="page-75-0"></span>Para o controle da porcentagem de gás temos da [Figura 5.5](#page-75-0) que:

$$
\mathbf{w}_{vazio} = \begin{bmatrix} R_{Vazio} \\ d_{Vazio} \\ n_{Vazio} \end{bmatrix}; \quad \mathbf{u}_{vazio} = [U_{Vazio}]; \quad \mathbf{z}_{vazio} = \begin{bmatrix} Z_{1Vazio} \\ Z_{2Vazio} \\ Z_{3Vazio} \end{bmatrix};
$$
\n
$$
\mathbf{y}_{vazio} = \begin{bmatrix} y_{1Vazio} \\ y_{2Vazio} \end{bmatrix}
$$
\n(5.6)

Para o controle da pressão da [Figura 5.5](#page-75-0) temos:

<span id="page-75-2"></span>
$$
\mathbf{w}_{p_2} = \begin{bmatrix} R_{p_2} \\ d_{p_2} \\ n_{p_2} \end{bmatrix}; \ \mathbf{u}_{p_2} = [U_{p_2}]; \ \mathbf{z}_{p_2} = \begin{bmatrix} Z_{1p_2} \\ Z_{2p_2} \\ Z_{3p_2} \end{bmatrix}; \ \mathbf{y}_{p_2} = \begin{bmatrix} y_{1p_2} \\ y_{2p_2} \end{bmatrix}
$$
(5.7)

Das equações (5.6) e (5.7) temos que nossas entradas exógenas  $w$  seja para o laço de controle da porcentagem de gás Vazio ou o laço de controle da pressão de entrada na BCS  $P_2$  são a referência  $R$ , um distúrbio na saída do sistema  $d$  e o ruído de medição n. As sinais de medição enviadas ao controle  $y$  são:

$$
\mathbf{y} = \begin{bmatrix} y_1 \\ y_2 \end{bmatrix} = \begin{bmatrix} R \\ y + d + n \end{bmatrix}
$$
 (5.8)

sendo y a saída do sistema. As medidas de desempenho z para os dos laços de controle são dadas por:

$$
\mathbf{z} = \begin{bmatrix} Z_1 \\ Z_2 \\ Z_3 \end{bmatrix} = \begin{bmatrix} R - (y + d) \\ y + d \\ u \end{bmatrix}
$$
 (5.9)

sendo  $u$  o esforço de controle. O sistema ampliado é da forma:

$$
\dot{x} = Ax + B_1w + B_2u \n z = C_1x + D_{11}w + D_{12}u \n y = C_2x + D_{21}w + D_{11}u
$$
\n(5.10)

O sistema na forma padrão com filtros de ponderação esta apresentada na [Figura 5.6.](#page-76-0)

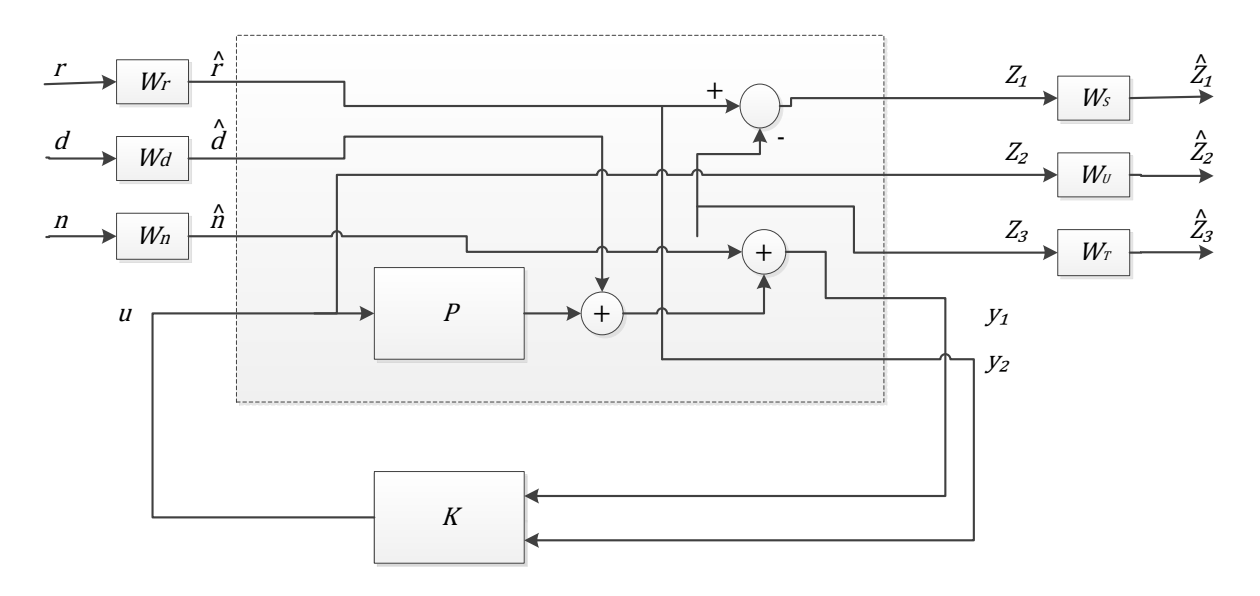

Figura 5.6 Sistema da forma padrão com filtros de ponderação

<span id="page-76-0"></span>Neste trabalho, são considerados os filtros de ponderação:

 $\bullet$  O filtro  $W_r$  é responsável por eliminar o ruído que apresenta na referência, já que esta vai depender diretamente de variáveis medidas no circuito de testes.

O modelo de estados do filtro é dado por:

$$
\dot{\boldsymbol{x}}_r = \boldsymbol{A}_r \boldsymbol{x}_r + \boldsymbol{B}_r \boldsymbol{r}
$$
\n
$$
\hat{\boldsymbol{r}} = \boldsymbol{C}_r \boldsymbol{x}_r + \boldsymbol{D}_r \boldsymbol{r}
$$
\n(5.11)

O filtro  $W_d$  é responsável por eliminar perturbações de tipo degrau na saída do sistema, este filtro é considerado porque as variáveis a serem controladas vão depender das condições de operação da bancada de testes virtual, por exemplo, a porcentagem de gás depende da temperatura, da vazão de água e da pressão de entrada na BCS.

O modelo de estados do filtro é dado por:

$$
\dot{x}_d = A_d x_d + B_d d
$$
\n
$$
\hat{d} = C_d x_d + D_d d
$$
\n(5.12)

- O filtro  $W_n$  é responsável por atenuar o ruído de medição (n). Onde  $W_n$  é um ganho  $\varepsilon \leq 1$ . Neste trabalho foi considerado ganho  $\varepsilon = 1$ .
- $\bullet$  O filtro  $W_s$  é o peso de sensibilidade que permite definir as características de desempenho e rejeição de perturbações de baixa frequência.

O modelo de estados do filtro é dado por:

$$
\dot{\boldsymbol{x}}_s = \boldsymbol{A}_s \boldsymbol{x}_s + \boldsymbol{B}_s \boldsymbol{e}
$$
\n
$$
\hat{\boldsymbol{e}} = \boldsymbol{C}_s \boldsymbol{x}_s + \boldsymbol{D}_s \boldsymbol{e}
$$
\n(5.13)

• O filtro  $W_u$  é responsável por eliminar sinal de controle da faixa de frequência que não foi considerada no modelo do sistema.

O modelo de estados do filtro é dado por:

$$
\dot{x}_u = A_u x_u + B_u u
$$
  
\n
$$
\hat{u} = C_u x_u + D_u u
$$
\n(5.14)

• O filtro  $W_T$  é responsável por tornar o sistema mais robusto referente a incertezas multiplicativas na saída. Não foi considerado por que o sistema não apresenta incertezas multiplicativas

O modelo de estados do filtro é dado por:

$$
\dot{\boldsymbol{x}}_T = \boldsymbol{A}_T \boldsymbol{x}_T + \boldsymbol{B}_T \boldsymbol{z}_3
$$
\n
$$
\hat{\boldsymbol{z}}_3 = \boldsymbol{C}_T \boldsymbol{x}_T + \boldsymbol{D}_T \boldsymbol{z}_3
$$
\n(5.15)

Na tabela são apresentados os filtros de ponderação dos dois sistemas a controlar (Pressão de entrada na BCS  $P_2$  e a porcentagem de gás  $Vazio$ ) em tempo discreto com um tempo de amostragem de 0.01s.

| Filtro      | Sistema                                                            |                                                                                      |
|-------------|--------------------------------------------------------------------|--------------------------------------------------------------------------------------|
|             | P <sub>2</sub>                                                     | Vazio                                                                                |
| $W_r$       | $A_r = [0.9965]$ $B_r = [0.009983]$<br>$C_r = [7]$ $D_r = [0]$     | $A_r = [0.9736]$ $B_r = [0.009867]$<br>$C_r = [26.8]$ $D_r = [0]$                    |
| $W_d$       | $A_d = [0.9965]$ $B_d = [0.009983]$<br>$C_d = [3.5]$ $D_d = [0]$   | $A_d = [0.9867]$ $B_d = [0.009933]$<br>$C_d = [13.4]$ $D_d = [0]$                    |
| $W_{\rm s}$ | $A_s = [0.993]$ $B_s = [0.009965]$<br>$C_s = [7]$ $D_s = [0]$      | $A_s = [0.9763]$ $B_s = [0.009867]$<br>$C_s = [26.8]$ $D_s = [0]$                    |
| $W_{\nu}$   | $A_u = [0.4966]$ $B_u = [0.007192]$<br>$C_u = [770]$ $D_u = [-10]$ | $A_u = [0.004701]$ $B_u = [0.001857]$<br>$\bm{D}_u = [-20]$<br>$C_u = [1.126e + 04]$ |

Tabela 5.1 Filtros de ponderação.

A partir do sistema ampliado com os filtros se projeta o controlador  $H_{\infty}$  empregando o "*toolboox"* de controle robusto de MatLab com o comando "hinfsyn" aplicando o método de Riccati. No [APÊNDICE D](#page-114-0) apresenta o programa empregado no MatLab para o projeto de controle.

Os controladores obtidos são da forma:

$$
\begin{array}{rcl}\n\mathbf{x}_{k+1} & = & \mathbf{A}\mathbf{x}_k + \mathbf{B}\mathbf{y}_k \\
\mathbf{u}_k & = & \mathbf{C}\mathbf{x}_k + \mathbf{D}\mathbf{y}_k\n\end{array} \tag{5.16}
$$

Onde as matrizes  $(A, B, C, D)$  do controlador para o controle da pressão de entrada na BCS são apresentadas na equação [\( 5.17](#page-79-0) ).

| \n $\begin{bmatrix}\n 1,0088 & -0,0797 & -0,0374 & 0,0385 \\  0,0189 & 0,9332 & -0,0271 & 0,0287 \\  1,1711e-11 & -1,6632e-11 & 0,0025 & 1,3261e-11 \\  -0,0272 & 0,0386 & 1,4074e-05 & 0,9658 \\  -0,0015 & 0,0021 & -2,4205e-05 & -0,0016 \\  -0,0072 & 0,0103 & 3,4736e-06 & -0,008 \\  -1,0542e-16 & -0,0112 & -1,3936 \\  -8,7173e-17 & -0,0081 & -1,0119 \\  1,3540e-27 & -8,4358e-13 & 6,8756e-13 \\  6,2925e-20 & -1,1167e-04 & -1,5206e-04 \\  0,9656 & -8,5814e-06 & 2,6152e-04 \\  -7,8269e-19 & 0,9934 & -3,7531e-05 \\  3,4043e-17 & 0,0034 & 0,9255\n \end{bmatrix}$ \n |
|----------------------------------------------------------------------------------------------------|
|----------------------------------------------------------------------------------------------------|

$$
\mathbf{B} = \begin{bmatrix} -2,5370 & -17,4174 \\ -2,5104 & -12,6341 \\ -1,229e - 08 & 462,1938 \\ 28,5993 & 0,0066 \\ 1.5638 & -0,0113 \\ 24,8610 & 32,4365 \\ -0,1237 & 5,3847 \end{bmatrix}
$$
(5.17)

<span id="page-79-0"></span>
$$
\boldsymbol{C} = \begin{bmatrix} -2,2364e-04 \\ 3,7135e-04 \\ 4,9389e-04 \\ -4,6437e-04 \\ -0,0011 \\ 1,4739e-04 \\ 0,0183 \end{bmatrix}^T,
$$

 $D = [-0,0089 \quad 0,2301]$ 

As matrizes  $(A, B, C, D)$  do controlador para o controle da porcentagem de gás na BCS são apresentadas na equação [\( 5.18](#page-80-0) ).

| \n $\begin{bmatrix}\n 0.9561 & -0.0361 & -0.0462 & 0.0479 \\  1.1280 & 0.6150 & -5.1492 & 5.7612 \\  7.3217e - 14 & 1.4564e - 13 & -3.0649e - 05 & -2.8443e - 12 \\  -0.0471 & 8.9206e - 04 & 0.0040 & 0.8702 \\  -0.0026 & -2.8722e - 04 & -0.0102 & 5.8250e - 04 \\  -0.0114 & 2.1076e - 04 & 8.3397e - 04 & -0.0280 \\  -7.0409e - 16 & -0.0157 & -0.4924 \\  -7.8091e - 14 & -1.7342 & 40.8365 \\  6.9083e - 26 & 1.7247e - 12 & -7.9727e - 11 \\  6.0561e - 17 & -1.2281e - 04 & -0.0709 \\  0.9736 & -0.0035 & 0.1784 \\  -1.5624e - 17 & 0.9797 & -0.0146 \\  1.6536e - 17 & 0.0367 & -0.8646\n \end{bmatrix}$ \n |
|----------------------------------------------------------------------------------------------------|
|----------------------------------------------------------------------------------------------------|

<span id="page-80-0"></span>( 5.18 )

$$
B = \begin{bmatrix} 8,5285 & -25,6002 \\ 467,6008 & -2,8459e + 03 \\ -2,8508e - 09 & 528,3257 \\ 121,7129 & 2,2314 \\ 12,6804 & -5,6171 \\ -114,6382 & 143,9621 \\ -10,0940 & 60,2758 \end{bmatrix}
$$

$$
C = \begin{bmatrix} -7,5519e - 04 \\ 1,4282e - 04 \\ 0,0040 \\ -0,0045 \\ -1,8428e - 04 \\ 0,0014 \\ -0,0322 \end{bmatrix},
$$

$$
D = [-0,3762, 2,2331]
$$

# **5.4 Resposta do sistema em malha fechada com controle**

Nesta sessão se apresenta o comportamento das variáveis controladas da bancada de testes virtual (porcentagem de gás e pressão de entrada na BCS) em malha fechada e o comportamento do esforço de controle, através da modificação dos parâmetros da bancada de testes virtual (rotação da BCS, abertura da válvula de fluido e temperaturas no circuito). A [Figura 5.7](#page-81-0) apresenta a simulação da bancada de testes virtual com o controle, onde as caixas verdes são os controladores.

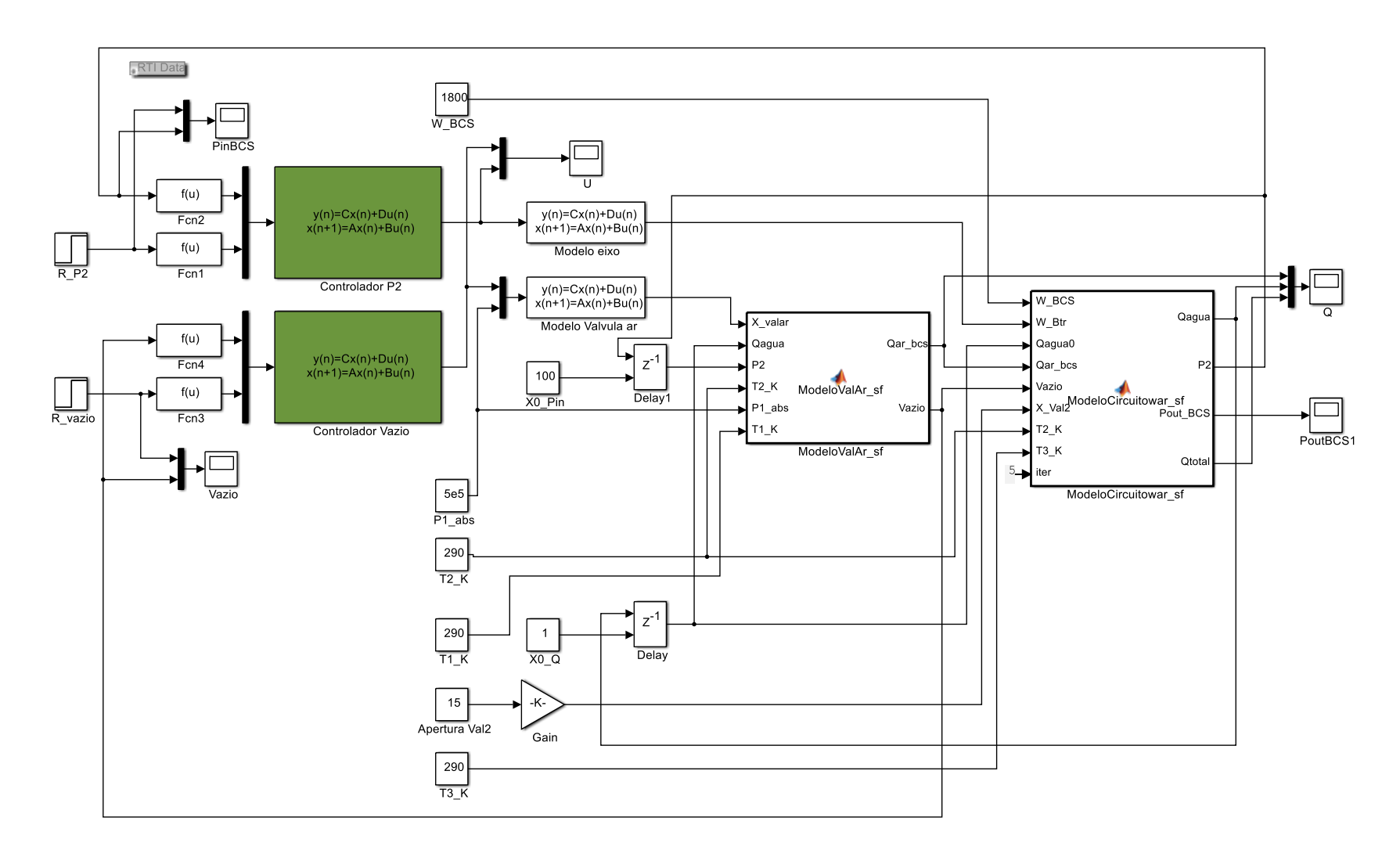

<span id="page-81-0"></span>Figura 5.7 Diagrama de blocos da bancada de testes virtual com o controle.

#### **5.4.1 Comportamento da porcentagem de gás**

Nesta parte dos resultados se apresenta o comportamento da porcentagem de gás em diferentes condições de operação da bancada de testes virtual de BCS (Modelo não linear apresentado na [Figura 5.7\)](#page-81-0) com o respectivo controle, com o objetivo de avaliar o comportamento do sistema em malha fechada.

A [Figura 5.8](#page-82-0) apresenta as respostas da porcentagem de gás e do esforço de controle em diferentes pressões de entrada na BCS. A análise de desempenho se realizou fixando as variáveis do sistema como a rotação da BCS (1800 RPM), as temperaturas (280 K) e a vazão de fluido (15% de abertura na válvula de fluido).

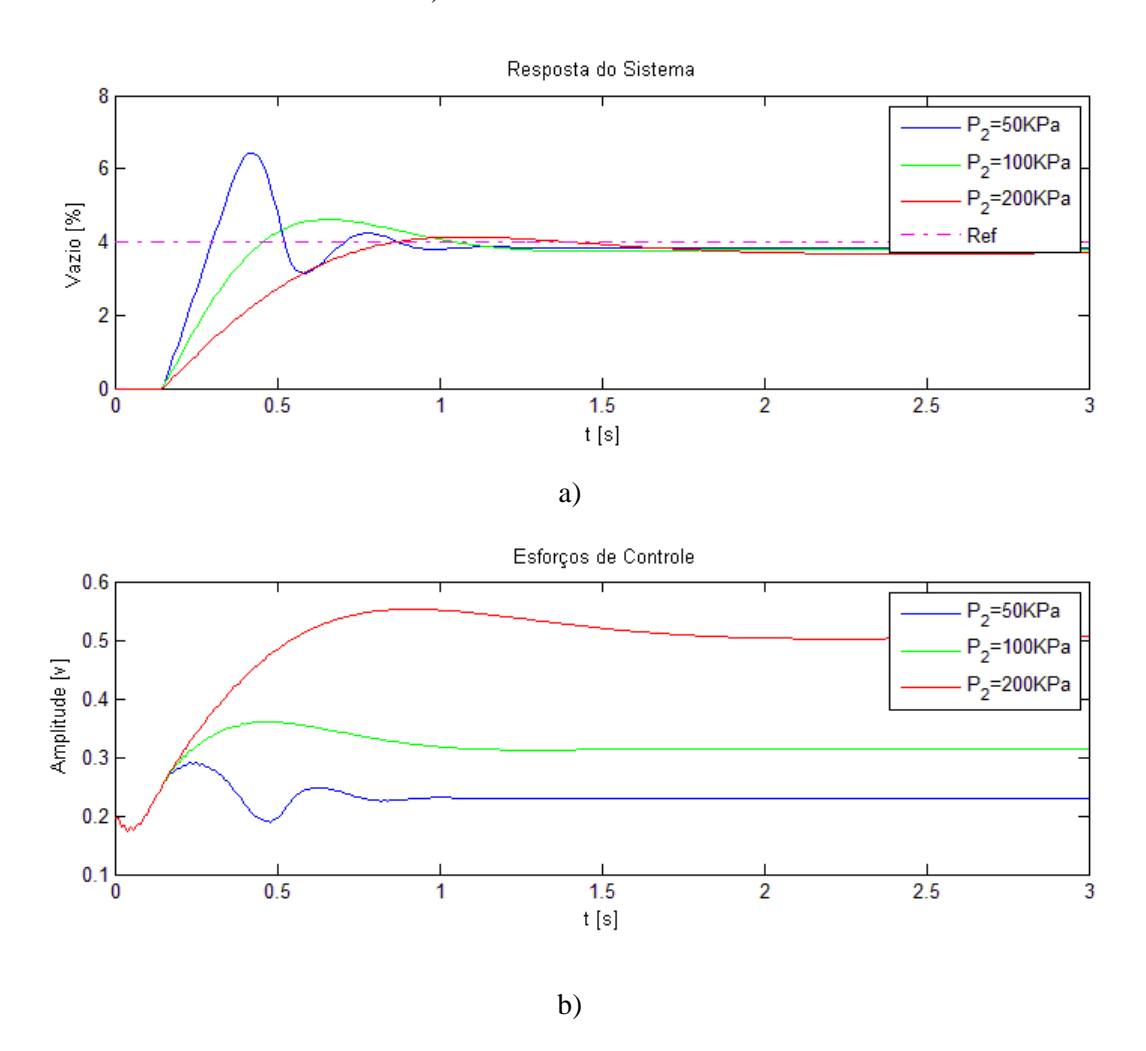

<span id="page-82-0"></span>Figura 5.8 Resposta da porcentagem de gás em diferentes pressões de entrada: a) Resposta do sistema, b) Esforços de controle.

Na [Figura 5.9](#page-83-0) apresenta o comportamento da porcentagem de gás em diferentes condições de rotação da BCS, onde neste teste as variáveis fixas são a pressão de entrada (150 KPa), as temperaturas (280 K) e a vazão de fluido (15% de abertura na válvula de fluido).

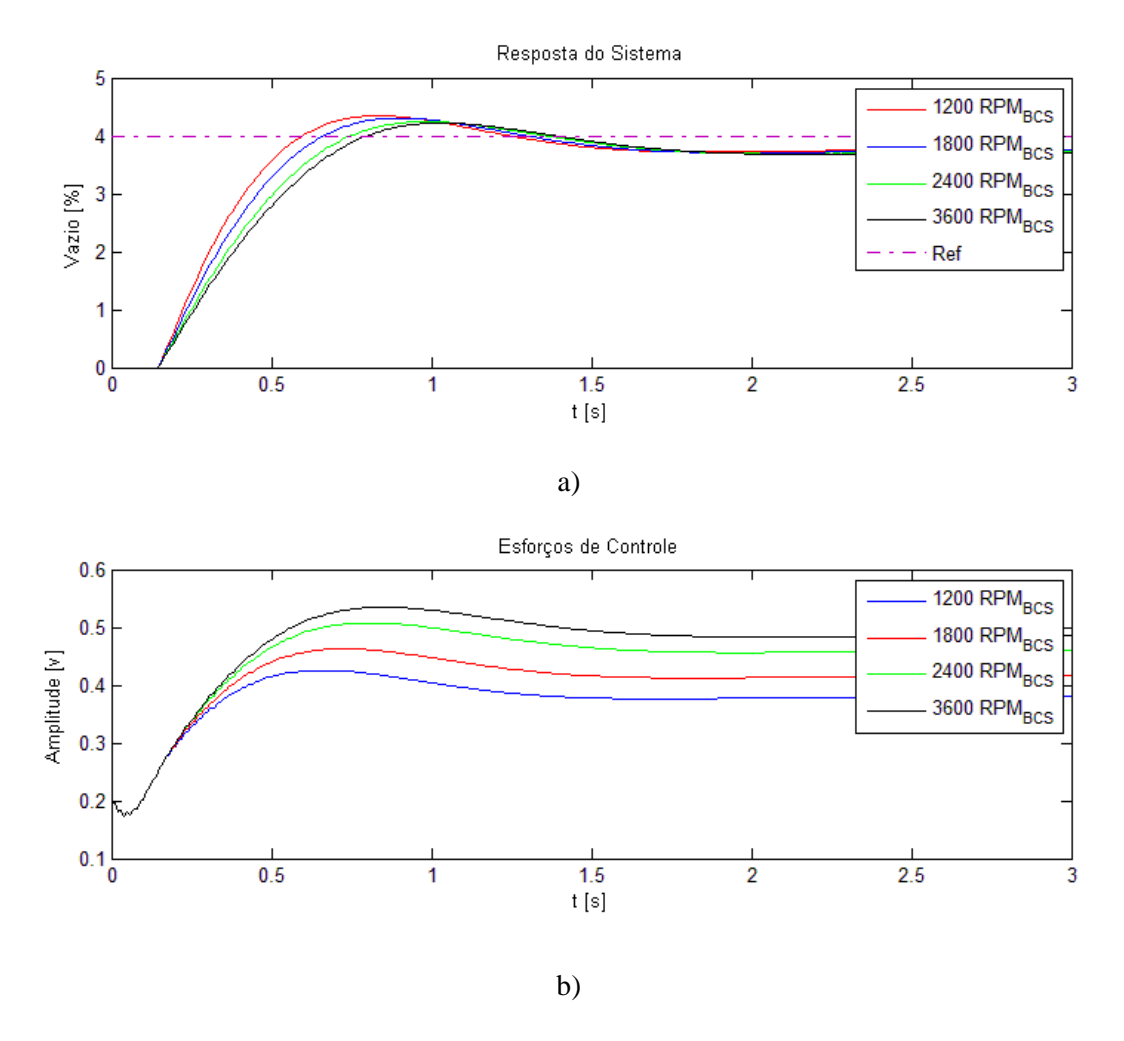

<span id="page-83-0"></span>Figura 5.9 Resposta da porcentagem de gás em diferentes rotações da BCS: a) Resposta do sistema, b) Esforços de controle

A [Figura 5.10](#page-84-0) apresenta o comportamento da porcentagem de gás em diferentes temperaturas sendo  $T_1 = T_2 = T_3 = T$ , onde as variáveis fixas são a pressão de entrada (150) KPa), a rotação da BCS (1800 RPM) e a vazão de fluido (15% de abertura na válvula de fluido).

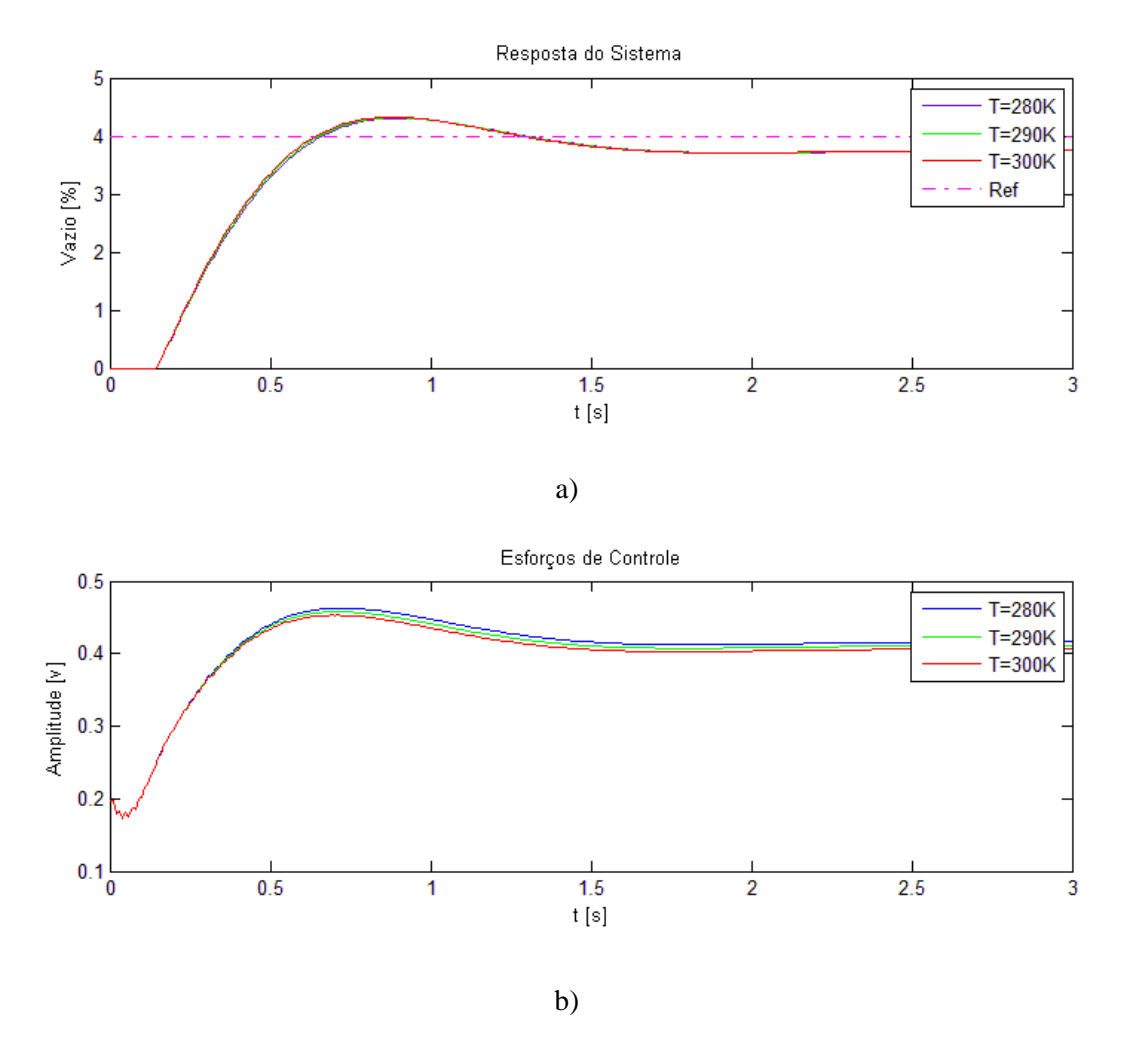

<span id="page-84-0"></span>Figura 5.10 Resposta da porcentagem de gás em diferentes temperaturas: a) Resposta do sistema, b) Esforços de controle

A [Figura 5.11](#page-85-0) apresenta o comportamento da porcentagem de gás em diferentes vazões de fluido variando a abertura da válvula na descarga da BCS, onde neste teste as variáveis fixas são a pressão de entrada (150 KPa), a rotação da BCS (1800 RPM) e as temperaturas (290 K).

Como se pode observar nas [Figura 5.8,](#page-82-0) [Figura 5.9,](#page-83-0) [Figura 5.10](#page-84-0) e [Figura 5.11](#page-85-0) o controle apresentou um bom comportamento em distintas condições de operação da bancada de testes virtual, levando à saída do sistema, neste caso à porcentagem de gás, até a referência desejada sem desestabilizar o sistema. Também se pode apreciar na Figura 5.11 que devido à sensibilidade da porcentagem de gás em vazões perto a zero, o sistema com controle pode apresentar sobreimplusos na resposta transiente do sistema.

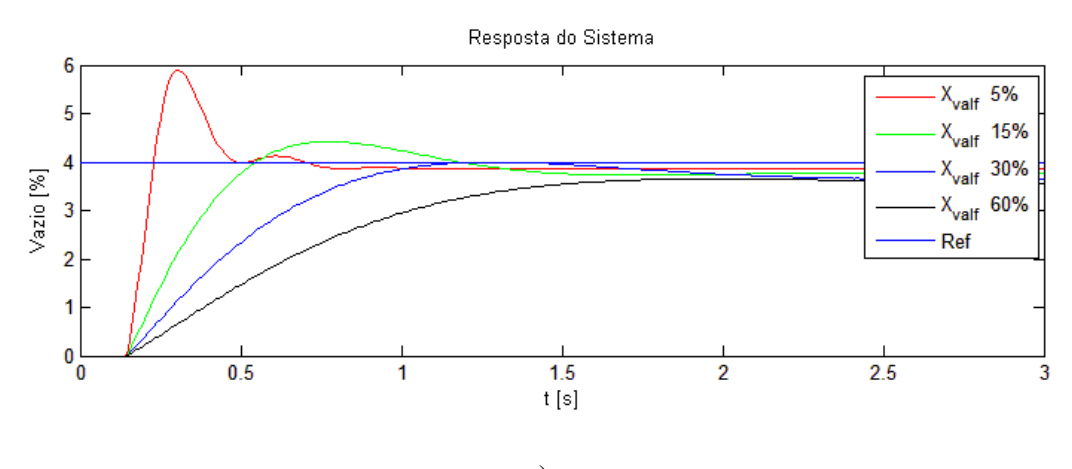

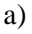

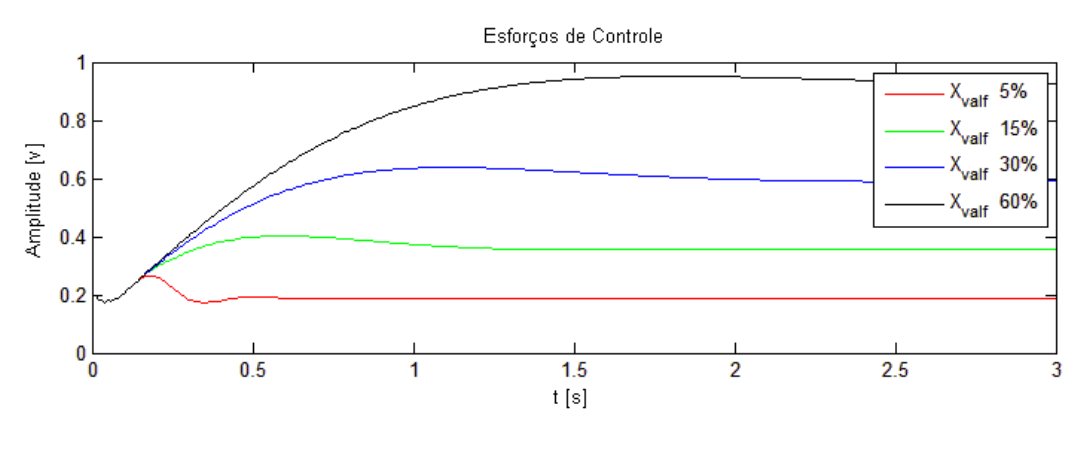

b)

<span id="page-85-0"></span>Figura 5.11 Resposta da porcentagem de gás em diferentes vazões de fluido: a) Resposta do sistema, b) Esforços de controle

A simulação apresentada na [Figura 5.12](#page-86-0) foi realizada fixando as variáveis pressão de entrada (150 KPa), rotação da BCS (1800 RPM), vazão de fluido (15% de abertura na válvula de fluido) e temperaturas (290 K), e foi acrescentado ruído nos sinais de medição para o controle (pressão de saída e porcentagem de gás) sendo a media do sinal medido com um desvio padrão de um 5% do sinal. Observa-se que o controle teve uma boa rejeição ao ruído de medição.

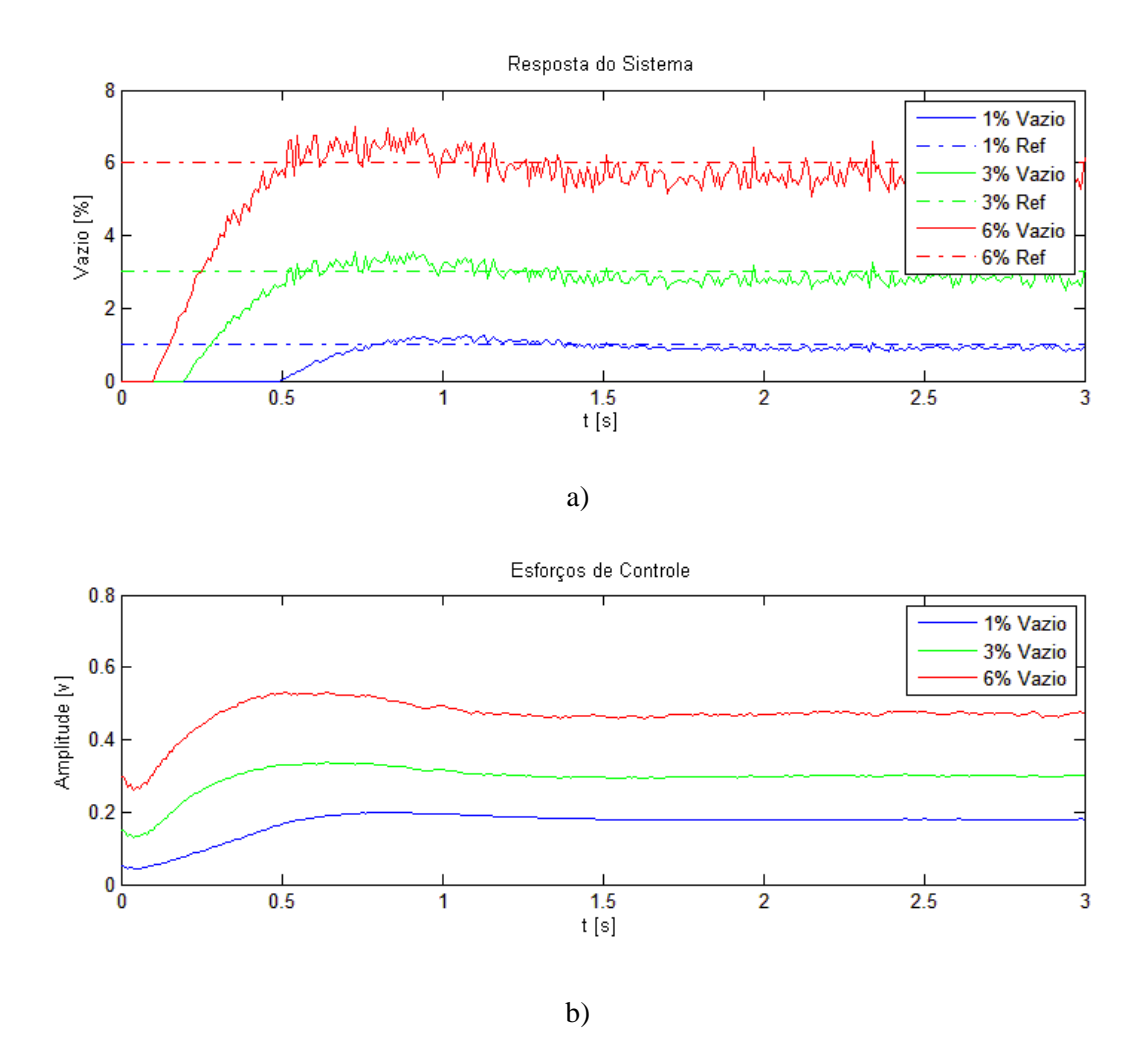

<span id="page-86-0"></span>Figura 5.12 Resposta da porcentagem de gás com ruído de medição: a) Resposta do sistema com ruído de medição, b) Esforços de controle

#### **5.4.2 Comportamento da pressão de entrada na BCS**

Nesta parte dos resultados se apresenta o comportamento da pressão de entrada na BCS em diferentes condições de operação da bancada de testes virtual de BCS (Modelo não linear apresentado na [Figura 5.7\)](#page-81-0) com o controle com o objetivo de avaliar o comportamento do sistema em malha fechada.

A [Figura 5.13](#page-87-0) apresenta as respostas da pressão de entrada e do esforço de controle em diferentes vazões de gás na BCS. A análise de desempenho se realizou fixando as variáveis do sistema como a rotação da BCS (1800 RPM) e a vazão de fluido (15% de abertura na válvula de fluido). Da [Figura 5.13](#page-87-0) podemos concluir que o efeito gerado pela troca da porcentagem de gás na pressão de entrada é rejeitado pelo controlador.

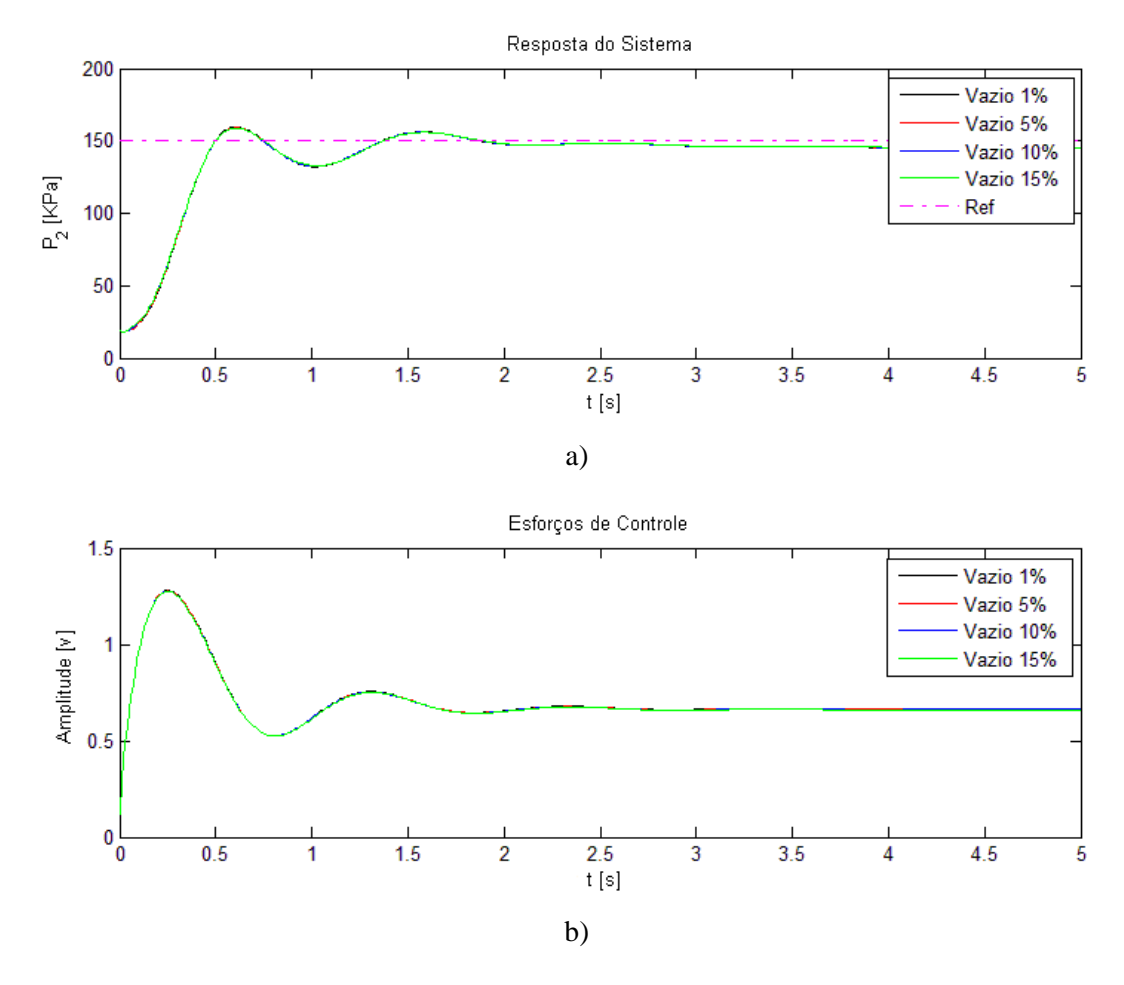

<span id="page-87-0"></span>Figura 5.13 Resposta da pressão de entrada em diferentes vazões de fluido: a) Resposta do sistema, b) Esforços de controle.

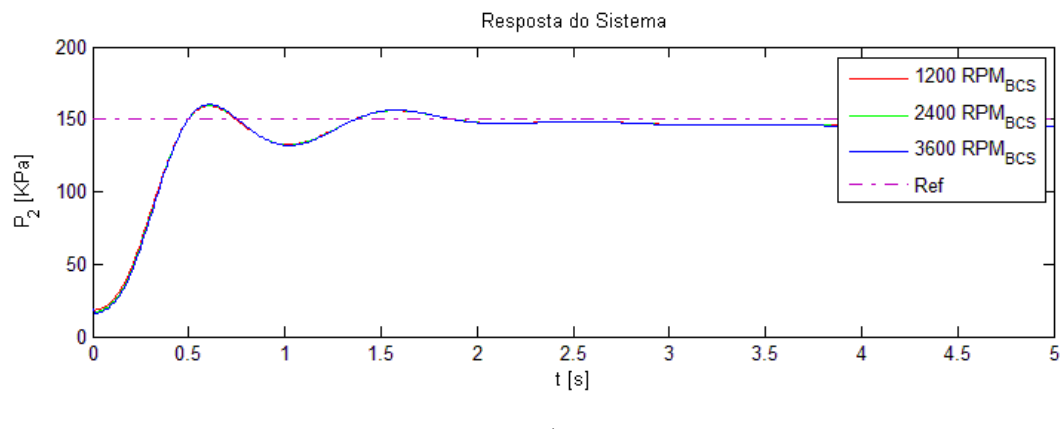

a)

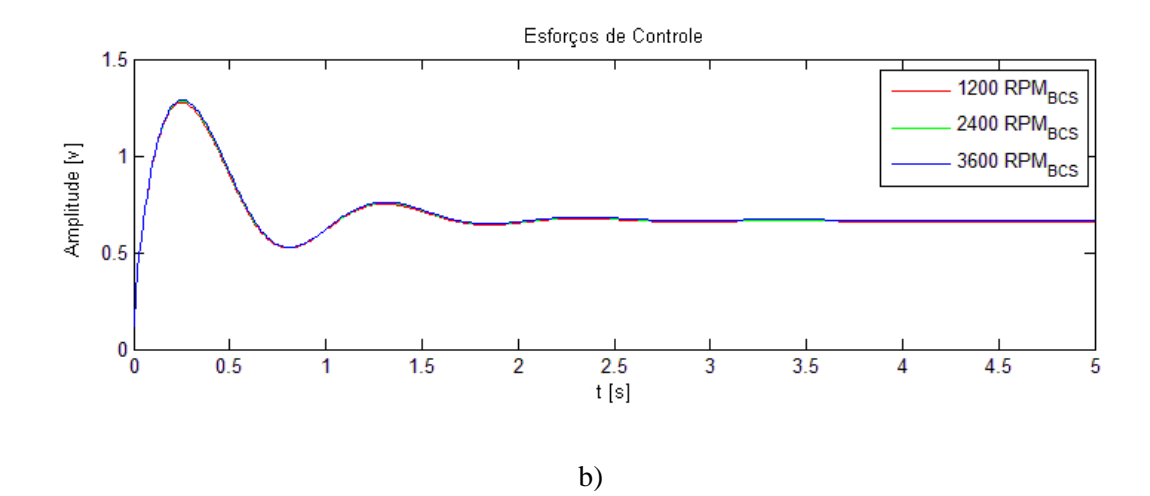

<span id="page-88-0"></span>Figura 5.14 Resposta da pressão de entrada em diferentes rotações da BCS: a) Resposta do sistema, b) Esforços de controle

A [Figura 5.14](#page-88-0) apresenta o comportamento da pressão de entrada na BCS em diferentes condições de rotação, onde neste teste as variáveis fixas são a porcentagem de gás (3%) e vazão de fluido (15% de abertura na válvula de fluido). Da [Figura 5.14](#page-88-0) pode se observar que o controlador consegue eliminar a variação na pressão de entrada na BCS gerada pela troca da rotação da BCS.

A [Figura 5.15](#page-89-0) apresenta o comportamento da pressão de entrada à BCS em diferentes vazões de fluido variando a abertura da válvula na descarga da BCS, em neste teste as variáveis fixas são a porcentagem de gás (3% KPa) e a Rotação da BCS (1800 RPM).

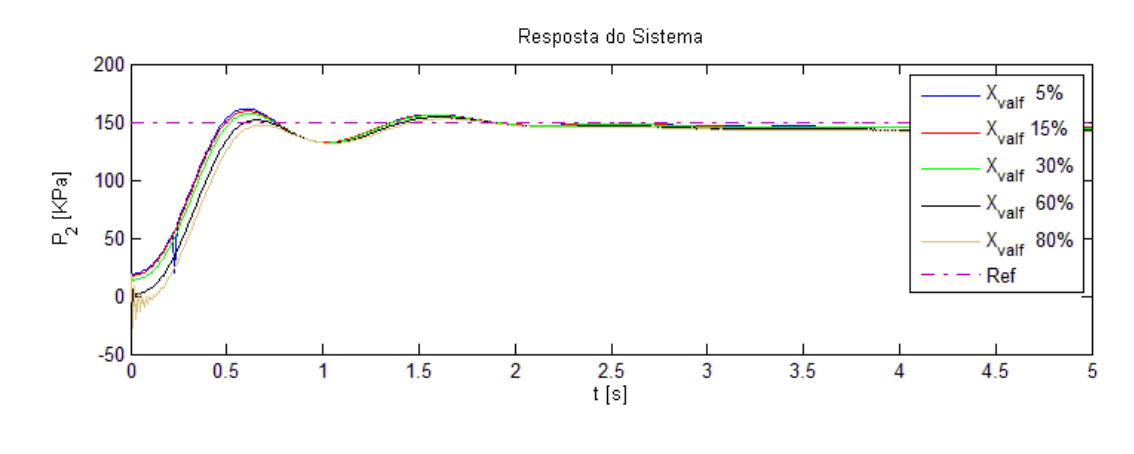

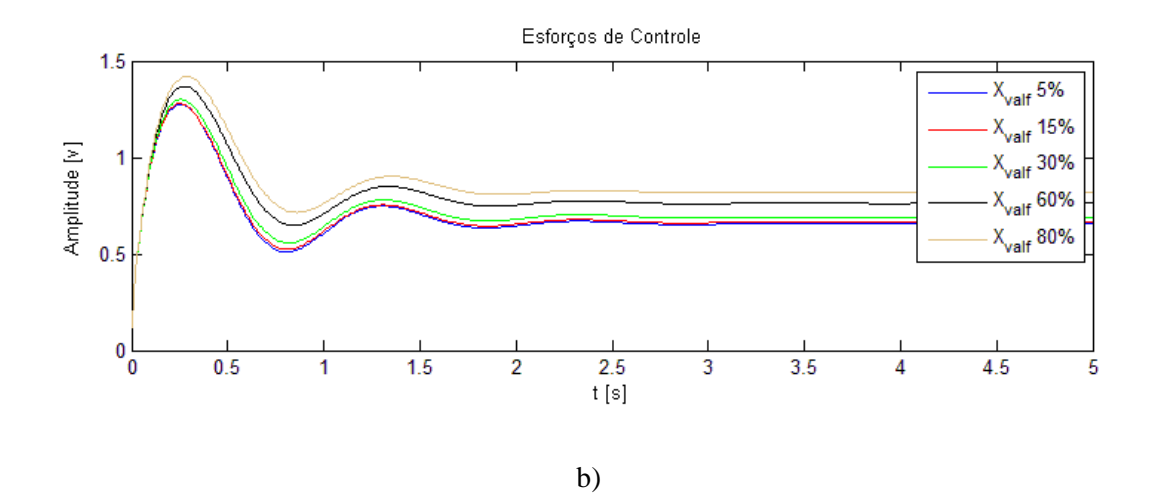

<span id="page-89-0"></span>Figura 5.15 Resposta da pressão de entrada em diferentes vazões de fluido: a) Resposta do sistema, b) Esforços de controle

Como se pode observar nas [Figura 5.13,](#page-87-0) [Figura 5.14](#page-88-0) e [Figura 5.15](#page-89-0) o controle teve um bom comportamento em distintas condições de operação da bancada de testes virtual, levando à saída do sistema neste caso à pressão de entrada na BCS até a referência sem desestabilizar o sistema.

A simulação apresentada na [Figura 5.16](#page-90-0) foi realizada com as variáveis de porcentagem de gás (3%), de Rotação da BCS (1800 RPM) e de vazão de fluido (15% de abertura na válvula de fluido), e foi acrescentado ruído nos sinais de medição para o controle (pressão de saída e porcentagem de gás) sendo a média o sinal medido e com um desvio padrão de um 5% do sinal. Na [Figura 5.16](#page-90-0) b) pode-se observar que o controle teve boa rejeição ao ruído de medição.

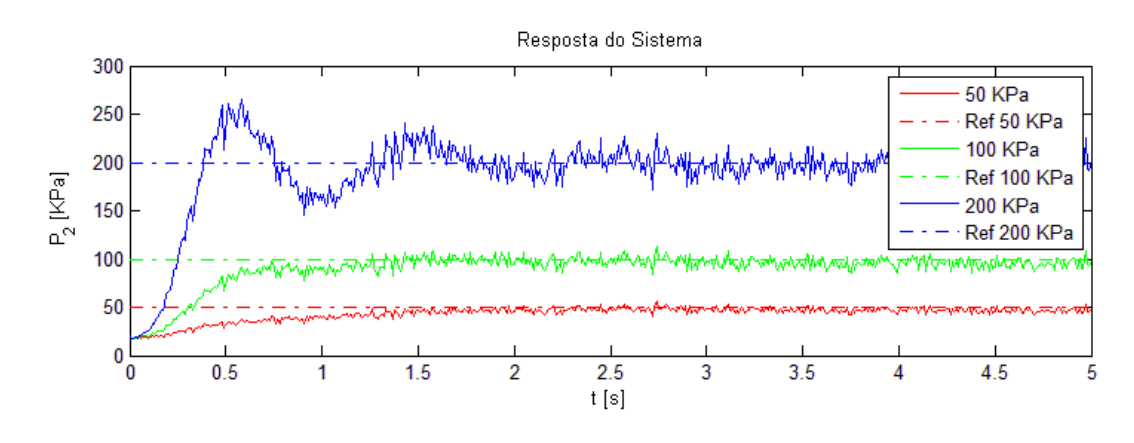

a)

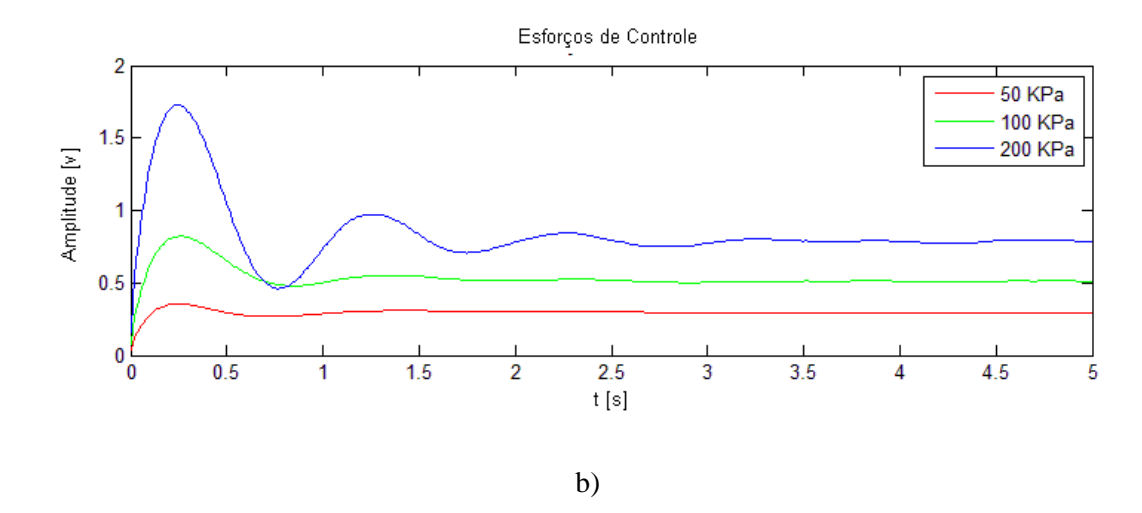

<span id="page-90-0"></span>Figura 5.16 Resposta da pressão de entrada com ruído de medição: a) Resposta do sistema com ruído de medição, b) Esforços de controle

# <span id="page-90-2"></span>**5.4.3 Curvas de desempenho da BCS obtidas com o controle**

A seguir se apresentam as curvas de desempenho pressão-vazão obtidas com o sistema de controle desenvolvido para diferentes condições de operação da BCS

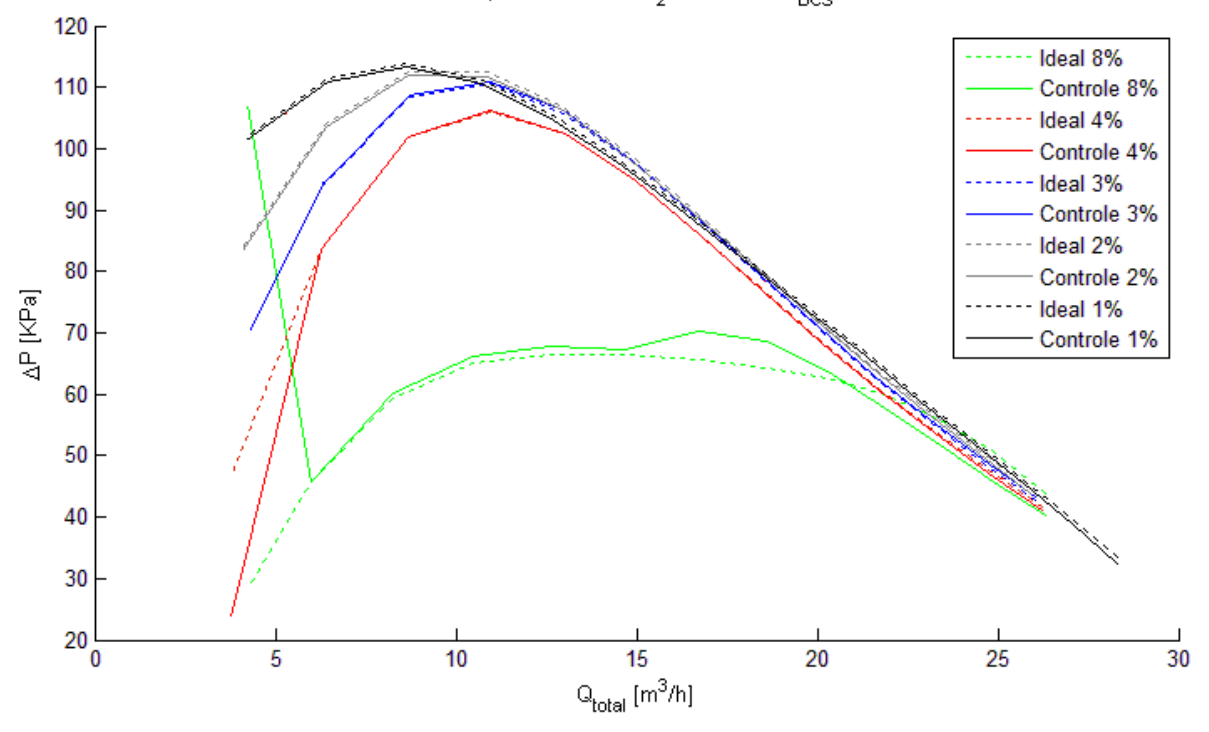

Curvas de Desempenho da BCS, P<sub>2</sub>=150 KPa, W<sub>BCS</sub>=1800 RPM

<span id="page-90-1"></span>Figura 5.17 Curvas da BCS com controle,  $P_2 = 150 KPa$ ,  $W_{BCS} = 1800 RPM$ 

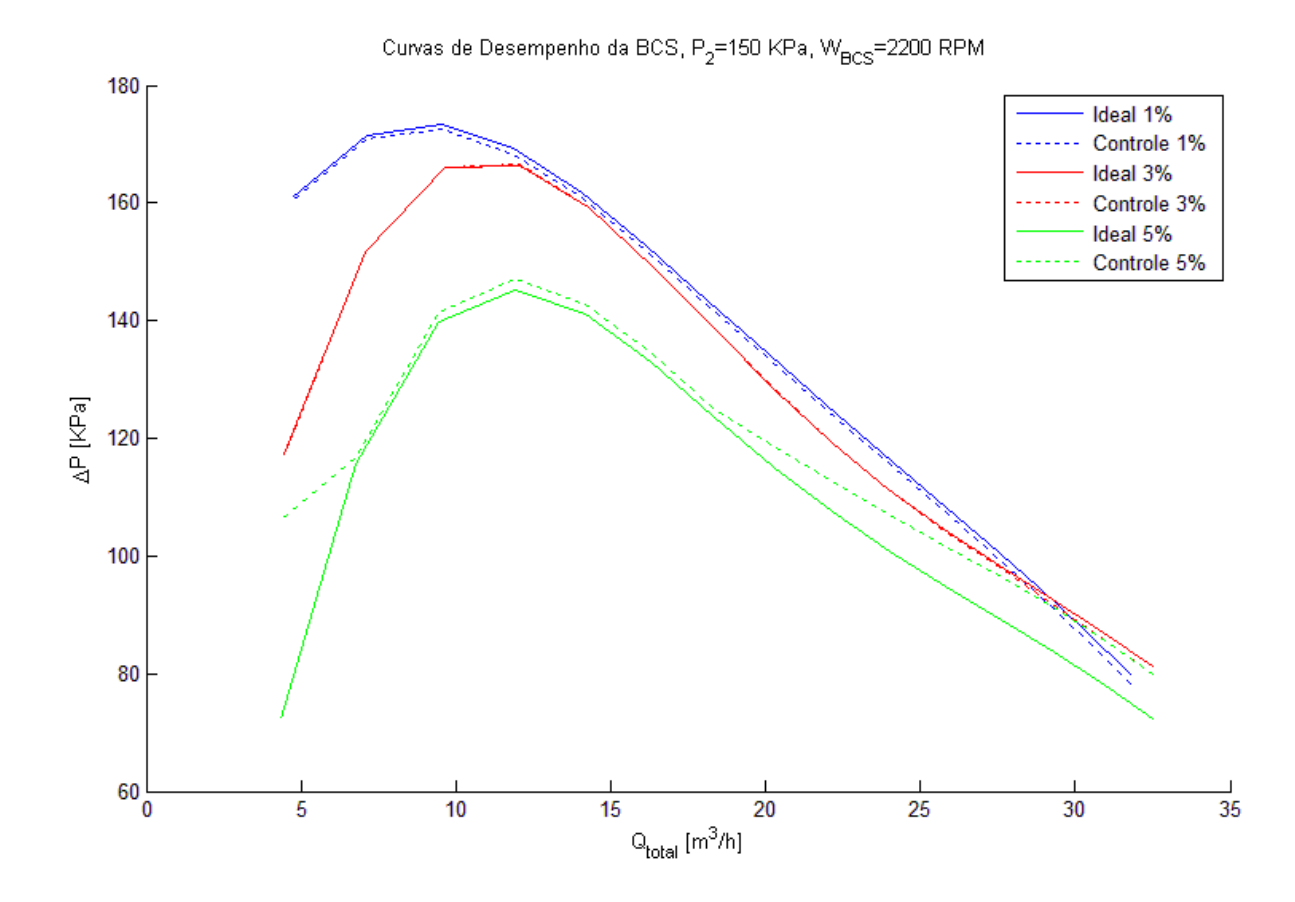

Figura 5.18 Curvas da BCS com controle,  $P_2 = 150 kPa$ , 2200  $RPM_{BCS}$ 

<span id="page-91-0"></span>As [Figura 5.17](#page-90-1) e [Figura 5.18](#page-91-0) apresentam as curvas de desempenho em duas condições de rotação para diferentes porcentagens de ar. Das figuras podemos concluir que o controlador teve bom desempenho em diferentes condições de funcionamento e portanto se pode obter as curvas de desempenho com o sistema controlado, mas o controle não pode estabilizar o sistema em vazões pertos de zero como pode ser observado na [Figura 5.17.](#page-90-1) Além disto, o sistema apresenta um erro maior em altas vazões em presença de porcentagens de gás elevadas como e apresentado na [Figura 5.18.](#page-91-0) Isto é devido a que o sistema pneumático não foi capaz de fornecer a vazão de ar necessária para se obter à porcentagem de gás desejada.

Na [Figura 5.19](#page-92-0) se pode observar que em vazões acima de 20  $m^3/h$  o controlador abre a válvula para atingir a porcentagem de gás desejada, mas a válvula não consegue fornecer a quantidade de ar necessária, já que a pressão no reservatório não é suficiente para conseguir uma vazão de ar adequada. Aumentando a pressão no reservatório se pode obter a curva em vazões maiores, mas em vazões perto de zero o sistema se torna mais sensível causando instabilidades

como é apresentado na [Figura 5.17.](#page-90-1) Devido a este comportamento dependente da pressão do reservatório existe a necessidade de se escolher uma pressão ideal de trabalho do reservatório para cada faixa de operação da bomba para realizar o correto levantamento das curvas de desempenho.

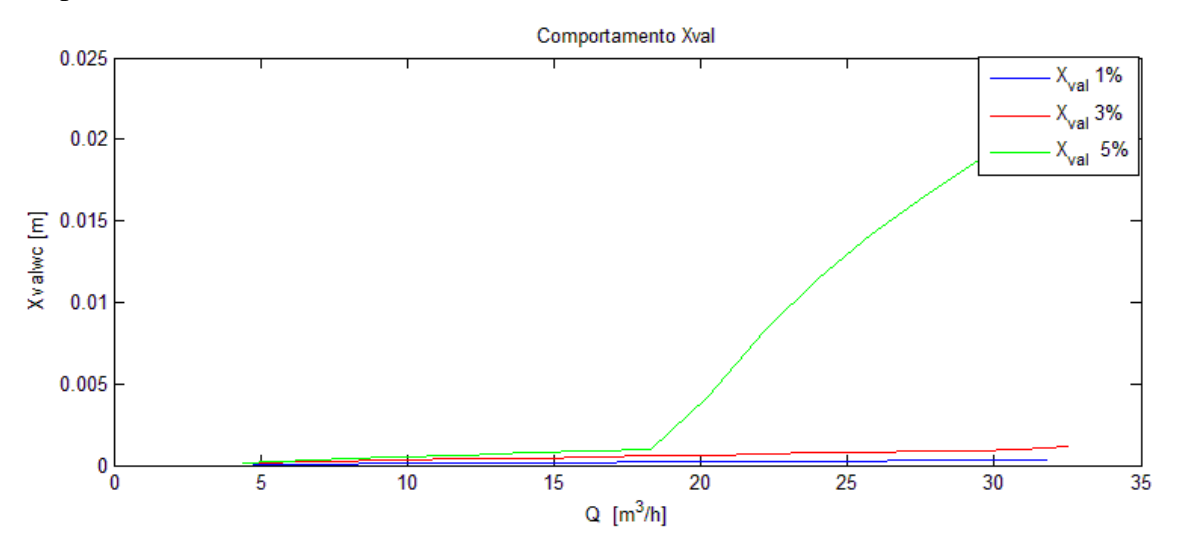

Figura 5.19 Comportamento do deslocamento do pistão no levantamento das curvas

<span id="page-92-0"></span>A [Figura 5.20](#page-92-1) apresenta como é alterada a rotação da bomba *booster* pelo controlador para atingir a pressão de entrada na BCS durante o levantamento das curvas de desempenho.

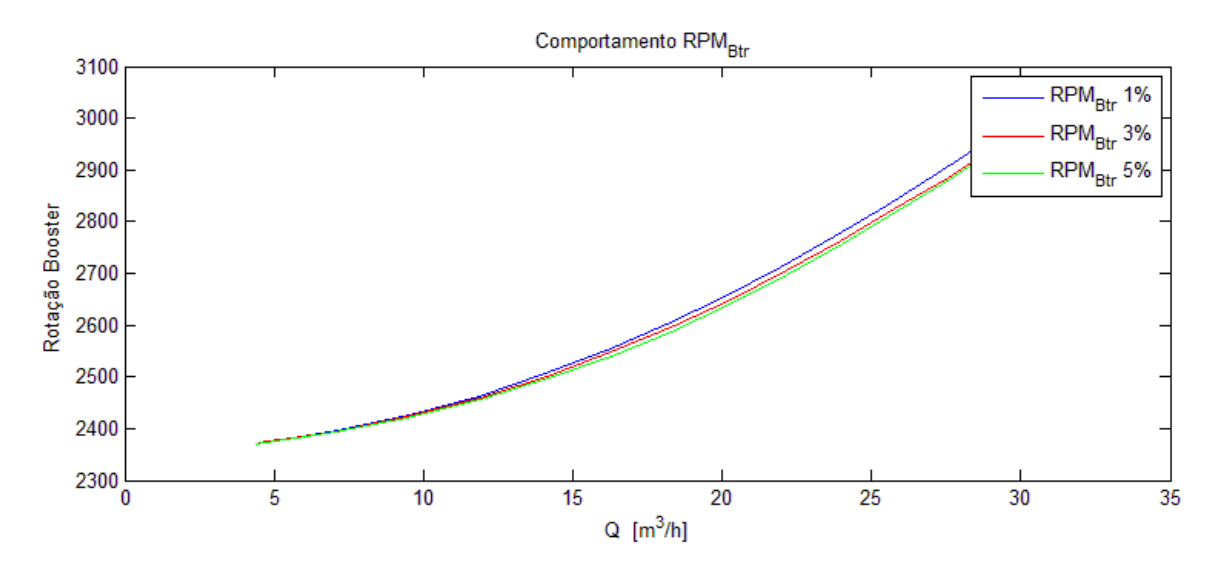

<span id="page-92-1"></span>Figura 5.20 Comportamento da rotação da bomba booster no levantamento das curvas

# Capítulo 6. *SOFTWARE IN THE LOOP* **DO SISTEMA**

Com a finalidade de observar o desempenho dos controladores projetados se decidiu realizar um *Software in the loop* (SIL) do sistema realimentado. O princípio básico do SIL é substituir o sistema a ser controlado por um modelo de simulação em tempo real (CHOI, 1999) [Figura 6.1.](#page-93-0) Os sistemas reais têm componentes mecânicos e eletrônicos caros ou de difícil manutenção, por isto a indústria tem a necessidade de realizar testes de simulação trocando os componentes reais com modelos matemáticos (M. LINJAMAA 2000).

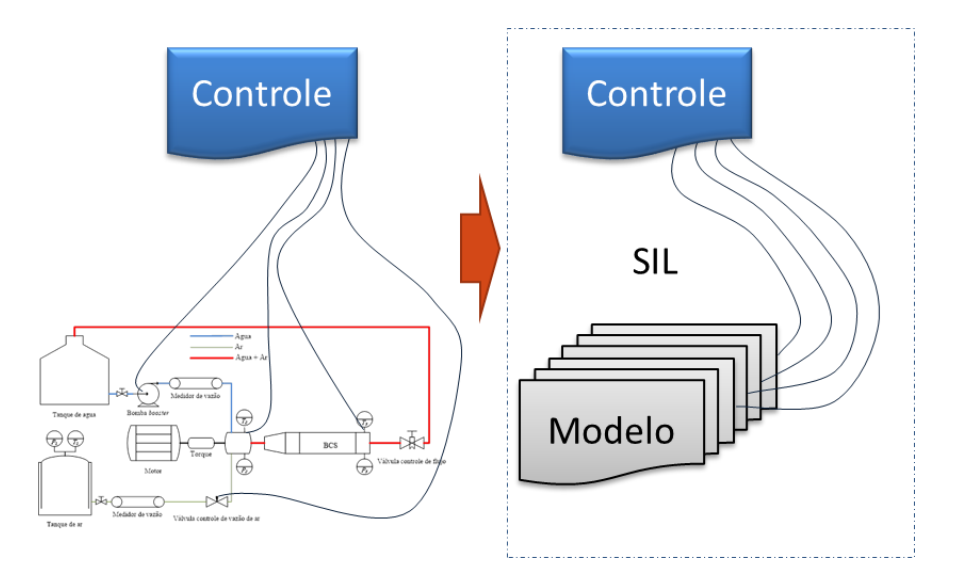

Figura 6.1 Troca do sistema real por SIL software

<span id="page-93-0"></span>A simulação SIL em tempo real foi realizada num sistema MicroAutoBox com uma placa dSPACE DS-1511. O software para fazer o acompanhamento e monitoramento é o CONTROLDESK da dSPACE.

#### **6.1 MicroAutoBox com placa DSPACE DS-1511**

Para gerar uma aplicação em tempo real com a placa dSPACE, o primeiro passo é gerar o modelo no Simulink, usando os blocos dSPACE RTI (*Real Time Interface*) de interface I/O. Depois é gerado um código em linguagem C que é compilado e carregado na aplicação de tempo real [\(Figura 6.2\)](#page-94-0) DSPACE 2012.

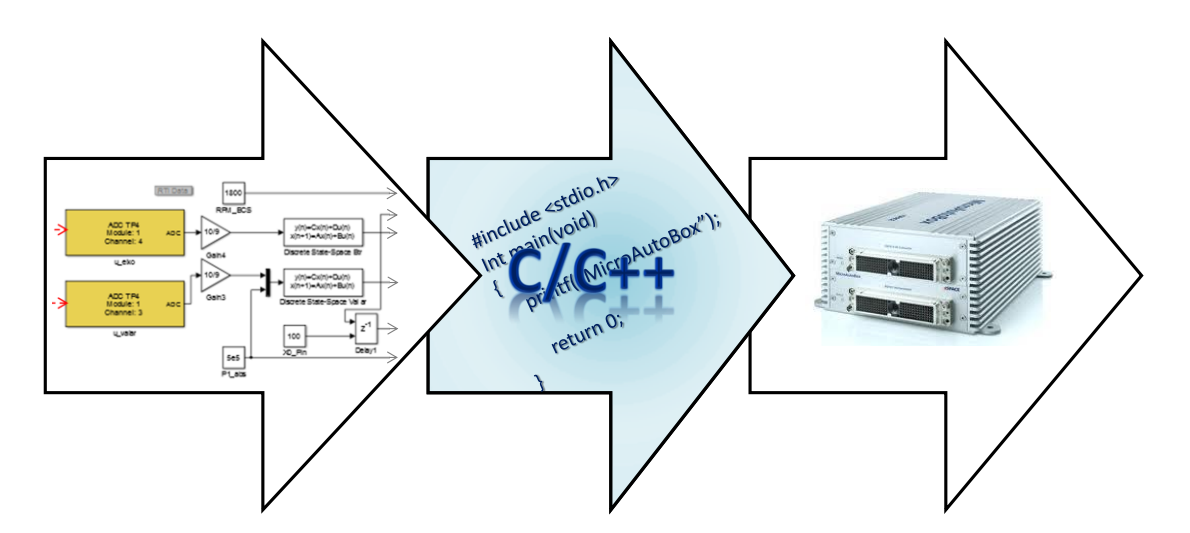

Figura 6.2 Processo de geração de aplicação em tempo real

<span id="page-94-0"></span>O MicroAutoBox é composto de um processador IBM PPC 750GL, 900MHz na placa DS-1511, dezesseis (16) canais de entradas analógicas de 16 bits com faixa de 0V-5V, quatro (4) canais de saída analógica de 12 bits com faixa de 0V-4.5V, com a possibilidade de usar conversores DAC *(Digital Analog Converter)* ou ADC *(Analog Digital Converter,)* e entrada e saída digital.

# **6.2 Software dSPACE CONTROLDESK**

É um software usado para acompanhar a aquisição, visualização e monitoramento de dados, podendo-se alterar alguns dos parâmetros e variáveis de modo contínuo. Ele executa todas as tarefas necessárias, em um único ambiente de trabalho, desde o início do experimento até o fim, apresentando uma interface simples para iniciar, validar e acompanhar o comportamento dos modelos de operação e controle*,* com ferramentas de automação, instrumentação virtual e com a vantagem de ser em tempo real. A [Figura 6.3](#page-95-0) apresenta a interface desenvolvida no ControlDesk.

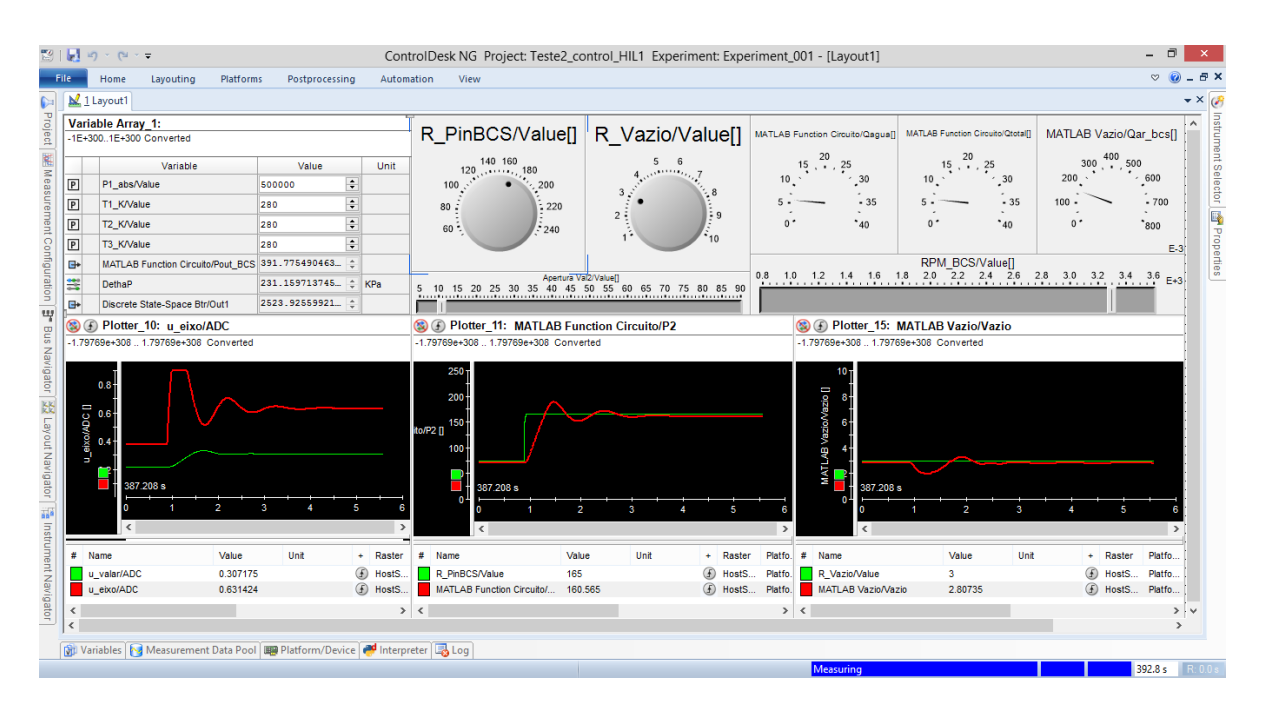

Figura 6.3 Interface no ControlDesk

## <span id="page-95-0"></span>**6.3 Simulação em tempo real SIL**

Nesta sessão se apresenta a interface desenvolvida no ControlDesk, o modelo implementado no Simulink para ser executado no dSpace MicroAutoBox II, e a comparação das curvas de desempenho obtidas na simulação SIL com o modelo da bancada de testes virtual da BCS, e os erros apresentados.

### **6.3.1 Interface no ControlDesk**

A [Figura 6.4](#page-96-0) apresenta a interface de usuário, onde se pode observar o comportamento do sistema com o controle (vazões, pressões, esforços de controle e variáveis controladas) e as modificações em cada uma das variáveis que compõem o circuito de teste em malha fechada (referências, temperaturas, pressão nos tanques, rotação da BCS e abertura da válvula de fluido),

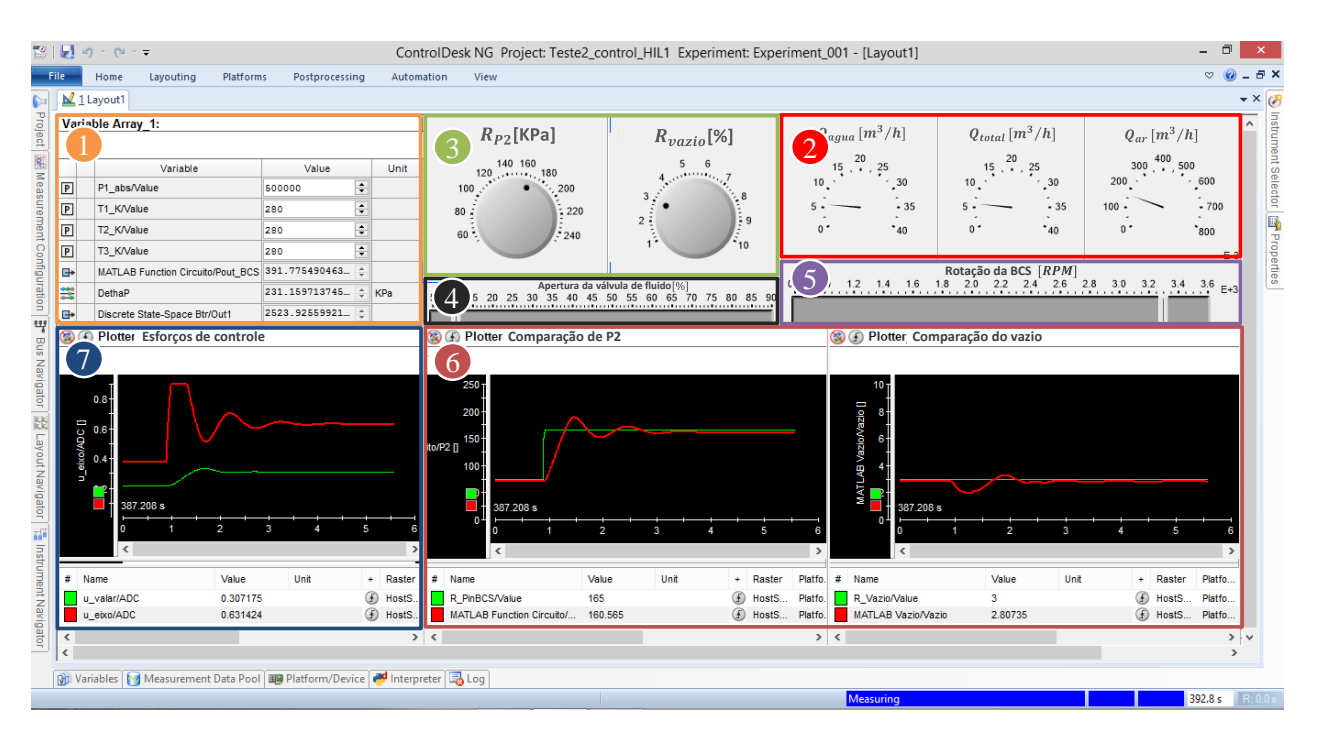

Figura 6.4 Partes da interface de usuário no ControlDesk

<span id="page-96-0"></span>sendo:

- (1) É um arranjo de variáveis de observação (pressão de saída da BCS, rotação da bomba booster e deslocamento do pistão) e ajuste das variáveis da bancada de testes virtual como as temperaturas no circuito e pressões dos tanques.
- (2) Apresenta os resultados sendo obtidos nas vazões do sistema; vazão de ar, vazão de água e vazão total.
- (3) É onde se ajusta a referência desejada da pressão e da porcentagem de gás na entrada da BCS.
- (4) É o *scrollbar* para ajustar à abertura da válvula de fluido.
- (5) E o *scrollbar* para ajustar a rotação da BCS
- (6) Apresenta o comportamento do sinal de referência (verde) e do sinal controlado (vermelho).
- (7) Apresenta os esforços de controle da porcentagem de gás em verde e da pressão de entrada da BCS em vermelho

#### **6.3.2 Modelo de simulação SIL**

A [Figura 6.6](#page-98-0) apresenta a modelo implementado no Simulink, modelo este composto por duas partes; a primeira representa o modelo da bancada de testes virtual para BCS; a segunda representa o controlador. Na [Figura 6.6](#page-98-0) as caixas verdes representam os conversores digitais análogos (DAC) do MicroAutoBox II, as caixas amarelas representam os conversores análogico digital (ADC) do MicroAutoBox II. As linhas tracejadas vermelhas representam a realimentação física do sistema com o controle, como é apresentado nas conexões físicas feitas no conector utilizado no MicroAutoBox II mostrado na [Figura 6.5.](#page-97-0)

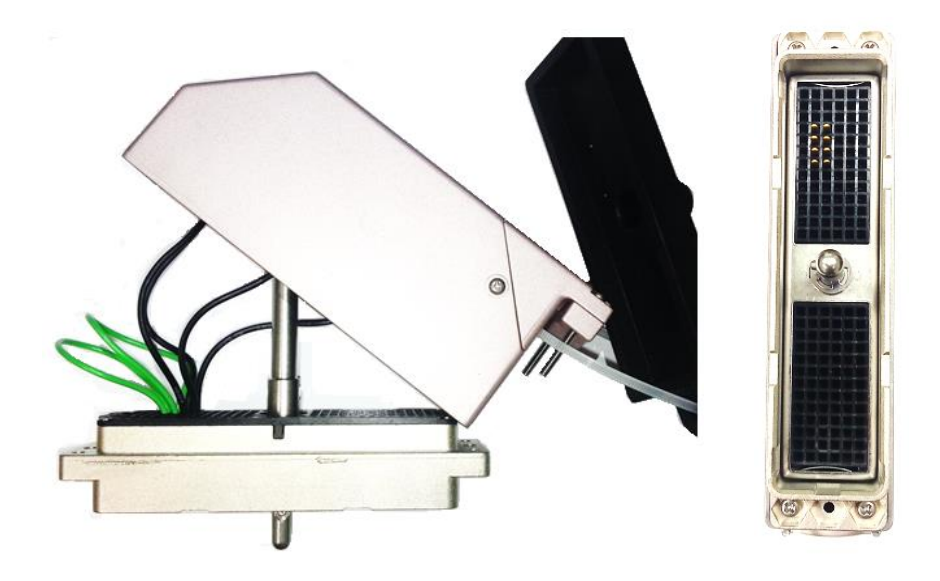

<span id="page-97-0"></span>Figura 6.5 Conector da Dspace com a conexão física das entradas e saídas do sistema.

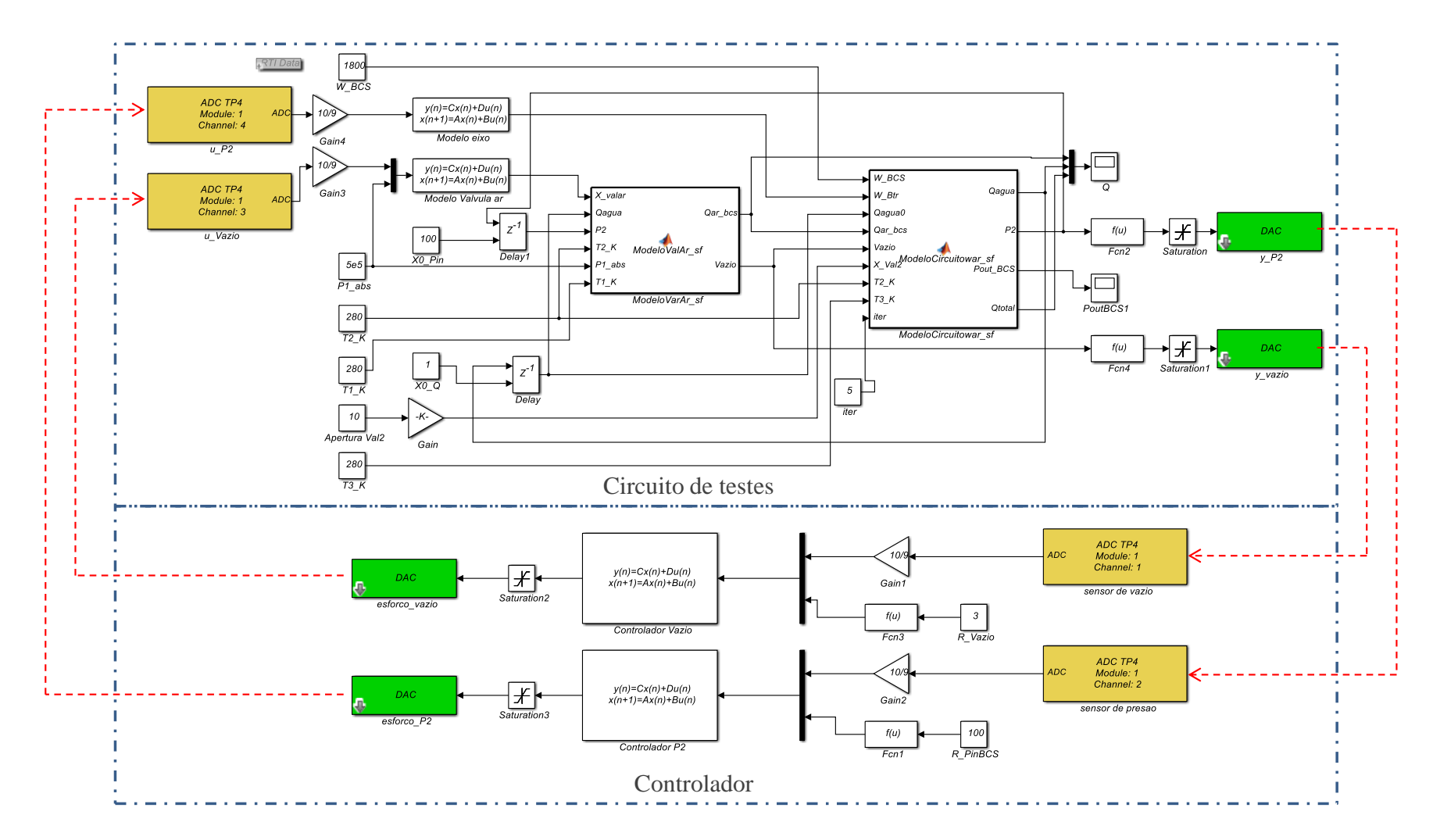

<span id="page-98-0"></span>Figura 6.6 Modelo não linear para SIL

#### **6.3.3 Curvas de desempenho obtidas com o SIL**

A [Figura 6.7](#page-99-0) apresenta as curvas de desempenho da BCS obtidas com o circuito controlado simulado no MicroAutoBox II, onde as curvas apresentadas são para porcentagem de gás de 1%, 2%, 3% 5% com a pressão de entrada fixa em:  $P_2 = 100 KPa$  e a rotação da BCS fixa em  $W_{BCS} = 2100$  RPM. Sendo as linhas pontilhadas obtidas pela simulação e as linhas contínuas são as curvas reais, ou seja, as curvas obtidas somente com o modelo SVM da BCS.

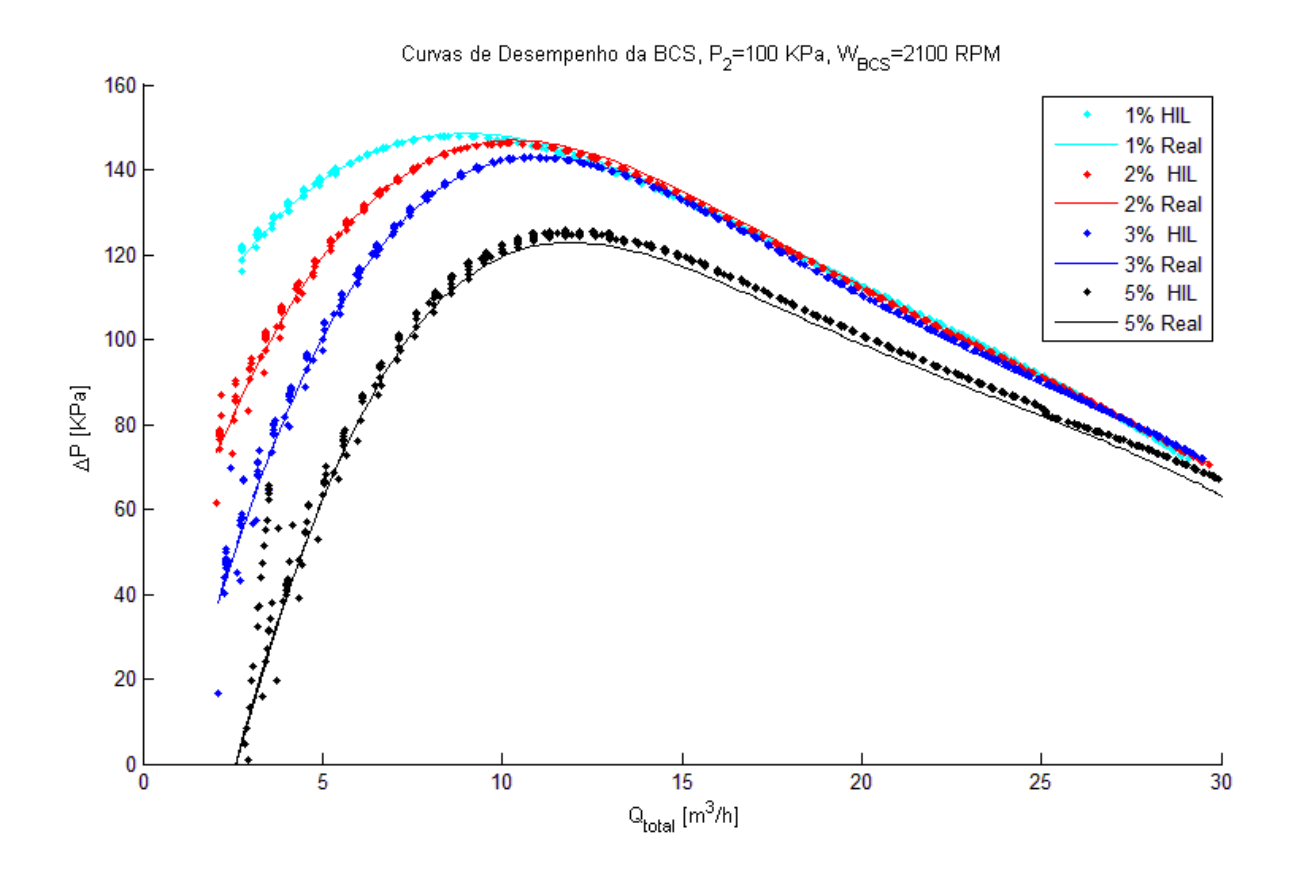

Figura 6.7 Curvas da BCS em SIL com controle,  $P_2 = 100 KPa$ ,  $W_{BCS} = 2100 RPM$ 

<span id="page-99-0"></span>A [Figura 6.8](#page-100-0) apresenta as curvas de desempenho da BCS com o circuito controlado simulado no MicroAutoBox II em outras condições, onde as curvas apresentadas são para porcentagem de gás de 1%, 3% e 5% com a pressão de entrada fixa em:  $P_2 = 150$  KPa e a rotação da BCS fixa em  $W_{BCS} = 1800$ . Sendo as linhas pontilhadas obtidas pela simulação e as linhas contínuas são as curvas reais, ou seja, a curva obtida somente com o modelo SVM da BCS.

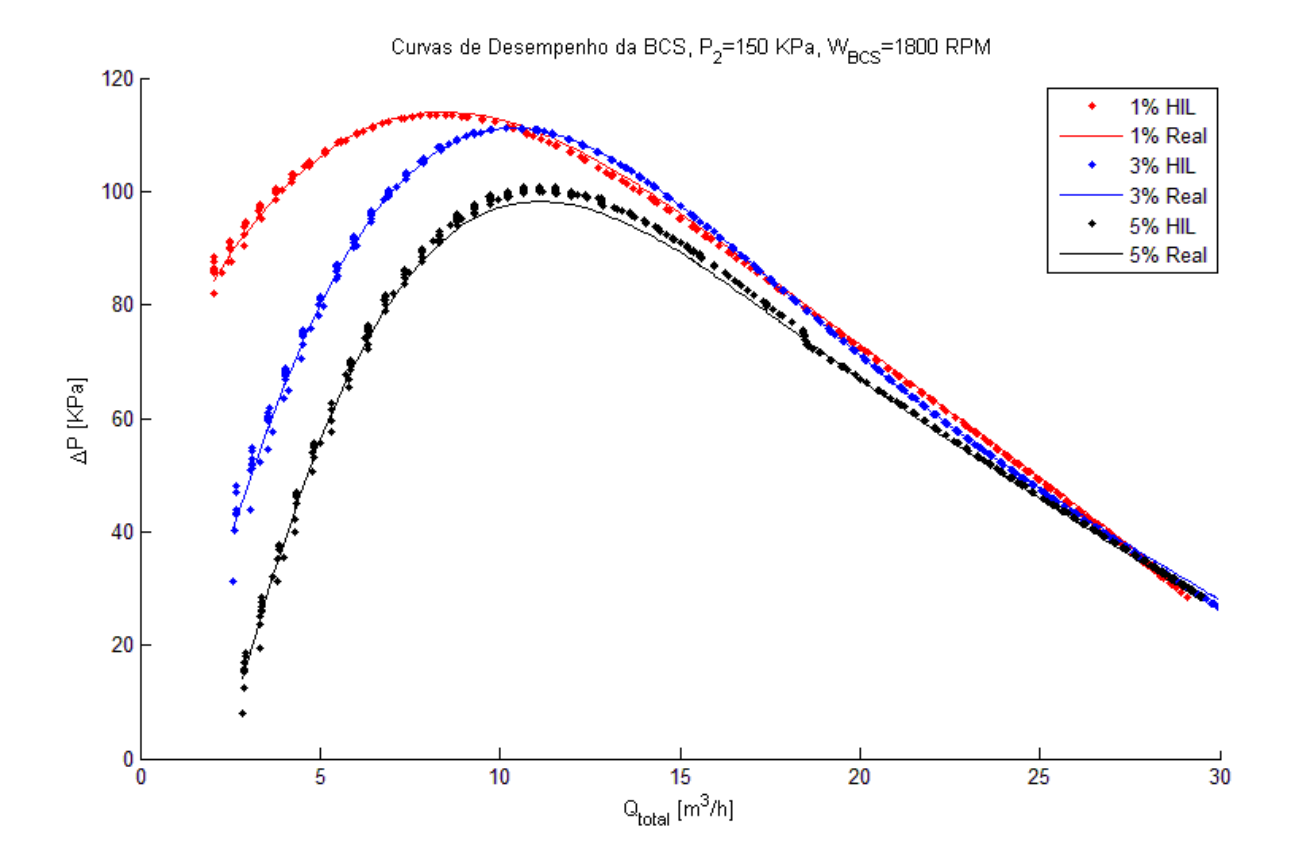

Figura 6.8 Curvas da BCS em SIL com controle,  $P_2 = 150 KPa$ ,  $W_{BCS}$ 1800 RPM

<span id="page-100-0"></span>Os resultados obtidos da simulação SIL são similares aos apresentados na sessão [5.4.3.](#page-90-2) O sistema controlado apresentou instabilidades com vazões de fluido perto de zero, e o erro aumentou enquanto a vazão aumentava. Das [Figura 6.7](#page-99-0) e [Figura 6.8](#page-100-0) se pode concluir que o controlador teve um bom desempenho em uma ampla faixa de operações (pressões, rotações, vazões e porcentagens de gás) da BCS.

# Capítulo 7. **CONCLUSÕES E RECOMENDAÇÕES DE TRABALHOS FUTUROS**

# **7.1 Conclusões**

Com a finalidade de avaliar o comportamento do levantamento das curvas de desempenho pressão-vazão da BCS com o controle, devido à necessidade de automatizar os circuitos de testes para facilitar os ensaios e melhorar a qualidade dos mesmos, no percurso do trabalho se desenvolveram modelos não lineares baseados em algoritmos de SVM capazes de interpolar o comportamento da BCS em diferentes pontos de operação (pressão, vazão, rotação e porcentual de gás) a partir de dados experimentais. Ditos modelos apresentam uma boa generalização devido a que para o treinamento se realizou uma otimização dos parâmetros ocultos do algoritmo empregando algoritmos genéticos e regularização mediante bias versus variância.

Para avaliar a possibilidade de projetar um sistema controlável para se obter automaticamente as curvas de desempenho de BCS se decidiu por desenvolver um modelo não linear que representasse o comportamento de um circuito de testes de BCS, modelando os componentes de dito circuito a partir de dados experimentais e formulações físicas. Obtendo assim uma bancada de testes virtual no qual se poderiam obter as curvas de desempenho pressãovazão de forma manual como no circuito real.

A partir da bancada de testes virtual obtida que representa o sistema real, se realizou uma identificação dos sistemas de interesse em uma condição de operação do circuito a modelos lineares de ordem reduzida mediante o método de identificação por subespaços em tempo discreto. Dos modelos reduzidos se projetaram controladores robustos  $H_{\infty}$  capazes de estabilizar tanto a pressão de entrada bem como a porcentagem de gás em diferentes pontos de operação da BCS (pressões, rotações da BCS, temperaturas no circuito, vazão de fluido), cabe observar que o controle foi projetado numa só condição de operação do circuito de testes. Como é apresentado na subseção [4.4.2](#page-63-0) do [Capítulo 4](#page-43-0) a bancada de testes tem um comportamento diferente em distintas condições de operação. Os controladores apresentam uma boa rejeição a distúrbios, erros de modelagem e ruídos acrescentados nos sinais de mediação. A partir do mencionado anteriormente se pode dizer que os controladores são capazes de controlar as condições de

entrada na BCS para realizar o levantamento das curvas de desempenho vazão-pressão da bomba operando em escoamento multifásico.

Realizou-se o teste do sistema com o controle em tempo real, mediante simulações SIL embarcando o controlador numa placa MicroAutoBox II da dSPACE. Nesta simulação se obtiveram automaticamente as curvas de desempenho da BCS pressão-vazão desejadas. O controlador apresentou um bom comportamento em diferentes condições de operação, salientando-se que o sistema realimentado apresentou algumas instabilidades em vazões perto de zero. Ditas instabilidades podem ser reduzidas diminuindo a pressão do reservatório de ar devido a que o sistema perde sensibilidade quanto menor o diferencial de pressões na válvula de controle.

#### **7.2 Recomendações de Trabalhos Futuros**

A partir das experiências vividas, dificuldades apresentadas no desenvolvimento do projeto e das conclusões obtidas, as sugestões para dar continuidade à pesquisa são:

Com a finalidade de obter uma melhor representação dos modelos não paramétricos da BCS, é recomendável treinar o algoritmo de SVM com um maior número de condições de operação da bomba.

Neste trabalho só se apresentou a curva de desempenho vazão-pressão, em trabalhos futuro é recomendável obter as curvas de desempenho de vazão-potência e vazão-eficiência para realizar o estudo destas curvas de desempenho com o sistema controlado.

Devido que este trabalho faz o projeto de controle dos dois laços de controle de forma independente, se sugere realizar a identificação do sistema em conjunto e projetar um só controlador que estabilize e controle o sistema, com a finalidade de evitar que os controladores que trabalham de forma independente gerem instabilidades no sistema, já que um controlador pode instabilizar o comportamento do outro laço de controle.

Implementar diferentes metodologias de identificação para modelar o comportamento completo da bancada de testes virtual para BCS, e assim obter melhores resultados no momento de projetar e implementar o controle no sistema real.

Estudar o comportamento da bancada de testes virtual em malha fechada com diferentes métodos de controle moderno como controle adaptativo, controle fuzzy, controle com algoritmos de aprendizagem de máquinas (neurocontroladores) ou controle comutado.

Devido à necessidade de trocar a pressão do reservatório de ar para poder obter melhores resultados nas curvas de desempenho da BCS, se sugere acrescentar mais um controle para ajustar a sua pressão.

# **REFERÊNCIAS**

AGUIRRE, L.A, Introdução à Identificação de Sistemas – Técnicas Lineares e Não-Lineares Aplicadas a Sistemas Reais, 3a Edição, UFMG, 2007

ANDREW Ng. Introduction to Machine Learning. Machine learning Course, Coursera based into Standford University, 2012.

CHANG. C.C and LIN. C.J. LIBSVM : a library for support vector machines. ACM Transactions on Intelligent Systems and Technology, 2:27:1-27:27, 2011.

CHOI, S.G and W. H. KWON.. Real-time distributed software-in-the-loop simulation for distributed control systems. In Proc. of the 1999 IEEE International Sym- posium on Computer Aided Control System Design, pp 115-119, 1999

DEL SIGNORE, M. J.; KROVI, V. Virtual prototyping and hardware-in-the-loop testing for musculoskeletal system analysis, Proceedings of the IEEE international conference Mechatronics and automation, pp. 394-399, Ontario, Canada, 2005.

DE OLIVEIRA, H, R, PAGLIONE, P, Controle Longitudinal de uma Aeronave Flexível Utilizando  $H_{\infty}$  com Realimentação Estática da Saída, Brazilian Symposium on Aerospace Eng, & Applications, 2009.

DOYLE, J, C, STEIN, G, Multivariable Feedback Design: Concepts for a Classical/Modern Synthesis, IEEE Trans. On Automatic Control, Vol AC-26, No 1, pp 4-16, 1981.

DOYLE, J, C, GLOVER, K, KHARGONEKAR, P, P, FRANCIS, B, A, State-Space Solution to Standard  $H_2$  and  $H_{\infty}$  Control Problem, IEEE Transaction on Automatic Control, Vol 31, No 8, pp 831-846, 1989

DRAKUNOV, S. V., OZGUNER, U., Vibration Suppression in Flexible Structures via the Sliding-Mode Control Approach. In: Proceedings of the 31st IEEE Conference on Decision and Control, v. 2, pp. 1365-1366. , 1992

DSPACE, MicroAutoBox II, Hardware Installation and Configuration, v7.3,2012

DUTRA, L, do A, G. Modelagem do Escoamento Monofásico em Bomba Centrífuga Submersa Operando com Fluidos Viscosos, Dissertação de Mestrado FEM/UNICAMP, 2007.

GAMBOA, J, J. PRADO, M, Multiphase Performance of ESP Stages-Part I, The University of Tulsa, Artificial Lift Projects, 2007

GIRALDO, C, Métodos de Subespaços para Identificação de Sistemas: Propostas de Alterações, Implementações e Avaliações, Dissertação de Mestrado FEEE/UNICAMP, 2008.

GORDILLO, C, C, A. Estratégias para a correção dos efeitos de atraso de sistemas Hardware In the Loop (HIL), Dissertação de Mestrado FEM/UNICAMP, 2012.

HONG, Z. YONGMEI, L. BSP-Based Support Vector Regression Machine Parallel Framework, Computer and Information Science (ICIS), 2013 IEEE/ACIS  $12<sup>th</sup>$ , pp 329-334, 2013.

KATAYAMA, T. Subspace Methods for System Identification. Springer, 2005

LJUNG, L, System Identification: Theory for the User, Second Edition, Upper Saddle River, NJ: Prentice Hall PTR, 1999

M. LINJAMAA, T. VIRVALO, J. GUSTAFSSON, J. LINTULA, V. AALTONEN, M. KIVIKOSKI, Hardware-in-the-loop environment for servo system controller design, tuning and testing, Microprocessors and Microsystems 24, pp 13-2, 2000

MONTE, V, W, Estudo Experimental de Bombas de BCS Operando com Escoamento Bifásico Gás-Líquido, Dissertação de Mestrado FEM/UNICAMP, 2011.

OGATA, K, Dinámica de sistemas, 1ra Ed, Prentice-Hall Hispanoamericana. S.A, 1987

OGATA, K, Modern Control Engineering, 4a Ed, Pearson Education International. 2002

OKUBO, H.; ICHIKAWA, H.; NISHIMURA, T. Structure and Controller Design for Vibration Control of Flexible Structures via Robust Pole Assignment. IEEE, pp. 619-623, 1998.

POTTEBAUM, R, J, Optimal Characteristics of a Variable-Frequency Centrífugal Pump Motor Drive, IEEE Transactions on Industry Applications, vol. IA-20, n. 1, 1984

QING, Y. FRED R, Parameter Selection of Support Vector Regression Machine Based on Differential Evolution Algorithm, Sixth International Conference on Fuzzy Systems and Knowledge Discovery, IEEE, vol 2, pp 596-598, 2009

RODRÍGUEZ, R, F, LÓPEZ, S, M, J, Control Adaptativo y Robusto, Universidad de Sevilla, 1996

SARGENT, R. G, Verification And Validation Of Simulation Models, p 55-64, 1998.

SARRACINI, J F, Síntese de Controladores H∞ de Ordem Reduzida com Aplicação no Controle Ativo de Estruturas Flexíveis, Dissertação de Mestrado FEM/UNICAMP, 2006.

SCHLESINGER, et al.. Terminology for Model Credibility, Simulation, Vol 32, p. 103-104, 1979

SKOGESTAD, S. POSTLETHWAITE, I Multivariable Feedback Control Analysis and design, 2a Ed. 2001.

SILVA, M, P. Controle e Estimação de Estado de Sistemas Multivariáveis Não Lineares Variantes no Tempo Limitados em Norma: Aspectos de Robustez, Descentralização e Otimização  $H_{\infty}$ , Dissertação de Mestrado FEEE/UNICAMP, 2010

SMOLA, J, S. SCHOLKOPF, B. A tutorial on support vector regression, Kluwer Academic Publishers. Manufactured in The Netherlands, Statistics and Computing 14, pp 199-222, 2004.

STEIN, G, ATHANS, M, The LQR/LTR Procedure for Multivariable Feedback Control Design, IEEE Transaction on Automatic Control, Vol AC-32,No 2, pp 105-113, 1987

STOEAN, S. DUMITRESCU, D. PREUSS, M. STOEAN, C. Evolutionary Support Vector Regression Machines, Symbolic and Numeric Algorithms for Scientific Computing, pp 330-335, 2006

VIVAS, G, E, C, Control del Helicóptero 2D Usando Métodos de Control Robusto  $H_{\infty}$ , Universidad Nacional de Colombia, 2011

WHITE F. M, Fluid Mechanics, 4th ed, McGraw-Hill, pp 711-768, 1999

ZAMES, G, FRANCIS, B, A, Feedback, Minimar Sensitivity, and Optimal Robustness, IEEE Trans. Automat. Contr, Vol AC-28, No 5 pp 585-601, 1983.

ZHANG, X, ZHANG, X, L, S, Modeling and Simulation of Proportional Fuel Flow Rate Control Valve, International Conference on Computer, Mechatronics, Control and Electronic Engineering (CMCE), 2010

ZHOU, K. Essentials of robust control. Tom Robbins, 1998.
### APÊNDICE A. **Avaliação dos Modelos.**

Para a validação dos modelos obtidos mediante o método de máquinas de suporte vetorial foi realizado avaliação do erro quadrático médio (MSE) e do coeficiente de determinação ( $\mathbb{R}^2$ ). Na literatura opta-se por empregar estes métodos estatísticos para a avaliação de modelos.

A precisão é dada pela média dos valores preditos e dos valores reais. Por valores reais têm-se aqueles que foram obtidos dos testes reais. Para o cálculo de precisão é utilizado o erro médio quadrático, definido como,

$$
MSE = \sum_{i=1}^{n} \frac{(Y_i - Y_{\text{ireal}})^2}{n},\tag{A.1}
$$

onde,  $Y_i$  é o valor predito pelo algoritmo de aprendizagem na entrada i;  $Y_{\text{i}real}$  é o valor observado da entrada  $i \in n$  é o número de valores analisados.

O coeficiente de determinação  $(R^2)$  é uma medida de ajuste dos modelos estatísticos generalizados em relação aos valores reais, indicando os valores reais em valores de porcentagem. Quanto mais perto de 1 é o valor, mais explicativo é o modelo, definido como,

$$
R^{2} = \frac{\sum_{i=1}^{n} (Y_{i} - Y_{media})^{2}}{\sum_{i=1}^{n} (Y_{ireal} - Y_{media})^{2}} = 1 - \frac{\sum_{i=1}^{n} (Y_{i} - Y_{ireal})^{2}}{\sum_{i=1}^{n} (Y_{ireal} - Y_{media})^{2}},
$$
(A.2)

onde  $Y_i$  é o valor prognosticado pelo algoritmo de aprendizagem na entrada i;  $Y_{media}$  a média dos valores,  $Y_{\text{ireal}}$  o valor real da entrada i e n o número de valores analisados. O coeficiente varia entre 0 e 1 onde:

- $\epsilon$   $R^2$  < 0.30 é considerado que o modelo não tem correlação e seu comportamento é aleatório.
- 0.30  $\leq R^2 < 0.50$  é considerado um relacionamento leve.
- 0.50  $\leq R^2 < 0.70$  é considerado um relacionamento moderado.
- 0.70  $\leq R^2 \leq 1.00$  é considerado um relacionamento forte.

## APÊNDICE B. **Regulação Mediante Bias/Variância.**

É necessário saber se os modelos de aprendizagem de máquinas apresentam problemas de bias (baixo ajuste) ou variância (sobre ajuste), para poder corrigir ou tentar melhorar o modelo. Uma forma de solucionar este problema é ter hipóteses em um nível intermediário de complexidade, já que dá o menor erro generalizado (ANDREW, 2012). A [Figura B.1](#page-109-0) apresenta os erros de validação e os erros de treinamento com respeito aos modelos obtidos do algoritmo, por exemplo, os diferentes modelos obtidos de SVMr variando o parâmetro de penalização C.

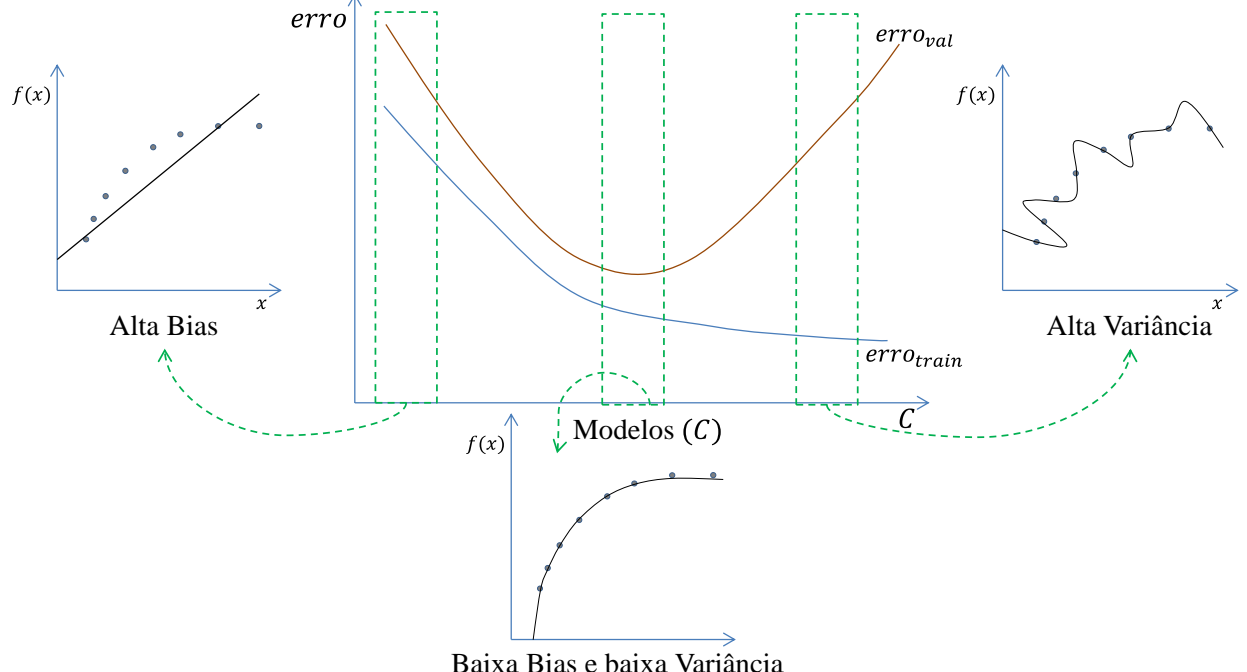

Figura B.1 Bias e Variância com Respeito aos Modelos

<span id="page-109-0"></span>Para realizar a regulação do modelo as amostras de teste se dividem em três grupos para calcular o erro de treinamento  $error_{train}$ , erro de validação  $error_{val}$  e erro de teste  $error_{teste}$ .

Portanto a divisão dos dados adotada é da seguinte forma, 60% de treinamento  $(x_{train}, y_{train})$ , 20% de validação  $(x_{val}, y_{val})$ e 20% de teste  $(x_{teste}, y_{teste})$ , e ainda colocando aleatoriamente as amostras nos grupos para evitar uma generalização errada.

Os erros são dados por:

$$
error_{train} = \frac{1}{2 n_{train}} \sum_{i=1}^{n_{train}} (h(x_{train})_i - y_{train})^2
$$
  
\n
$$
error_{val} = \frac{1}{2 n_{val}} \sum_{i=1}^{n_{val}} (h(x_{val})_i - y_{val})^2
$$
  
\n
$$
error_{teste} = \frac{1}{2 n_{teste}} \sum_{i=1}^{n_{teste}} (h(x_{test})_i - y_{test})^2
$$
 (B.1)

sendo  $h(x)$  o modelo a regularizar.

O objetivo deste método de regulação é fazer um mapeamento dos modelos obtidos trocando os parâmetros ocultos ( $C$ ,  $\sigma^2$ , $\epsilon$ ), calculando o erro de validação e de treinamento para cada combinação possível e assim procurar os parâmetros que apresentem menor um valor intermediário onde o modelo apresente baixa bias e baixa variância.

# APÊNDICE C. **Algoritmos Genéticos**

A seleção dos parâmetros  $(C, \sigma^2, \epsilon)$  é uma questão importante nos algoritmos de SVMr, porque destes parâmetros dependem a efetividade do algoritmo (QING, 2009). Esta seleção se pode fazer de forma automática mediante algoritmos genéticos (AG).

Os AG são métodos adaptativos que podem ser usados para solucionar problemas de busca e otimização. Estão baseados no processo genético dos seres vivos. O processo de evolução está baseado na natureza, o seja, os princípios naturais e a supervivência do mais forte.

A [Figura C.1](#page-111-0) apresenta um diagrama de fluxo do algoritmo genético.

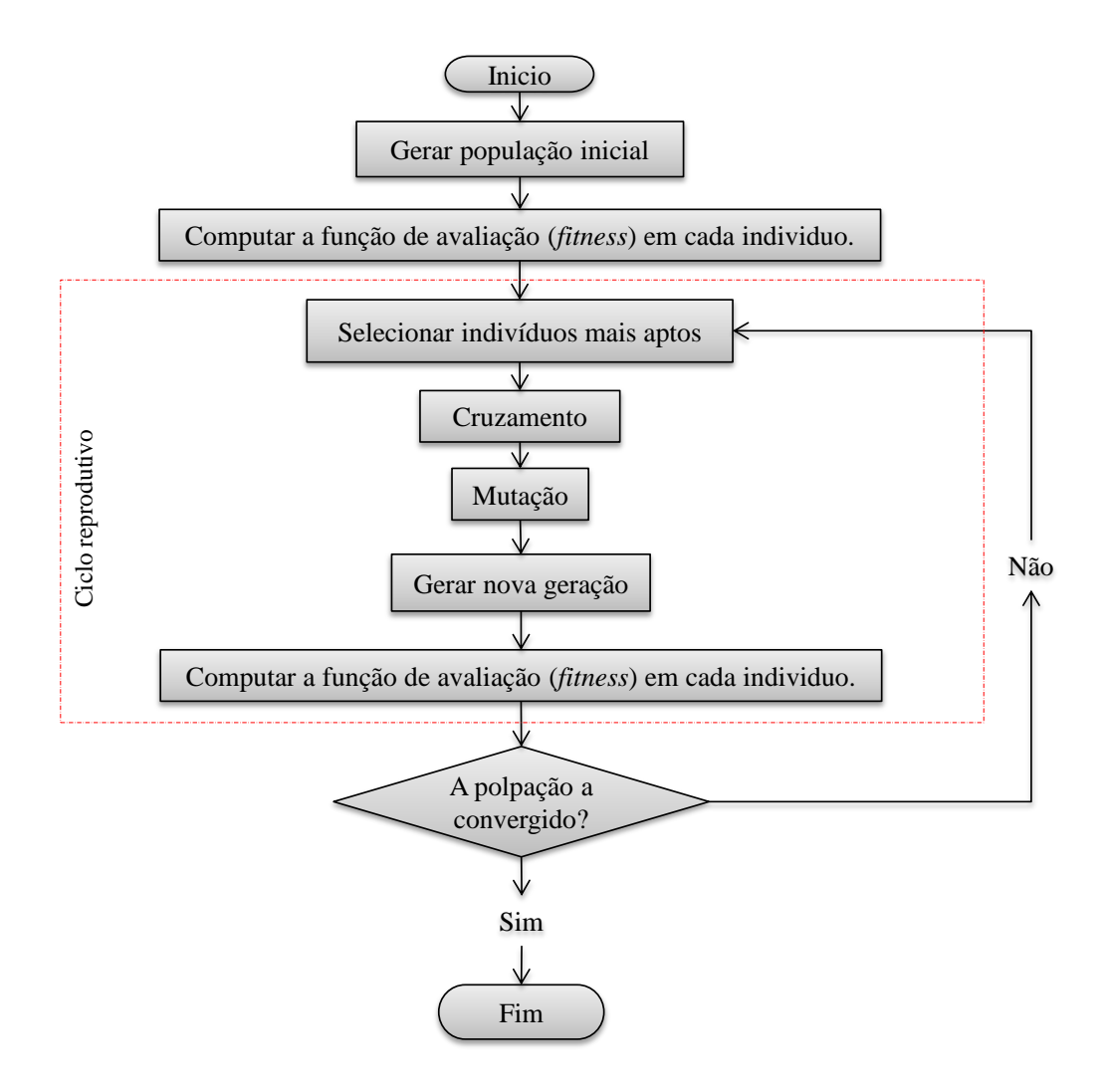

<span id="page-111-0"></span>Figura C.1 Diagrama de fluxo do AG

Cada individuo da população tem três características  $(C, \sigma^2, \epsilon)$ , onde o genótipo de cada individuo está dado em números binários como é apresentado na [Figura C.2.](#page-112-0) Estes indivíduos são gerados aleatoriamente para obter uma área maior de procura.

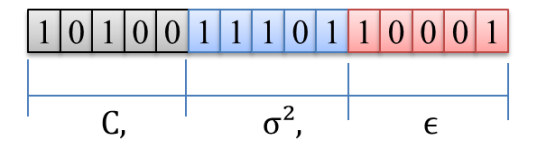

Figura C.2 Genótipo dos indivíduos

<span id="page-112-0"></span>Ditos indivíduos são avaliados mediante uma função *fitness*. Para solucionar o problema de SVMr, a função *fitness* da um maior valor de adaptação a cada indivíduo se o seu erro de validação erro<sub>val</sub> é menor, ou seja, realizamos o treinamento da SVMr com cada indivíduo, calculamos seus erros de validação e os indivíduos que apresentem os menores erros serão os melhores adaptados.

Para realizar o cruzamento entre os indivíduos, se duplicam os indivíduos dependendo de seu valor de adaptação. Por exemplo, temos 5 indivíduos  $\left[$ ind1, ind2, ind3, ind4, ind5 $\right]$  com valores de adaptação de [0.01, 0.5, 0.31, 0.1, 0.21] respectivamente, podemos observar que o indivíduo 2 obterá más copias que o indivíduo 1 que tem um menor valor de adaptação como é apresentado na [Tabela C.1.](#page-112-1)

<span id="page-112-1"></span>

| Indivíduo | Adaptação | Copias           |
|-----------|-----------|------------------|
| ind1      | 0.01      | $\boldsymbol{0}$ |
| ind2      | 0.5       | $\overline{4}$   |
| ind3      | 0.31      | 3                |
| ind4      | 0.1       | 1                |
| ind5      | 0.21      | $\overline{2}$   |

Tabela C.1 Exemplo de duplicação dos indivíduos

A partir das cópias dos indivíduos, selecionamos os pais para obter a próxima geração implementando o método da roleta. O método da roleta seleciona aleatoriamente um indivíduo para que este seja pai da seguinte geração como é apresentado na [Figura C.3,](#page-113-0) onde os indivíduos que tenham mais cópias aumentam a probabilidade de ser escolhido. O método da roleta se repete até obter um número de pais igual à população inicial.

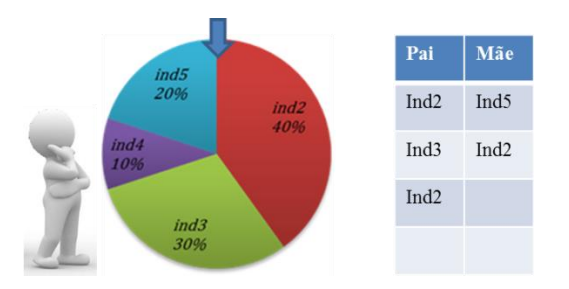

Figura C.3 Método da roleta.

<span id="page-113-0"></span>Para obter os filhos se realiza uma combinação do genótipo dos pais em uma posição aleatória como se apresenta na [Figura C.4.](#page-113-1)

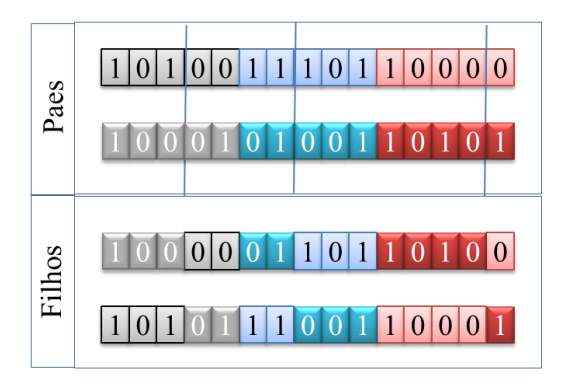

Figura C.4 Combinação do genótipo.

<span id="page-113-1"></span>Finalmente para obter a nova geração se mutam alguns dos filhos, onde esta mutação mantém a diversidade da população. A mutação consiste em trocar um gene do genótipo do indivíduo (ver [Figura C.5\)](#page-113-2), onde este gene é escolhido aleatoriamente.

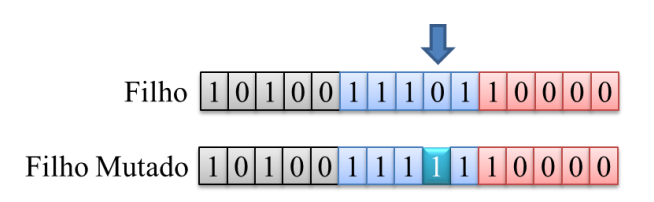

Figura C.5 Mutação no genótipo.

<span id="page-113-2"></span>A nova geração vai ser composta pelos filhos e filhos mutados, e a nova geração deve ter a mesma quantidade de indivíduos que a população inicial.

## APÊNDICE D. **Programa do Projeto de Controle**

```
%% projeto de controle
close all; clear all; clc
% método empregado para o projeto do controlador
metodo='ric'; %lmi ric
%% Carregar sistema P 2 ou Vazio
load('modeloPinw_norm') % planta (P_2)
%load('modelovaziow norm') % planta (Vazio)
%% obter planta nominal
[A, B, C, D] = \text{limmod}('sistema d');Pn=ss(A, B, C, D);
u = { 'u_1' };W = \{ 'R^T, 'D^T, 'N^T \};
z=\{ 'z_1', 'z_2', 'z_3' \};y=\{ 'e_1^-, 'e_2^-\};
Pn.inputname = [w u];
Pn.outputname = [z \ y];
%% calculo da norma do sistema
nra=norm(Pn(1,1:length(w)),inf)
%% Observar o desempenho da planta nominal
fw=logspace(-1, 2, 80000);
figure(15)
sigma(Pn(1,1:length(w)), 'r',fw)
legend('Pn','Pr')
%% Projetar K para Pn
K=hinfsyn(Pn,length(y),1,'METHOD',metodo); %lmi ric
K.inputname = V;
K.outputname = u;
%% feedback
T=connect(Pn,K,w,z);
%% Estabilidade e desempenho
figure(2)
step(T)
eig(T)
%% Calcular la norma
nraT=norm(T,inf)
% O sistema em laço fechado não consegue chegar ate a referencia, por isto são
% empregados alguns filtros de ponderação, e também para melhorar o
% desempenho com o sistema real.
%% Filtros de ponderação
%-----------------------------------------------------------------
```

```
% são carregados os filtros para o projeto de P_2
load('filtrosPinw','wr','wd','ws','wu','wt') 
% são carregados os filtros para o projeto do vazio
%load('filtrosvaziow','wr','wd','ws','wu') 
%% criar planta com filtros
w_t={'R_1','D_1','N'}; %vector de entradas con filtros
z_t={'z1_1','z_2','z3_1'}; %vector de medidas de desempheno com filtros
Pnt=connect(Pn,wr,wd,ws,wu,wt, [w_t u], [z_t y]);
%% projetar o controlador com filtros
Kt=hinfsyn(Pnt,length(y),1,'METHOD',metodo); %lmi ric
Kt.inputname= y;
Kt.outputname=u;
%% feedback
Tr=connect(Pn,Kt,w,z);
%% Desempenho com filtros
figure(3); 
sigma(Pn(1,1:length(w)),'k',Tr(1,:),'r',Pnt(1,1:length(w)),'b',fw)
legend('Pr','Tr','Pnt')
figure(5)
step(Tr)
%% Estabilidade 
eig(Tr)
Ktd=c2d(Kt,dt,'tustin');
% é guardado o controlador obtido
savefile = 'K005Pinw norm';
\frac{1}{8}savefile = 'K005Vaziow norm';
save(savefile,'Kt','Ktd<sup>'</sup>,'Pr','Tr');
```
#### ANEXO i. **Procedimento Experimental de Testes**

O procedimento a seguir é o desenvolvido por MONTE (2011) para o desenvolvimento do seu projeto de mestrado. Monte Verde fala que o procedimento é bastante trabalhoso porque os testes são realizados à uma fração volumétrica de gás constante além disto também está controlando a pressão de sucção da BCS, que é mantida constante ao longo de toda a curva de desempenho.

A seguir, é descrito o procedimento experimental adotado para testes bifásicos por MONTE, 2011:

- 1. Liga-se a bomba booster e, a seguir, a bomba BCS, fixando uma rotação para a BCS através do inversor de frequência. A rotação da BCS permanece fixa ao longo de todo o ensaio.
- 2. Através do controle da rotação da bomba booster, fixa-se a pressão na sucção da BCS. Essa pressão deve ser mantida constante ao longo de todo o experimento.
- 3. Regula-se a vazão de gás de forma a obter-se a vazão volumétrica de gás desejada. Esse valor também é mantido constante. Quando a vazão de gás é alterada, a pressão de sucção também se altera. Dessa forma, é necessário ajustar novamente a rotação da bomba booster até que a pressão de sucção seja a desejada.
- 4. Com esses três parâmetros ajustados, pressão de sucção, fração volumétrica de gás e rotação da BCS, espera-se aproximadamente três minutos para que a condição operacional se estabilize.
- 5. Realiza-se a aquisição dos dados durante um intervalo de 30 segundos.
- 6. Para o ajuste da próxima condição operacional de vazão, diminui-se a rotação da bomba booster e em seguida ajusta-se a vazão de ar e água até que a fração volumétrica seja a desejada. Ajusta-se novamente a rotação da bomba booster de forma a manter constante a pressão de sucção na BCS. Trata-se de um processo iterativo de abertura de válvulas e ajuste de rotação da bomba booster até que sejam estabelecidas as condições desejadas.

Os procedimentos 5 e 6 são repetidos até que a vazão de mistura seja a vazão máxima, condição que caracteriza o final do teste.